# **ENCUESTAS ECONOMICAS NACIONALES OPERATIVO MENSUAL 2012**

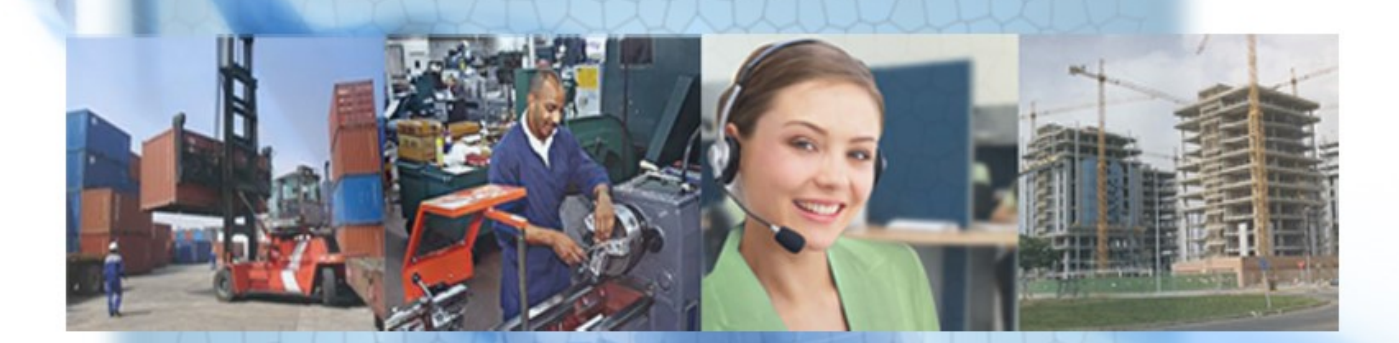

# Manual para el Entrevistador

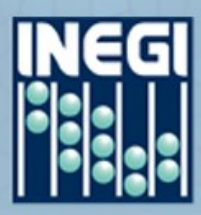

INSTITI 'O NRCIONRL DE ESTRDÍSTICR Y GEOGRAFÍA

#### **Presentación**

El *Instituto Nacional de Estadística y Geografía (INEGI)* a través de la *Dirección General Adjunta* **de** *Encuestas Económicas y Registros Administrativos* dependiente de la *Dirección General de Estadísticas Económicas*, presenta *el Manual del Entrevistador* de las Encuestas Económicas Nacionales en su Operativo Mensual, cuyo propósito es dar a conocer las funciones, actividades y procedimientos a desarrollar en el operativo de campo.

Las EEN tienen como objetivo general captar información de las actividades realizadas por las unidades económicas dedicadas a las actividades de construcción, manufacturas, comercio, servicios y transportes; esto con la finalidad de generar información estadística básica e indicadores útiles a los diferentes sectores de la sociedad.

Además de servir como material para el desarrollo de la capacitación, este manual también tiene la finalidad de servir para consulta durante el desarrollo de las actividades del personal, ya sea en oficina o en campo.

# **Índice**

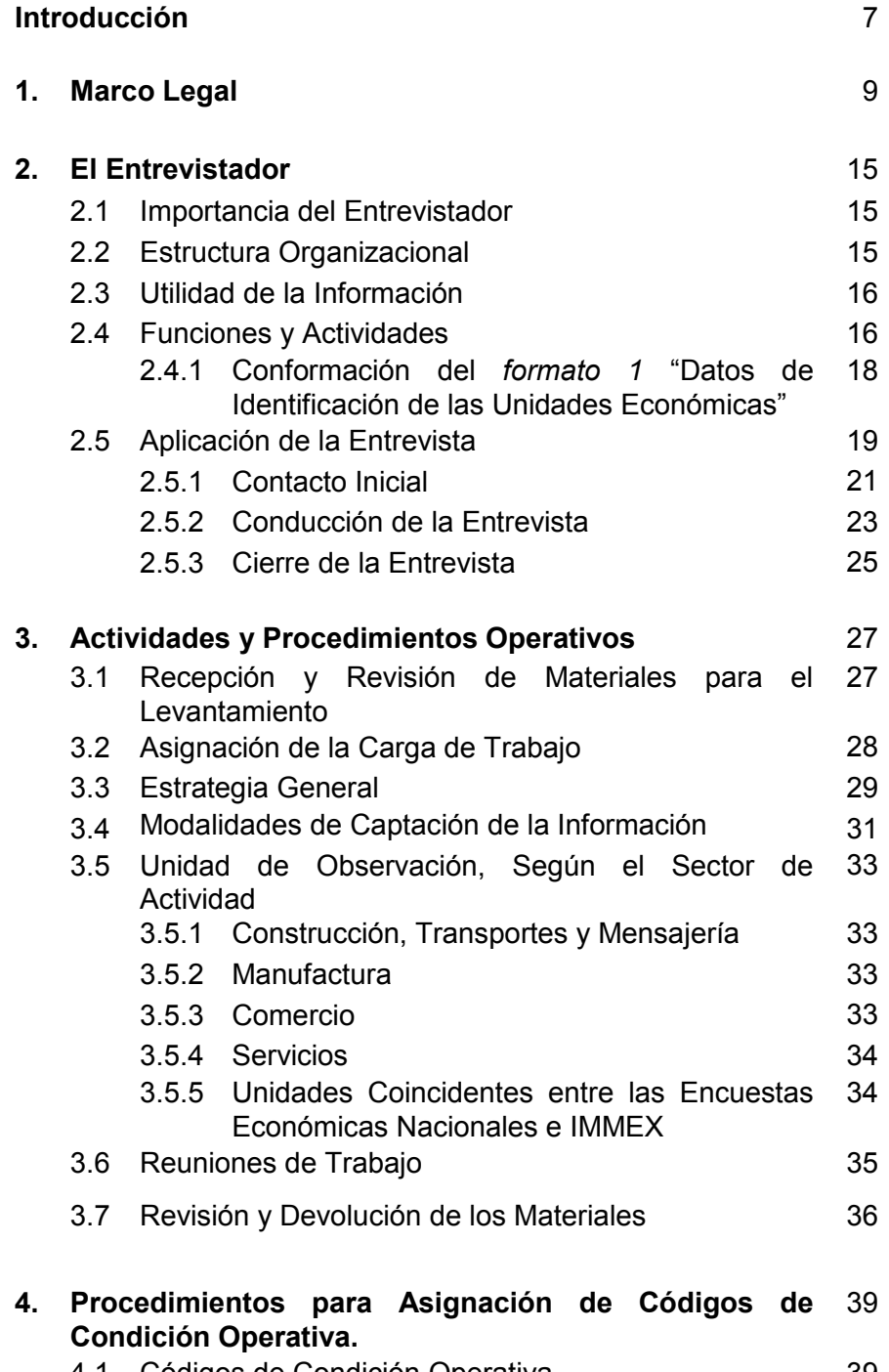

4.1 Códigos de Condición Operativa 39

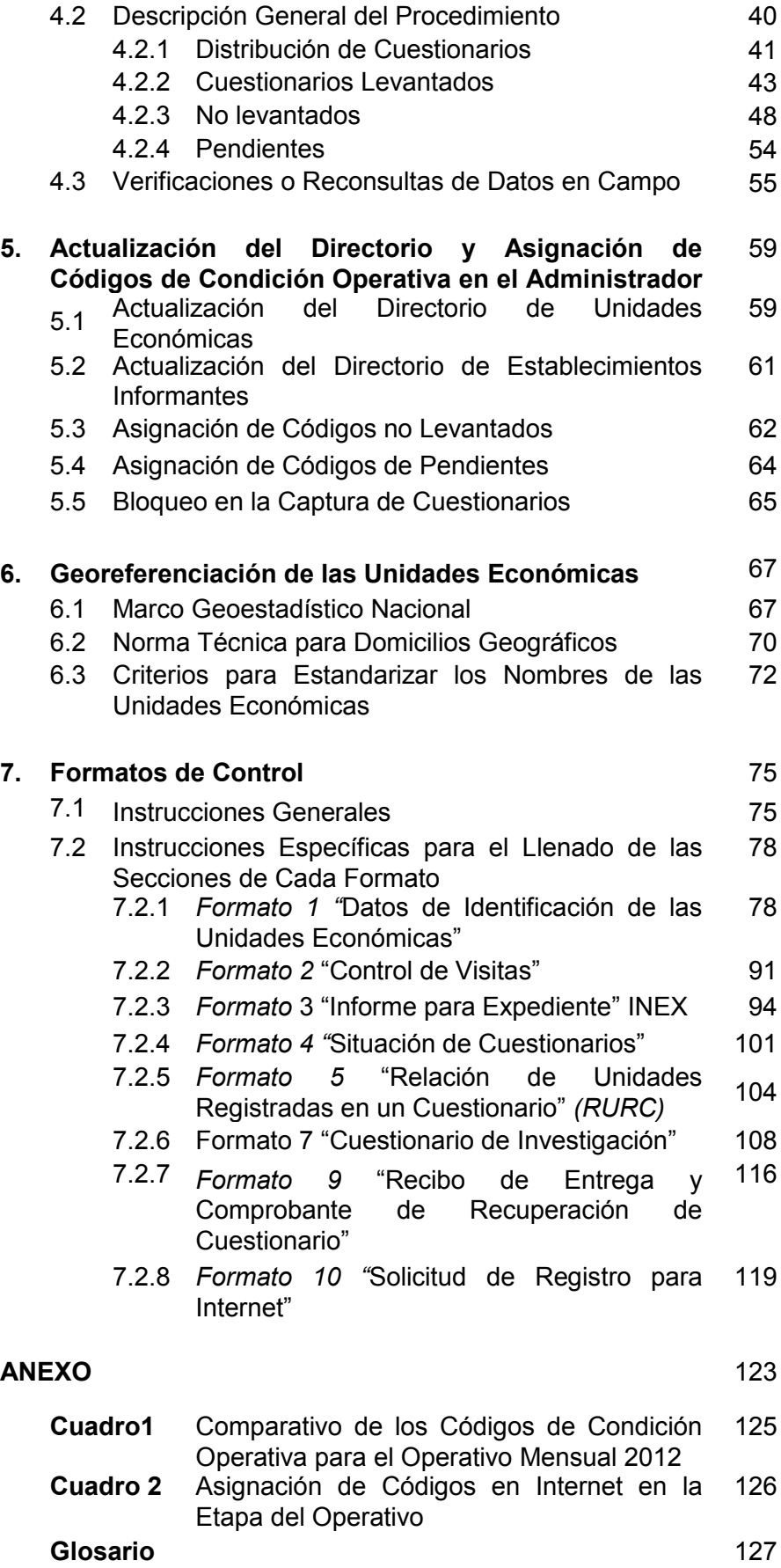

#### **Introducción**

En las *Encuestas Económicas Nacionales* la labor del Entrevistador resulta fundamental, ya que es el Representante del Instituto ante el informante, encargado de recuperar los datos en las Unidades Económicas y cumplir así con el objetivo de captar información que permita generar información estadística básica para conocer el comportamiento y evolución de los distintos sectores que se estudian. Lo deberá hacer prestando asesoría y apoyo a los informantes, ya sea para obtener la información mediante un cuestionario o a través de Internet.

Este manual describe las actividades y el procedimiento a realizar en el proceso de captación de la información durante el Operativo Mensual de las Encuestas Económicas Nacionales que realiza el *Instituto Nacional de Estadística y Geografía (INEGI),*  con la estructura operativa existente en las Direcciones Regionales y Coordinaciones Estatales.

Es un texto de consulta permanente que pretende apoyar el quehacer institucional y al desarrollo de las tareas encomendadas.

El manual está integrado por siete capítulos y un anexo.

En el capítulo uno se presenta el marco legal bajo el cual se rigen las actividades del Instituto: las legislaciones que norman a la Institución, las del informante y del Entrevistador, servidor público involucrado en el proceso.

La importancia del puesto de **Entrevistador,** su ubicación en la estructura de organización y la relación que tiene con otros puestos, la utilidad de la información recabada, la función y actividades que debe desempeñar; la técnica de la entrevista que contiene aspectos para la presentación ante el informante, la forma de conducir la entrevista y la manera de terminarla se mencionan en el capítulo dos.

En el capítulo tres se indican los procedimientos operativos a realizar durante el levantamiento, tales como la recepción de materiales, documentación y área de trabajo, las modalidades de captación de la información, las particularidades que presentan las unidades de observación de acuerdo al sector de actividad, la importancia de las reuniones de trabajo así como la devolución de material como último punto del procedimiento operativo.

En el cuatro se describe el procedimiento para asignar los Códigos de condición operativa que se utilizaran en las etapas del levantamiento así como la verificación y reconsulta de los cuestionarios.

En el capítulo cinco se presenta la manera de capturar para actualizar el Directorio en el Administrador Universal

Las características del Marco Geoestadístico Nacional, los productos cartográficos, la Norma técnica para domicilios geográficos así como los Criterios para estandarizar los nombres de las Unidades Económicas, se presentan en el capítulo seis.

El capítulo siete presenta las formas de control a utilizar para dar seguimiento a la encuesta.

En el Anexo se presenta un cuadro comparativo de la utilización de los Códigos de condición operativa que el Entrevistador asignará en las distintas etapas del levantamiento y un glosario en el que se precisan definiciones de conceptos contenidos en el Manual.

### **1. Marco Legal**

El marco legal que proporciona las bases para normar y coordinar las funciones y actividades de gabinete y de campo del operativo para captar la información de las Unidades Económicas, se establece a partir de la Constitución Política de los Estados Unidos Mexicanos hasta el Código de Ética dirigido a los integrantes del Sistema Nacional de Información Estadística y Geográfica.

En este apartado se identifican los aspectos generales que rigen el marco normativo de las actividades del Instituto, el soporte legal que sustenta solicitar la información, así como la actuación de los servidores públicos, las obligaciones, responsabilidades y sanciones definidos en el citado marco, con la finalidad de contribuir en la profesionalización del capital intelectual.

Es un esfuerzo por presentar al Entrevistador los objetivos institucionales con la finalidad de reflexionar sobre la importancia de su aportación como colaborador del Instituto.

Se presentan los siguientes documentos legales y normativos: La Constitución Política de los Estados Unidos Mexicanos, la Ley Federal de Responsabilidades Administrativas de los Servidores Públicos, la Ley del Sistema Nacional de Información Estadística y Geográfica, el Reglamento Interior del Instituto Nacional de Estadística y Geografía y el Código de Ética. De esta normatividad solo se abordan los artículos y temas que impactan en las actividades y atribuciones de los servidores públicos del INEGI.

Se expone un extracto de los documentos, relacionados desde 3 perspectivas: **el Instituto**; **el informante** y **los servidores públicos involucrados en el proceso**.

#### **Marco General:**

Constitución Política de los Estados Unidos Mexicanos.

#### **Leyes:**

- 1. Ley del Sistema Nacional de Información Estadística y Geográfica;
- 2. Ley Federal de Responsabilidades Administrativas de los Servidores Públicos

#### **Reglamento y Código:**

- 1. Reglamento Interior del Instituto Nacional de Estadística y Geografía, y
- 2. Código de Ética para los integrantes del Sistema Nacional de Información Estadística y Geográfica

#### *En relación al Instituto:*

#### *CONSTITUCIÓN POLÍTICA DE LOS ESTADOS UNIDOS MEXICANOS*

#### **Artículo 26.**

**B.** El Estado contará con un Sistema Nacional de Información Estadística y Geográfica cuyos datos serán considerados oficiales. Para la Federación, Estados, Distrito Federal y Municipios, los datos contenidos en el Sistema serán de uso obligatorio en los términos que establezca la ley.

La responsabilidad de normar y coordinar dicho Sistema estará a cargo de un organismo con autonomía técnica y de gestión, personalidad jurídica y patrimonio propios, con las facultades necesarias para regular la captación, procesamiento y publicación de la información que se genere y proveer a su observancia. **Artículo 73 fracción XXIX –D**

# 9

Facultado…"para expedir leyes sobre planeación nacional del desarrollo económico y social, así como en materia de Información Estadística y Geográfica de Interés Nacional."

#### *LEY DEL SISTEMA NACIONAL DE INFORMACIÓN ESTADÍSTICA Y GEOGRÁFICA*

#### *Del Sistema Nacional de Información Estadística y Geográfica:*

**ARTÍCULO 3.-** El Sistema Nacional de Información Estadística y Geográfica (SNIEG), tiene la finalidad de suministrar a la sociedad y al Estado información de calidad, pertinente, veraz y oportuna, a efecto de coadyuvar al desarrollo nacional.

Serán principios rectores del Sistema los de*, accesibilidad, transparencia, objetividad e independencia*

**ARTÍCULO 4**.-El Sistema Nacional de Información Estadística y Geográfica tendrá como objetivos:

- **I.** *Producir* Información;
- **II.** *Difundir* oportunamente la Información a través de mecanismos que faciliten su consulta;
- **III.** *Promover* el conocimiento y uso de la Información, y
- **IV.** *Conservar* la Información.

**ARTÍCULO 7**.- El Instituto expedirá un **Código de Ética** que regule los estándares de conducta a los que deberá apegarse todo aquel que realice Actividades Estadísticas y Geográficas, incluyendo al propio Instituto. El código de ética se pondrá a disposición del público a través de Internet.

#### *Subsistema 2: Información Económica*

**ARTÍCULO 24**.- El Subsistema Nacional de Información Económica deberá generar un conjunto de *indicadores clave*, relacionados como mínimo con lo siguiente:

#### *Sistema de cuentas nacionales; ciencia y tecnología; información financiera; precios y trabajo.*

**ARTÍCULO 25**.-El *Instituto* elaborará, con la colaboración de las Unidades, los indicadores a que se refiere el artículo anterior a partir de la información básica proveniente de:

- **I.** Los *censos nacionales económicos y agropecuarios*, o los esquemas alternativos que pudieran adoptarse en el futuro para sustituirlos total o parcialmente;
- **II.** Un sistema integrado de *encuestas en unidades económicas*, y
- **III.** Los *registros administrativos* que permitan obtener Información en la materia.

#### **ARTÍCULO 59**.- *El Instituto* tendrá las siguientes *facultades exclusivas*:

- I. Realizar los *censos nacionales*;
- II. Integrar el *sistema de cuentas nacionales*, y
- III. Elaborar los *índices nacionales de precios* siguientes:
- a. *Índice Nacional de Precios al Consumidor, e*

#### b. *Índice Nacional de Precios Productor.*

Las denominaciones censo nacional o cuentas nacionales no podrán ser empleadas en el nombre ni en la propaganda de registros, encuestas o enumeraciones distintas a las que practique el Instituto. Cualquier contravención a lo dispuesto en este párrafo se sancionará en términos de lo dispuesto en el Título Cuarto de esta Ley.

#### *Referente a los informantes:*

La **Ley del Sistema Nacional de Información Estadística y Geográfica**, señala respecto a la **confidencialidad**:

**ARTÍCULO 2.** Para efectos de esta Ley se entenderá por: VII. Informantes del Sistema: a las personas físicas y morales, a quienes les sean solicitados datos estadísticos y geográficos en términos de esta Ley.

**ARTÍCULO 37.** Los datos que proporcionen para fines estadísticos los Informantes del Sistema a las Unidades en términos de la presente Ley, serán estrictamente confidenciales y bajo ninguna circunstancia podrán utilizarse para otro fin que no sea el estadístico.

El Instituto no deberá proporcionar a persona alguna, los datos a que se refiere este artículo para fines fiscales, judiciales, administrativos o de cualquier otra índole.

**ARTÍCULO 38.** Los datos e informes que los Informantes del Sistema proporcionen para fines estadísticos y que provengan de registros administrativos, serán manejados observando los principios de confidencialidad y reserva, por lo que no podrán divulgarse en ningún caso en forma nominativa o individualizada, ni harán prueba ante autoridad judicial o administrativa, incluyendo la fiscal, en juicio o fuera de él.

Cuando se deba divulgar la información a que se refiere el párrafo anterior, ésta deberá estar agregada de tal manera que no se pueda identificar a los Informantes del Sistema y, en general, a las personas físicas o morales objeto de la información.

**ARTÍCULO 42**. Los Informantes del Sistema podrán denunciar ante las autoridades administrativas y judiciales, todo hecho o circunstancia del que se derive que se hubieren desconocido los principios de confidencialidad y reserva a que se refiere esta Ley.

**ARTÍCULO 46.** Las Unidades estarán obligadas a respetar la confidencialidad y reserva de los datos que para fines estadísticos proporcionen los Informantes del Sistema. Los servidores públicos de la Federación, de las entidades federativas y de los municipios, tendrán la obligación de proporcionar la información básica que hubieren obtenido en el ejercicio de sus funciones y sirva para generar Información de Interés Nacional, que les solicite el Instituto en los términos de la presente Ley. Lo anterior, con excepción de los secretos bancario, fiduciario y bursátil, no será violatorio de la confidencialidad o reserva que se establezca en otras disposiciones.

**ARTÍCULO 47**. Los datos que proporcionen los Informantes del Sistema, serán confidenciales en términos de esta Ley y de las reglas generales que conforme a ella dicte el Instituto.

La Información no queda sujeta a la Ley Federal de Transparencia y Acceso a la Información Pública Gubernamental, sino que se dará a conocer y se conservará en los términos previstos en la presente Ley

En cuanto a la **obligatoriedad** de proporcionar la información, y realizar modificaciones y correcciones:

**ARTÍCULO 41**. Los Informantes del Sistema, en su caso, podrán exigir que sean rectificados los datos que les conciernan, para lo cual deberán demostrar que son inexactos, incompletos o equívocos.

Cuando proceda, deberá entregarse al Informante del Sistema, un documento en donde se certifique el registro de la modificación o corrección.

Las solicitudes correspondientes se presentarán ante la misma autoridad que captó la información.

En relación a la **veracidad** y **oportunidad** en proporcionar la información:

**ARTÍCULO 45**. Los Informantes del Sistema estarán obligados a proporcionar, con veracidad y oportunidad, los datos e informes que les soliciten las autoridades competentes para fines estadísticos, censales y geográficos, y prestarán apoyo a las mismas.

La participación y colaboración de los habitantes de la República en el levantamiento de los censos, será obligatoria y gratuita en los términos señalados en el artículo 5o. de la Constitución Política de los Estados Unidos Mexicanos.

#### *REGLAMENTO INTERIOR DEL INSTITUTO NACIONAL DE ESTADÍSTICA Y GEOGRAFÍA*

Publicado en el Diario Oficial de la Federación (DOF) el 31 de marzo de 2009; el 31 de agosto de 2010 se divulgaron en este mismo diario reformas al Reglamento Interior del Instituto Nacional de Estadística y Geografía, algunas de ellas son: cambios de denominaciones de las Direcciones Generales Adjuntas de Recursos Naturales y Medio Ambiente, y de Información Catastral y Registral, así mismo, se complementaron sus respectivas atribuciones; el 3 de junio de 2011, nuevamente se publicaron en el DOF reformas y adiciones a este Reglamento, que consistieron principalmente en la reestructuración y reorganización de las Direcciones Generales de Servicio Público de Información y de Vinculación Estratégica, cambiando sus nombres por Dirección General de Integración, Análisis e Investigación por Dirección General de Vinculación y Servicio Público de Información, respectivamente.

En este reglamento, se describen las funciones, atribuciones y organización al interior del Instituto.

#### **Capítulo 1**

#### **De la Competencia y Organización del Instituto**

**Artículo 1.-** EL Instituto Nacional de Estadística y Geografía, en términos de lo dispuesto por el apartado B, del artículo 26 de la Constitución Política de los EUM, es el organismo público con autonomía técnica y de gestión, personalidad jurídica y patrimonio propios, responsable de normar y coordinar el SNIEG.

#### *Respecto a los servidores públicos:*

#### *LEY FEDERAL DE RESPONSABILIDADES ADMINISTRATIVAS DE LOS SERVIDORES PÚBLICOS*

Esta Ley Federal de Responsabilidades Administrativas, señala las responsabilidades administrativas, sanciones, quejas, denuncias y procedimientos a que está expuesto todo Servidor Público en el ejercicio de sus funciones:

#### **TÍTULO SEGUNDO Responsabilidades Administrativas CAPÍTULO I**

#### **Principios que rigen la función pública, sujetos de responsabilidad administrativa y obligaciones en el servicio público**

**ARTÍCULO 7.-** Será responsabilidad de los sujetos de la Ley ajustarse, en el desempeño de sus empleos, cargos o comisiones, a las obligaciones previstas en ésta, a fin de salvaguardar los principios de legalidad, honradez, lealtad, imparcialidad y eficiencia que rigen en el servicio público.

**ARTÍCULO 8.-** Todo servidor público tendrá las siguientes obligaciones:

**I.-** Cumplir el servicio que le sea encomendado y abstenerse de cualquier acto u omisión que cause la suspensión o deficiencia de dicho servicio o implique abuso o ejercicio indebido de un empleo, cargo o comisión;

**III.-** Utilizar los recursos que tenga asignados y las facultades que le hayan sido atribuidas para el desempeño de su empleo, cargo o comisión, exclusivamente para los fines a que están afectos;

**V.-** Custodiar y cuidar la documentación e información que por razón de su empleo, cargo o comisión, tenga bajo su responsabilidad, e impedir o evitar su uso, sustracción, destrucción, ocultamiento o inutilización indebidos;

**VII.-** Comunicar por escrito al titular de la dependencia o entidad en la que preste sus servicios, las dudas fundadas que le suscite la procedencia de las órdenes que reciba y que pudiesen implicar violaciones a la Ley o a cualquier otra disposición jurídica o administrativa, a efecto de que el titular dicte las medidas que en derecho procedan, las cuales deberán ser notificadas al servidor público que emitió la orden y al interesado;

**XII.-** Abstenerse, durante el ejercicio de sus funciones, de solicitar, aceptar o recibir, por sí o por interpósita persona, dinero, bienes muebles o inmuebles mediante enajenación en precio notoriamente inferior al que

tenga en el mercado ordinario, donaciones, servicios, empleos, cargos o comisiones para sí, o para las personas a que se refiere la fracción XI de este artículo, que procedan de cualquier persona física o moral cuyas actividades profesionales, comerciales o industriales se encuentren directamente vinculadas, reguladas o supervisadas por el servidor público de que se trate en el desempeño de su empleo, cargo o comisión y que implique intereses en conflicto. Esta prevención es aplicable hasta un año después de que se haya retirado del empleo, cargo o comisión. Habrá intereses en conflicto cuando los intereses personales, familiares o de negocios del servidor público puedan afectar el desempeño imparcial de su empleo, cargo o comisión. Una vez concluido el empleo, cargo o comisión, el servidor público deberá observar, para evitar incurrir en intereses en conflicto, lo dispuesto en el artículo 9 de la Ley;

**XXIV.-** Abstenerse de cualquier acto u omisión que implique incumplimiento de cualquier disposición legal, reglamentaria o administrativa relacionada con el servicio público.

El incumplimiento a lo dispuesto en el presente artículo dará lugar al procedimiento y a las sanciones que correspondan, sin perjuicio de las normas específicas que al respecto rijan en el servicio de las fuerzas armadas.

**ARTÍCULO 9.-** El servidor público que deje de desempeñar su empleo, cargo o comisión deberá observar, hasta un año después de haber concluido sus funciones, lo siguiente:

**a)** En ningún caso aprovechará su influencia u obtendrá alguna ventaja derivada de la función que desempeñaba, para sí o para las personas a que se refiere la fracción XI del artículo anterior;

**b)** No usar en provecho propio o de terceros, la información o documentación a la que haya tenido acceso en su empleo, cargo o comisión y que no sea del dominio público.

#### **CÓDIGO DE ÉTICA PARA LOS INTEGRANTES DEL SISTEMA NACIONAL DE INFORMACIÓN ESTADÍSTICA Y GEOGRÁFICA**

El **Código de Ética** regula los estándares de conducta a los que se deberá apegar todo aquel que realice actividades estadísticas y geográficas, incluyendo al propio Instituto.

El artículo 3° de la *Ley del Sistema Nacional de Información Estadística y Geográfica,* señala que el **Sistema**  tiene la finalidad de suministrar a la sociedad y al Estado, información de calidad, pertinente, veraz y oportuna, a efecto de coadyuvar al desarrollo nacional. Sus principios rectores serán los de accesibilidad, transparencia, objetividad e independencia. Este Código es congruente con lo previsto en los artículos 7 (creación y emisión de un Código de conducta) y 8 (obligaciones de los Servidores Públicos) de la Ley Federal de Responsabilidades Administrativas de los Servidores Públicos, para salvaguardar los principios de legalidad, honradez, lealtad, imparcialidad y eficiencia que rigen el servicio público. Así, el presente Código tiene por objetivo establecer los principios que regulan la conducta que deberán seguir y promover los profesionales del **Sistema**, cuya actividad principal está relacionada con la producción, integración, difusión y resguardo de la información estadística y geográfica.

Los principios rectores son:

**Observancia y Vigencia.** Los profesionales de las actividades estadísticas y geográficas que conforman el **Sistema** deberán cumplir con los estándares de conducta descritos en el presente Código de Ética, con la finalidad de que la información de interés nacional que generan en estas materias se desarrolle en un marco de valores que fortalezca la integración del Sistema Nacional de Información Estadística y Geográfica

**Estándares de Conducta** *Cultura Estadística y Geográfica.* Promover que la información estadística y geográfica responda a las necesidades de la sociedad y que ésta tenga posibilidades de interpretarla y evaluarla a partir de su divulgación de manera transparente, sencilla, accesible y apegada a la realidad.

*Calidad.* Trabajar y cooperar en la integración del **Sistema** haciendo el uso más eficiente de los recursos con base en los atributos de relevancia, rigor conceptual, confiabilidad, oportunidad, accesibilidad, comparabilidad, suficiencia y facilidad de consulta.

*Excelencia.* Realizar las tareas encomendadas con un elevado nivel de seriedad y compromiso, así como buscar de manera permanente la actualización en la teoría y los métodos para mejorar el desempeño de las funciones.

*Cooperación.* Participar en actividades de cooperación nacional en el ámbito de los integrantes del **Sistema**, así como a nivel internacional para contribuir a mejorar los sistemas de información estadística y geográfica y la comparabilidad de la información.

*Legalidad.* Actuar de acuerdo con el marco regulatorio del **Sistema** y cumplir con las funciones y compromisos como profesionales de las actividades estadísticas y geográficas.

*Transparencia.* Garantizar el acceso a la información generada por el **Sistema** en la forma más amplia y sencilla, sin más límite que el que imponga el interés público y los derechos de privacidad de particulares que se establecen en las leyes que rigen esta materia.

*Confidencialidad.* Garantizar, de acuerdo con los criterios establecidos en la Ley del Sistema Nacional de Información Estadística y Geográfica, la privacidad de los informantes del **Sistema** (personas físicas y morales), así como la reserva de los datos que, éstos proporcionen, para fines estadísticos o geográficos.

*Igualdad.* Comprender y valorar la diversidad en cuanto a estilos de vida, creencias y costumbres de los diferentes grupos en el país. En el desarrollo de las funciones propias del **Sistema** deberán respetarse el origen étnico o nacional, el género, la edad, las discapacidades, la condición social, las condiciones de salud, la religión, las opiniones, las preferencias, el estado civil y no discriminar a las personas bajo circunstancia alguna.

*Imparcialidad.* Actuar en forma neutral y objetiva en la producción y difusión de la información estadística y geográfica, procurando la completa independencia, en cuanto a la metodología científica utilizada, y la equidad hacia los usuarios.

*Integridad.* Proceder con probidad y rectitud, orientando el trabajo hacia la satisfacción de las necesidades de información de los usuarios del **Sistema**, así como emplear de manera óptima los recursos públicos bajo criterios de calidad y racionalidad. Nunca usar el cargo público para obtener beneficios personales, ni aceptar prestación o compensación de ninguna persona u organización por algún concepto distinto al que corresponda conforme a la Ley en virtud del empleo, cargo o comisión asignados.

*Respeto.* Reconocer y considerar en todo momento los derechos, libertades y cualidades inherentes a la condición humana, en las tareas propias del **Sistema** y evitar que el levantamiento de información estadística y geográfica genere situaciones o efectos desfavorables para las comunidades o individuos.

*Responsabilidad.* Responder por las acciones emprendidas en el ejercicio de las actividades estadísticas y geográficas, asumir las consecuencias de las decisiones que se tomen y reorientar los trabajos para subsanar los errores en que eventualmente se haya incurrido.

*Solidaridad.* Colaborar ampliamente y sin reserva con los distintos actores y en los diferentes procesos en que se tenga participación dentro del **Sistema**.

*Compromiso.* Actuar con disponibilidad, convicción y espíritu de servicio en la consecución de los objetivos del **Sistema**.

*Aprendizaje.* Hacer propios y compartir a favor de la mejora del servicio público, los conocimientos, habilidades y experiencias adquiridos en el desarrollo de las funciones encomendadas, a favor de la integración del **Sistema**.

*Liderazgo.* Asumir la dirección de las actividades estadísticas y geográficas para alinear la actuación de las Unidades del Estado al cumplimiento de los objetivos del **Sistema**.

*Rendición de Cuentas.* Emplear los recursos humanos, financieros y materiales en forma responsable y con apego a la normatividad, así como reportar, explicar y justificar las actividades inherentes al empleo, cargo o comisión asignados.

#### **Observancia y Vigencia.**

Los profesionales de las actividades estadísticas y geográficas que conforman el **Sistema** deberán cumplir con los estándares de conducta descritos en el presente Código de Ética, con la finalidad de que la información de interés nacional que generan en estas materias se desarrolle en un marco de valores que fortalezca la integración del Sistema Nacional de Información Estadística y Geográfica. El presente Código de Ética estará vigente a partir de su aprobación por la Junta de Gobierno del INEGI y de que sea publicado en el portal de Internet del Instituto.

## **2. El Entrevistador**

#### **2.1 Importancia del Entrevistador**

El Entrevistador constituye la figura técnico-operativa básica de las EEN debido a que es el responsable directo de obtener la información; es una pieza fundamental en el levantamiento, es el representante del INEGI ante el informante de las unidades económicas, por lo que el desempeño cabal de las funciones y actividades contribuye al éxito de las Encuestas Económicas Nacionales.

#### **2.2 Estructura Organizacional**

El Instituto Nacional de Estadística y Geografía, cuenta con una organización formal y específica, en la que se establecen los niveles jerárquicos de una Unidad Administrativa para la recopilación de datos de las encuestas que se realizan en forma continua (mensual y anual). Las diez Direcciones Regionales ubicadas a lo largo del territorio nacional se encuentran integradas por 34 Coordinaciones Estatales, ubicadas en 32 Entidades Federativas.

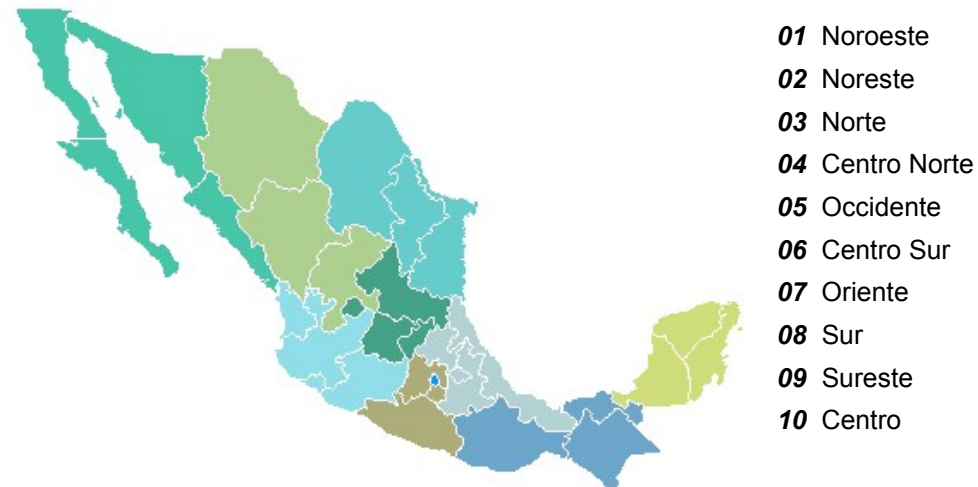

Al interior de cada Coordinación Estatal (CE) existen áreas responsables de garantizar y dar seguimiento a las actividades de levantamiento de información. En el siguiente esquema se puede observar la línea de mando, la dependencia jerárquica de cada puesto y la relación con las figuras que integran la estructura.

El Entrevistador depende jerárquicamente del Supervisor y éste del Jefe de Grupo, quien a su vez depende y apoya al Jefe de Departamento de Estadísticas Económicas, adscrito a la Subdirección Estatal de Estadística. En algunas entidades existe la figura de Analista capacitador, quien apoya, entre otras actividades a asegurar la calidad de la información.

La recopilación de datos de las Encuestas Económicas Nacionales (EEN) se lleva a cabo con esta estructura organizacional, el área de trabajo del Entrevistador depende de la ubicación de su tramo de control, del lugar donde se encuentren las oficinas del Instituto y las Unidades Económicas asignadas.

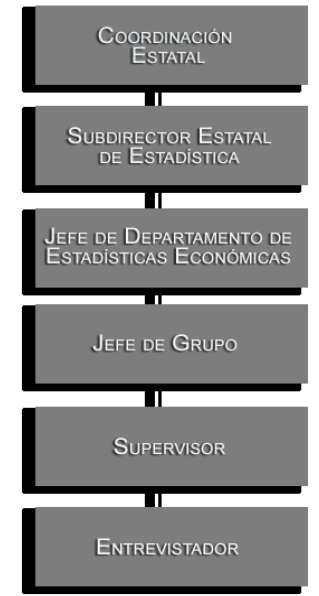

En lo que se refiere a conceptos y procedimientos, la estructura operativa depende de la oficina central, por lo que todo lo relacionado con estos aspectos debe ser consultado con el Supervisor, quien canaliza lo que considere necesario al Jefe de Grupo o Jefe de Departamento y éste a dicha instancia.

#### **2.3 Utilidad de la información**

El programa de EEN tiene entre otros, los objetivos siguientes:

- Generar información estadística que sirva como indicador del comportamiento coyuntural y estructural de los principales sectores económicos
- Proporcionar información estadística básica para el Sistema de Cuentas Nacionales de México
- Obtener indicadores derivados sobre Producción, Empleo, Remuneraciones, Ingresos y Gastos de las Unidades Económicas, así como
- $\checkmark$  Indicadores cualitativos de confianza y tendencia sobre la actividad manufacturera para conocer anticipadamente su comportamiento y servir de apoyo en la toma de decisiones al sector público y privado.

Los resultados generados se divulgan por Internet en publicaciones electrónicas y contienen diferentes formas de presentación:

- Datos básicos o absolutos
- $\checkmark$  Datos en forma de índice
- $\checkmark$  Datos originales y desestacionalizados

#### **2.4 Funciones y Actividades**

La labor del Entrevistador es primordial para el desarrollo de una encuesta, su objetivo principal es captar la información proporcionada por los informantes de las unidades seleccionadas en muestra, en los cuestionarios de los distintos sectores, garantizando congruencia en la información recopilada; es el responsable de ir directamente a campo, realizar la captura en el Administrador Universal de los cuestionarios levantados en papel así como las actualizaciones del *formato 1* "Datos de Identificación de las Unidades Económicas" (DUE) y los demás *Formatos de Control*, la asignación de los *Códigos de condición operativa* de campo; debe cuidar que la información estadística que el **Instituto** genera cumpla con la finalidad que se establece en el SNIEG de "suministrar a la sociedad y al Estado Información de Interés Nacional, con calidad, pertinente, veraz y oportuna".

**FUNCIONES:** Aplicar los procedimientos establecidos en el presente manual, realizar entrevistas en las unidades económicas seleccionadas conforme a los lineamientos, asistir a las reuniones de trabajo.

**ACTIVIDADES**: Identificar el área de trabajo, identificar las unidades económicas seleccionadas, identificar al informante adecuado, aplicar los cuestionarios, monitorear, capturar los cuestionarios recuperados

El cumplimiento de los lineamientos indicados permitirá lograr con eficiencia y oportunidad las tareas encomendadas.

Permanentemente recibirá asesoría y apoyo de las figuras que conforman la estructura operativa, encaminada a mejorar las actividades y lograr el objetivo.

A continuación se enumeran las actividades a desarrollar, en oficina y en campo.

#### *Oficina:*

- $\triangleright$  Recepción y revisión de los materiales necesarios para el levantamiento
- Revisión del DUE (*Formato 1*)
- $\triangleright$  Revisar la carga de trabajo que le ha sido asignada
- $\triangleright$  Verificar que su carga de trabajo este zonificada adecuadamente
- $\triangleright$  Identificar el número de unidades que serán su responsabilidad mes con mes, durante todo el año. Es responsabilidad del Entrevistador saber el número de unidades que tiene a su cargo (total, por sector y de acuerdo a la modalidad en la que recupera, ya sea en papel, con cuestionario en archivo de Excel, o por Internet).
- $\triangleright$  Integrar su programa de trabajo semanal y mensual
- Apoyar al Supervisor en el pegado de etiquetas a los cuestionarios. Si alguna Unidad Económica no tiene cuestionario impreso, se verifica en el *formato 1* si es captada por Internet.
- Revisar, al recibir las etiquetas y cuestionarios, que el tipo de cuestionario que aparece en la esquina inferior derecha del mismo (ME1) (EMM) (MC1) (MS1) (MT1) y el de la etiqueta autoadhesiva coincida, en caso contrario, se le informa al Supervisor, para sustituir por la correcta.
- $\triangleright$  Mensualmente en el periodo establecido de distribución,<sup>1</sup> estar en contacto con los Infonautas para verificar que estén cumpliendo oportunamente con la captura de Internet, además de realizar llamadas de recordatorio.
- Informar diariamente al Supervisor las Unidades Económicas a visitar, para enterarlo -por si se requiere-, de los lugares en que se puede localizar.
- Capturar las actualizaciones del *formato 1* DUE, así como los *Códigos de condición operativa* de campo en el Administrador Universal
- Capturar en el Administrador Universal, la información del cuestionario, una vez validado y liberado
- Organizar el material recuperado para entregarlo al Supervisor

#### *Campo:*

- Distribuir los cuestionarios diferenciados según el sector de actividad, verificando los datos (referencia geográfica, domicilio, nombre y razón social) de la Unidad Económica.
- $\triangleright$  Iniciar su recorrido diario definido previamente.
- Captar directamente información en Unidades Económicas, cuando la entrevista se realice de manera directa.
- Investigar el domicilio, nombre, puesto, teléfono del informante de las Unidades Económicas que se determine ya sea que el *Establecimiento Informante* o la *Unidad Económica Seleccionada* proporcionarán la información, debido a que se ubica fuera del área de responsabilidad;
- Asignar *Códigos de condición operativa*
- Realizar solicitudes de intercambio con otra entidad, entregándole tanto el *formato 1* como el cuestionario respectivo al Supervisor, cuidando verificar si éste procede.
- $\triangleright$  Invitar a los informantes a proporcionar los datos en la modalidad de Internet.
- Visitar dos veces al año: en enero y julio, a las unidades económicas que proporcionan información vía Internet, para resolver dudas, ponerse a sus órdenes y hacerle entrega de un cuestionario impreso de acuerdo a su sector de actividad.
- Visitar a las Unidades Económicas que presentan retraso en la captura de datos por Internet para detectar dudas, problemas técnicos, es decir conocer las razones de la demora.
- Recuperar los cuestionarios en las Unidades Económicas programadas.

<sup>&</sup>lt;sup>1</sup> Las fechas de distribución y recuperación se establecen conforme al calendario establecido por Oficinas Centrales en promedio son los días últimos de cada mes**.**

- $\triangleright$  Asesorar a los informantes resolviendo las dudas que tengan respecto a las variables contenidas en los cuestionarios o bien resolviendo las dudas que tengan en relación a la captura de información por Internet (Infonautas); en especial para IMMEX el Entrevistador orientará el llenado de los capítulos del cuestionario de los diferentes sectores.
- Revisar los cuestionarios recuperados con información, aplicando los Criterios básicos de revisión en campo (hoja plastificada).
- Aclarar con el informante aquellos datos que no cumplan con los Criterios señalados; ausencia de respuesta en cualquier variable que no esté justificada así como en las leyendas que emite el capturador.
- Actualizar los datos del *formato 1* "Datos de Identificación de las Unidades Económicas" (DUE) de acuerdo a las especificaciones emitidas en la Norma Técnica sobre Domicilios Geográficos y los Criterios para estandarizar los nombres de las Unidades Económicas.<sup>2</sup>

#### **2.4.1 Conformación del** *formato 1* **"Datos de Identificación de las Unidades Económicas"**

Para el levantamiento de las Encuestas Económicas se cuenta con una base de datos denominada Directorio Muestral, proporcionada por la Dirección de Marcos y Muestreo (DMM), el cual es validado por las Direcciones de Estadísticas del Sector Secundario y Terciario.

La Dirección de Marcos y Muestreo es la responsable de revisar anualmente el diseño estadístico de las muestras para distintas encuestas, evaluando las coberturas de cada sector, rama y clase de actividad. Este proceso es determinante para lograr los resultados que se generan sean representativos para cada sector o si es necesario incrementar la muestra para mejorar su representatividad.

Las Direcciones de Estadísticas del Sector Secundario y Terciario trabajan coordinadamente con la DMM para definir las características del diseño muestral y los alcances que se pretende tener con los resultados que se generan a partir de los datos captados.

Las Encuestas Económicas Nacionales cuentan con un Directorio Muestral que contiene la muestra seleccionada para cada sector, el cual se extrae de un Directorio único al que se le conoce como Directorio nacional.

A nivel de las Coordinaciones Estatales, se utilizará este Directorio Muestral como principal insumo para la integración de las cargas de trabajo de los entrevistadores, se presenta como el *formato 1* Datos de Identificación de las Unidades Económicas (DUE); se describe en el capítulo 7 correspondiente a los formatos de control.

Si por alguna razón desaparecen registros del A.U. y no hay forma de ubicarlos, primeramente se verifica en las altas y bajas en la muestra mensual, debido a que cada mes en el Área Central, se realizan los movimientos a los registros (altas y bajas por sector de actividad); estos se notifican vía correo electrónico y se depositan en la liga siguiente en el **sitio:**

#### [ftp://10.210.100.105:1008/insumos/envios/Movimientos%20al%20Directorio/](ftp://10.210.100.105:1008/insumos/envios/Movimientos al Directorio/)

Si en este reporte aparece la unidad económica y sigue sin aparecer en el A.U.; se solicita investigar esta situación vía correo electrónico a los responsables de cada entidad en el Departamento de Estrategia Operativa de Oficina Central.

Cada

<sup>2</sup> Estas dos últimas se describen en el capítulo 6 apartados 2 y 3 respectivamente de este Manual.

El Entrevistador recibirá de parte del Jefe de Departamento o del Jefe de Grupo a través del Supervisor, estos insumos en cada periodo para que mes a mes actualice su Área de Responsabilidad, y obtenga así su muestra.

#### **2.5 Aplicación de la Entrevista**

La entrevista es una técnica de recolección de datos que implica una pauta de interacción verbal, inmediata y personal, entre un entrevistador y un respondente<sup>3</sup>.

En las Encuestas Económicas Nacionales por el momento en que se aplica el cuestionario podemos diferenciar dos tipos de entrevista: la entrevista directa se realiza en el primer contacto (establecimientos que se incorporan a la muestra por primera vez, o bien las Unidades Económicas pequeñas) y la entrevista diferida que se realiza en dos momentos: al dejar el cuestionario con el informante adecuado debido a que necesita tiempo por tener que consultar estados financieros o archivos de datos para contestar el cuestionario, y al momento de recuperarlo, en este proyecto, la que más se utiliza es la diferida.

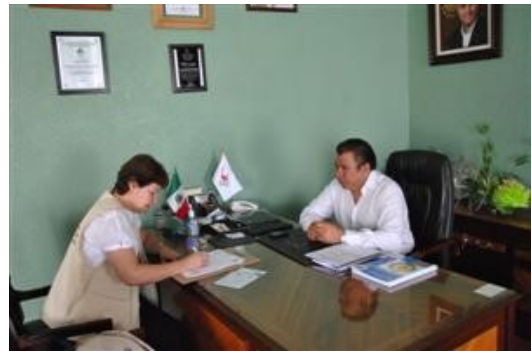

En este capítulo se expone cómo conjugar elementos de actitud y destreza que permitan hacer de la técnica de la entrevista una herramienta útil a fin de recabar la información de las Unidades Económicas, además de las particularidades de los tipos de entrevista.

La destreza y actitud son dos elementos importantes pero también se suma a ello la presencia o la apariencia personal, la presentación la compostura y modales, el control personal, la postura del cuerpo, las reacciones emocionales, etcétera.

Un aspecto importante que el Entrevistador debe tomar en cuenta, ya que repercute en el trato y actitud del informante, son aparte de la presencia o apariencia personal, la sencillez y la atención que se brinda al entrevistado. La confianza del informante se logra en gran medida, de la impresión que se cause con la apariencia y actitud al entablar el diálogo inicial; por ello es necesario usar ropa adecuada a la zona donde se lleva la entrevista.

Además de la apariencia, se requiere crear una atmósfera cordial que se puede lograr cuando la actitud es de una persona seria, amable y sencilla con quien se puede hablar abiertamente, mostrarse seguro y convencido de hacer una buena entrevista; evita el temor y la inseguridad, pues ello resta confianza frente al informante.

El adecuado manejo de los elementos de destreza, se pone de manifiesto a través del dominio de sus actividades, por lo que es conveniente que el Entrevistador tenga:

- Dominio de los aspectos generales del programa Encuestas Económicas Nacionales y las distintas periodicidades con las que se realizan, así como la modalidad para responder al cuestionario (impreso, en archivo de Excel o Internet)
- Conocimiento de las características generales de cada encuesta para estar en posibilidad de resolver las dudas de los informantes y asesorarlos en el llenado del (los) cuestionario(s)
	- $\checkmark$  objetivos y alcances de cada encuesta.
	- $\checkmark$  principales variables contenidas en el cuestionario
	- $\checkmark$  definición de los conceptos contenidos en los distintos modelos de cuestionarios
	- $\checkmark$  diferenciar entre las preguntas básicas y las preguntas de control

<sup>3</sup> "Técnicas de investigación aplicadas a las ciencias sociales" Jorge Padua Edit. FCE. 1979

 Evitar distracciones. La calidad de la información que se obtenga podría depender del esmero con que se realice la tarea y de la atención que se preste al entrevistado. Por ello se deberá evitar distraer de las actividades, aun siendo para ordenar los materiales de trabajo. Al llegar ante cada informante cuidar que todo lo necesario para realizar la actividad, esté dispuesto.

Una actitud correcta demostrará seguridad y convencimiento en la actividad de la que se es responsable, por ello el Entrevistador deberá manejar:

- Apertura al diálogo y habilidad para dirigirlo. Como parte de las funciones, debe tener disposición para hacer las explicaciones tantas veces como lo requiera el informante, sabiendo que posiblemente de esto dependa su decisión a colaborar con las encuestas.
- Mostrar interés por el informante. Dada la regularidad con que el Instituto se hace presente en las Unidades Económicas, particularmente a través de las encuestas y de los censos, es posible enfrentar algunos casos de renuencia para brindar la información solicitada, por lo que será indispensable que se sensibilice al informante que muestre esta actitud sobre la importancia de su participación en los programas nacionales y en la generación de las estadísticas básicas.
- Saber escuchar será una habilidad básica para cuando se encuentre con informantes poco dispuestos a colaborar e insistan en cuestionar la encuesta. En tales circunstancias, será conveniente que se manifieste interés por las opiniones del entrevistado, para con esto dar oportunidad a que se establezca una relación de confianza y lograr su participación.

Finalmente un buen Entrevistador deberá siempre mostrar ser:

- Una persona seria, amable y sencilla, con la cual se pueda hablar abiertamente.
- Dirigirse a todas las personas con cortesía y respeto, desde el primer acercamiento; siempre saludar a quien atienda.
- Expresarse en todo momento con respeto hacia el informante, sin que influya su condición social, edad o autoridad.
- Vestir adecuadamente, con el fin de crear confianza y aceptación por parte del informante. Es sugerido llevar ropa distintiva del Instituto (chaleco) y la identificación oficial en un lugar visible.
- Mantenerse al margen de cualquier situación ajena a la entrevista.
- No exigir permiso para entrar, ni solicitar una silla para sentarse, a menos que el informante la ofrezca.
- Rechazar, de manera sutil, invitaciones del informante (fumar, comer, beber, etcétera).
- Evitar ofrecer algún tipo de estimulo o recompensa, tampoco copia de los cuestionarios ni alguna otra cosa para la cual no exista autorización.
- Asumir el papel como representante del Instituto y concentrarse en el trabajo, sólo así se logrará llevar a buen término la entrevista.

Por el tipo de Unidades Económicas que integran las muestras de las Encuestas Económicas, es posible que sea necesario hacer antesala antes de contactar con el informante adecuado, ante lo cual siempre se deberá mostrar una actitud de paciencia y respeto.

La entrevista como técnica se realiza en tres momentos: contacto inicial, conducción y cierre. A continuación se explica en qué consiste cada uno de ellos.

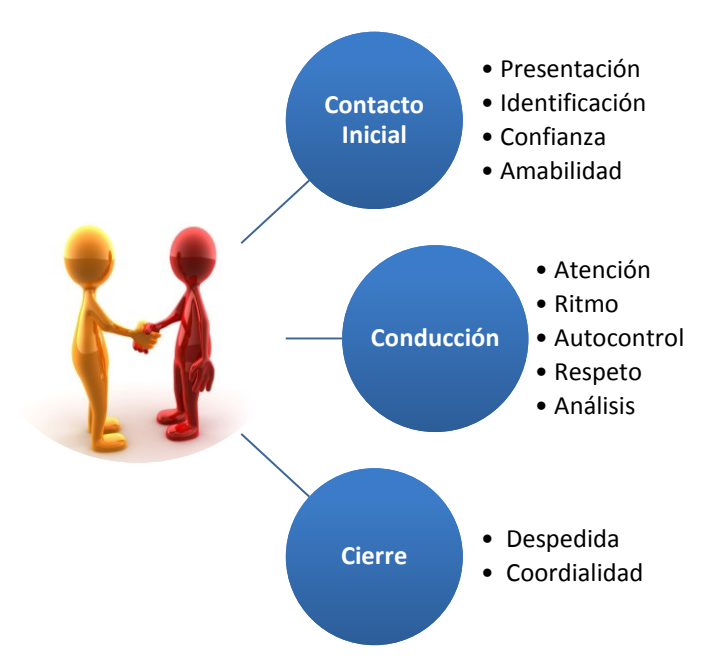

#### **2.5.1 Contacto inicial**

A esta etapa se le denomina así porque es el momento en que el Entrevistador tiene su primer contacto con el informante adecuado. La primera impresión que el informante reciba será de vital importancia para asegurar el éxito de la entrevista, pues de ello dependerá lograr un clima de confianza para obtener información objetiva y de calidad, por lo que habrá que poner especial atención a los siguientes aspectos:

- $\triangleright$  Saludar cordialmente, siempre antes de entablar cualquier conversación.
- $\triangleright$  Presentarse sin prisa, mencionando claramente nombre y apellidos.
- Mencionar a la persona que lo atienda ser el representante del Instituto.
- Mostrar la identificación oficial y el oficio de presentación, dando tiempo a que el informante lea los datos asentados en dichos documentos.

*"Portar la Credencial del Instituto en un lugar visible da confianza a los informantes"*

Explicar en forma sencilla el motivo de la visita.

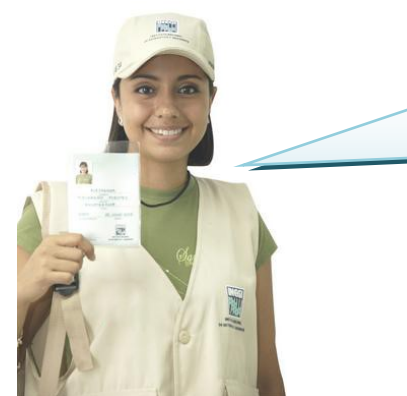

Muy buenos días mi nombre es Claudia Pacheco. Esta es la identificación que me acredita como empleada del INEGI. Estamos realizando las Encuestas Económicas Nacionales para obtener información sobre aspectos económicos. *¿Me permite plantearle el objetivo de mi visita, y hacerle unas preguntas?*

Un ejemplo de cómo iniciar la entrevista con el informante cuando se visite la Unidad Económica, es el siguiente:

Buenos días. Mi nombre es *Claudia Pacheco*

Por favor, ¿podría decirme si se encuentra el gerente, el *Lic. Andrés Flores*?

Una vez ante el informante plantearle lo siguiente: "El objetivo de mi visita es obtener la información de la Unidad Económica referente al mes anterior así como también hacer la entrega de los cuestionarios del presente mes." y continuar con la presentación.

Como parte de las Encuestas Económicas esta el Operativo mensual, cuyo objetivo es captar información de las Unidades Económicas dedicadas a actividades de la construcción, comerciales, manufactureras, de servicios y transportes para proveer a los diferentes sectores de la sociedad de indicadores que le sean de utilidad para la toma de decisiones, por lo cual le estamos solicitando información de su actividad económica.

Se invitará para que se incorpore a la modalidad de entrega de datos por Internet, si lo permite guiarlo o hacerle una demostración del procedimiento a seguir para accesar al cuestionario a través de su computadora.

#### Si *es la primera vez* que proporciona información:

Buenos días. Soy *Ramiro Luna*, representante del Instituto Nacional de Estadística y Geografía, el INEGI, institución responsable de generar la información estadística en nuestro país, estos documentos -mostrar al informante el oficio y la credencial-, me acreditan como Entrevistador del Instituto.

El motivo de mi visita es informarle que el establecimiento que usted representa ha sido seleccionado para participar en la encuesta "\_\_\_\_\_\_\_\_", la cual tiene una periodicidad mensual y tiene como objetivo (se describe el objetivo de la encuesta que corresponda); con esta información el Instituto genera información estadística que permite conocer el comportamiento del sector (mencione el sector) esta información se presenta agregada a nivel de sector/rama/clase y está a disposición de los distintos sectores de la sociedad como son estudiantes, investigadores, empresarios, universidades y público en general.

"El Instituto tiene un interés especial en aprovechar la tecnología, por ello contamos con un sistema que le permite capturar la información solicitada en el cuestionario a través de Internet, en su página institucional: www.inegi.org.mx. Esta modalidad de captación de información es muy segura ya que usted ingresa al cuestionario con una clave de seguridad que es creada específicamente para su empresa".

"Si usted tiene interés en entregar la información por este medio, y me permite su computadora puedo guiarlo o hacerle una demostración del procedimiento a seguir para accesar al cuestionario."

Comentándole además, que ésta es una manera segura y sencilla de proporcionar la información, ya que le garantiza confidencialidad, ahorro valioso de tiempo y la facilidad de recibir y enviar información desde su oficina.

Si el informante opta por la modalidad de Internet, deberá llenar el *formato 10* "Solicitud de Registro para Internet" (el cual debe firmar) dándole la bienvenida a esta modalidad y proporcionándole su clave y contraseña de acceso. De otra forma, proporcionarle el cuestionario impreso.

Cuando el informante pregunte por qué y cómo fue seleccionada su unidad económica, se debe aclarar que la elección se hizo mediante una técnica de muestreo, su establecimiento salió seleccionado representando a unidades económicas de su misma actividad.

Es probable que el informante trate de evitar la entrevista sugiriendo que el establecimiento de enfrente puede proporcionar mejor los datos requeridos; en este caso, se aclara amablemente que los datos deben corresponder a las Unidades Económicas señaladas y no está permitido hacer cambios o sustituciones.

Si sigue renuente a proporcionar la información; en ese momento se deberá ampliar la explicación, mencionando el carácter confidencial de las respuestas, el uso estadístico de los datos y la utilidad que éstos tienen para el país, sobre todo, por tratarse de una Unidad Económica que es de las más importantes, tanto a nivel estatal como a nivel nacional, ya que al estar en muestra, está representando a las que de su tipo existen en el país.

#### **2.5.2 Conducción de la Entrevista**

Una vez creado un ambiente de confianza, se debe cuidar que éste permanezca mientras dure la entrevista; si el informante acepta proporcionar la información, ya sea dejando el cuestionario o prefiera capturar en Internet, seguidamente **se mostrará la estructura y contenido de la temática** de cada uno de los capítulos del cuestionario, ampliando la explicación según se requiera, siguiendo los lineamientos descritos en el instructivo de llenado que aparece en el cuestionario.

Cuando se trate de una Unidad Económica pequeña, se solicitará preferentemente proporcione la información de manera directa, es decir en el momento, argumentando que así se le podrá apoyar y asesorar en el llenado del cuestionario. De tener acceso a Internet se le realiza la invitación para que se incorpore a la modalidad de entrega de datos por esta vía. En caso de que acepte, se seguirá el procedimiento descrito para esa modalidad.

Si accede a proporcionar los datos mediante la *entrevista directa*, habrá que tomar en cuenta las siguientes indicaciones para una adecuada técnica de entrevista.

contenido de la temática de los capítulos del cuestionario, ampliando la explicación según se requiera, asegura su correcto llenado.

Mostrar la estructura y

 $\checkmark$  Los cuestionarios han sido diseñados en forma lógica y coherente. Es por ello que al explicar su llenado se deberá respetar el orden de las preguntas induciendo de esta forma que el informante

proporcione las respuestas para evitar correr el riesgo de omitir preguntas o de anotar respuestas en un lugar equivocado.

 $\checkmark$  Se deberá explicar correctamente las preguntas sin cambiar su sentido. Aquí radica la importancia de conocer los objetivos particulares, ya que suele ocurrir que el desconocimiento de ellos, llevan a una interpretación errónea de los contenidos.

Los elementos que ayudarán a dirigir exitosamente la entrevista son: respeto, atención, autocontrol, ritmo, análisis, sondeo y control de la entrevista, los cuales se explican a continuación.

#### *Respeto*

Tener presente que el informante brinda su tiempo y la información, lo cual es indispensable para el desarrollo de las actividades en este proyecto.

#### *Atención*

Es indispensable prestar atención durante toda la entrevista, pues con ello también se demuestra respeto y cortesía al informante. El estar atento permitirá captar información con calidad y evitará perder la secuencia en la aplicación de preguntas. La secuencia también implica respetar los pases de pregunta.

#### *Autocontrol*

Mantener una actitud neutral ante los comentarios del informante; esto es, no denotar sorpresa, acuerdo o desacuerdo con el tono de voz o con la expresión del rostro. Tampoco externar opiniones personales o juicios valorativos, a favor o en contra, sobre algún tema.

Evitar interrumpir al informante. Permitir al entrevistado que concluya sus ideas —aunque en ocasiones pudieran no referirse al tema motivo de la entrevista— propiciará que también escuche con atención cada pregunta y responda con claridad.

#### *Ritmo*

Es importante evitar considerar al informante como una máquina de dar respuestas. Al leer las preguntas se deberá hacer siempre a la misma velocidad: no empezar despacio y terminar rápido, o al revés. Identificar la capacidad de compresión del entrevistado y con base en esto, determinar el ritmo con que se realicen las preguntas. Cada palabra que se lea se deberá pronunciar con claridad.

Cuando se presente una situación en las que el entrevistado muestre fastidio o cansancio se sugiere comentar que la entrevista durara cierto tiempo (dependiendo del tipo de Unidad Económica). Si se establece una pausa por conversar con el informante ésta debe ser breve y no extenderse demasiado en los comentarios.

#### *Control de la Entrevista*

Quizás se enfrenten situaciones imprevistas o molestas por interrupciones de niños, visitas, vendedores, llamadas telefónicas, entre otras, que forman parte de la vida cotidiana de las personas, ante ello habrá que mantener siempre el control mediante la prudencia y paciencias requeridas.

Cuando se desvíe constantemente del tema de la entrevista, habrá que ser amable, escuchar y conducirlo nuevamente a la entrevista. Si accede a la entrevista pero tiene prisa por terminar o bien no puede atender en ese momento por sus pendientes, se programa una nueva visita.

#### *Análisis*

Estar atento a las reacciones del informante; es decir, observar si titubea, duda, se queda callado, manifiesta información imprecisa o vaga. El dominio de los **Criterios mínimos de revisión en campo,** permitirá tener un panorama para realizar un análisis integral. De surgir dudas o inconsistencias en la información reportada, se deberán aclarar realizando sondeos y así corregir o justificar los datos proporcionados.

#### *Sondeo*

Es probablemente la parte más difícil de la tarea del Entrevistador, pero también se convierte en la más satisfactoria, especialmente cuando se obtienen buenas respuestas como resultado.

Los sondeos se utilizan cuando la respuesta es incompleta o irrelevante, por lo que resulta insuficiente para responder a los requerimientos de la pregunta. Los sondeos se refieren a preguntas adicionales o frases que se formulan (asociadas a la pregunta original) y que permiten completar o enriquecer la respuesta.

Para que se puedan realizar es necesario comprender perfectamente el sentido de la pregunta, a fin de hacer las preguntas adicionales correctas. El sondeo debe hacerse con frases y palabras que sean neutrales y no guíen al informante hacia una respuesta en particular.

#### *Ejemplos:*

- o ¿Puede explicarme un poco más?
- o ¿En qué forma?
- o Trate de recordar, relaciónelo con lo realizado el mes pasado.
- o Piénselo... tómese el tiempo que quiera.
- o Disculpe no le escuche bien, ¿podría repetírmelo por favor?

Existen sondeos incorrectos que deberán evitarse porque sugieren una respuesta al informante:

#### *Ejemplos de sondeos incorrectos:*

- o Supongo que usted gana…..
- o Ese fue el único día que no hubo actividades en el establecimiento ...
- o No tiene obreros, ni empleados administrativos……..
- o Los gastos son mayores que los ingresos

#### **2.5.3 Cierre de la Entrevista**

Dentro del proceso de la entrevista la despedida es un aspecto importante, tanto como el saludo y el desarrollo, razón por la cual se debe hacer de una manera cordial, usar frases amables y amistosas que muestren agradecimiento.

Al terminar de aplicar el instrumento de captación, y antes de anunciar el término de la entrevista, se debe revisar que la información esté completa, si existe alguna inconsistencia; si faltó algún dato, en ese momento se le debe solicitar; si el cuestionario cumple con todas las especificaciones se le proporciona al informante la parte inferior del *formato 9* "Recibo de Entrega de Cuestionario" "**Comprobante de Recuperación de Cuestionario**", sugiriéndole además dejar una copia de éste, para aclaraciones posteriores.

Se agradece al entrevistado la atención proporcionada, mencionando lo valioso de su colaboración. Asimismo, se le menciona que es posible que alguna persona acuda al establecimiento a supervisar el trabajo realizado, ya sea de la propia Estatal, personal de oficinas centrales -de Tratamiento, de Operaciones de Campo- o de la Regional, después de revisar la información proporcionada le llame para consultar dudas generadas a partir del análisis de la información. El Entrevistador debe cuidar su relación con el informante, dejar siempre la puerta abierta para cuando se presente esta situación.

Revisar el correcto llenado y la congruencia de los datos proporcionados es muy importante antes de concluir la entrevista;<br>con ello se está con ello se está garantizando la calidad de la información.

Si se presenta alguna circunstancia particular se informa mediante correo al encargado de la entidad en Oficina Central.

El éxito de las Encuestas Económicas Nacionales depende de la rectitud, honradez y seriedad con la que se realice el trabajo. Es importante saber que de caer en un error u omisión se afecta la información recabada en la unidad económica la cual está representando muchas otras, en la entidad y en el país.

Algunas recomendaciones que se deben *evitar* para el buen desempeño de las funciones de Entrevistador, son:

- $\triangleright$  Alterar o inventar los datos proporcionados por el informante
- Delegar el trabajo a otra persona
- $\triangleright$  Ir acompañado de personas ajenas al trabajo
- Desempeñar al mismo tiempo una misión personal
- $\triangleright$  Mostrar a otras personas (incluyendo otros entrevistadores) los datos recabados
- $\triangleright$  Intimidar o presionar a los informantes para que accedan a proporcionar los datos con ofrecimientos de carácter oficial
- Dejar los cuestionarios con información en algún lugar en el que personas no autorizadas puedan tener acceso a ellos.
- Acudir a la unidad económica bajo el influjo del alcohol o de alguna droga, ni consumirla durante la jornada laboral
- $\triangleright$  Portar armas

Finalmente, es indispensable dejar una grata impresión en el informante, ya que mensualmente se acudirá a la Unidad Económica.

# **3. Actividades y Procedimientos Operativos**

#### **3.1 Recepción y revisión de materiales para el levantamiento**

Con la finalidad de contar con el material para las actividades de distribución y recuperación de cuestionarios, actualización del *formato 1* DUE, registrar la problemática detectada en campo, así como apoyar en la zonificación de las cargas de trabajo e identificar datos de las unidades que se reciben por intercambio, se debe contar con el siguiente material:

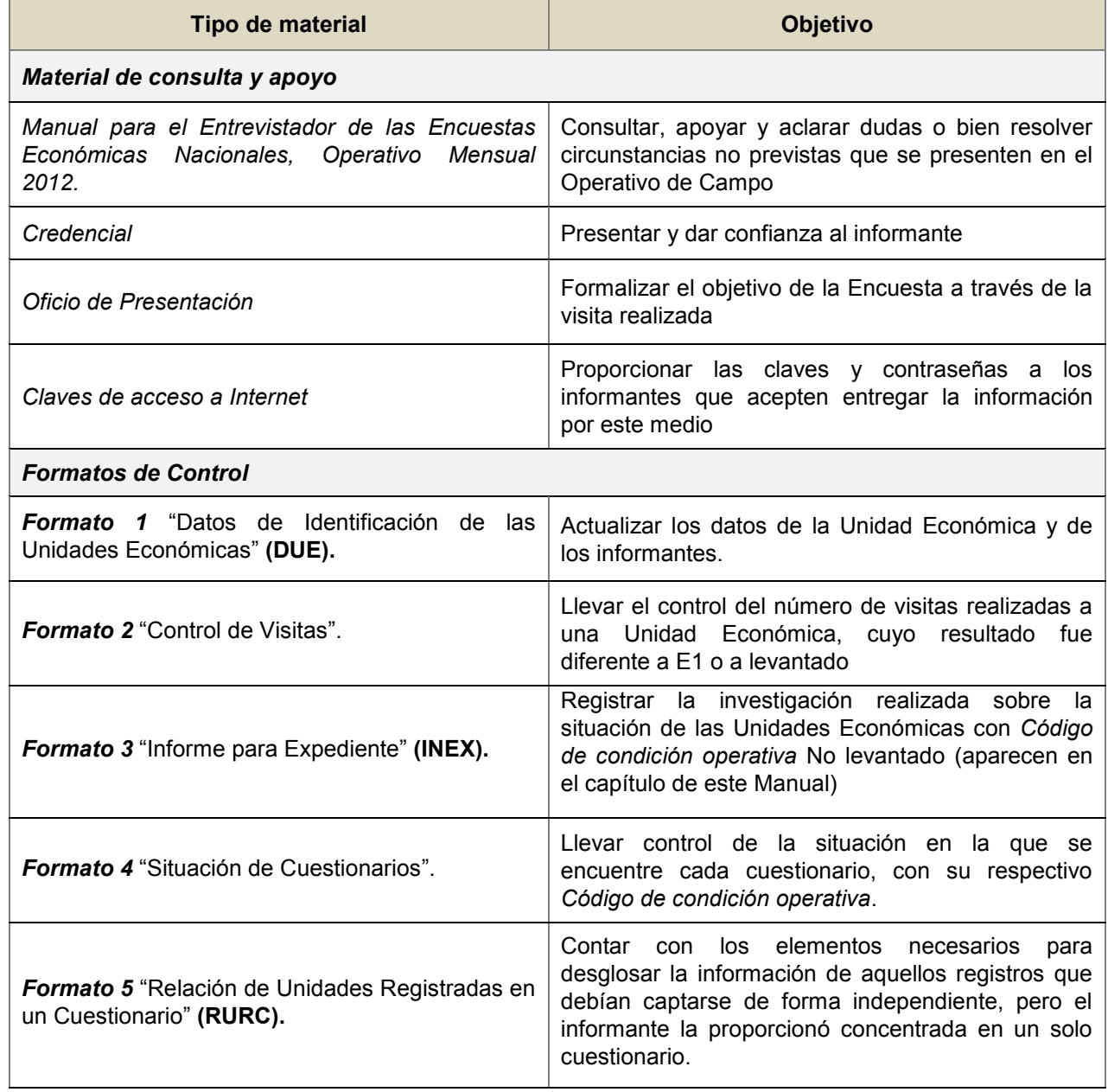

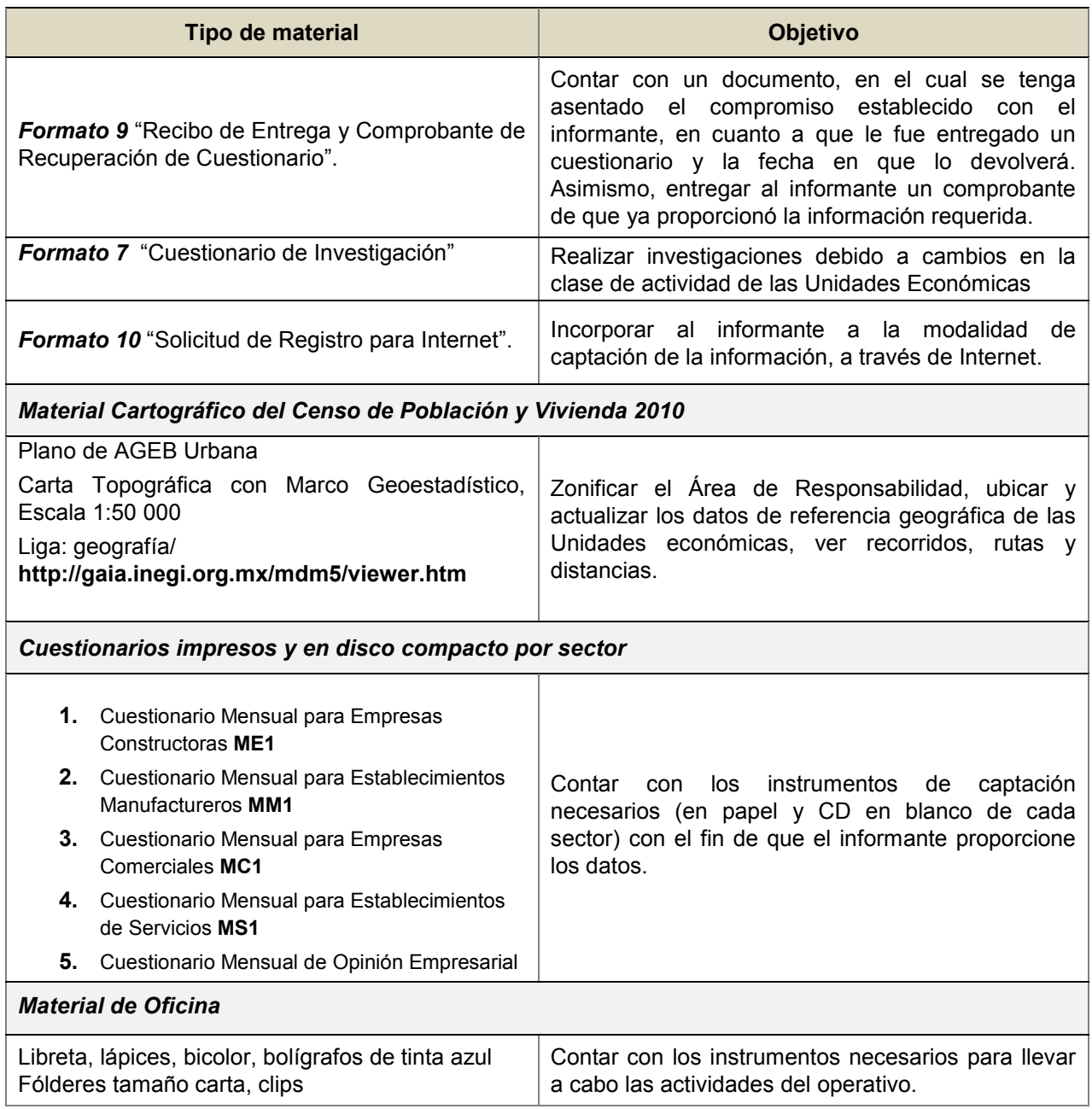

#### **3.2 Asignación de la Carga de Trabajo**

El Entrevistador recibirá de parte del Supervisor, la carga de trabajo que le corresponde, integrada por los *formatos 1* "Datos de Identificación de Unidades Económicas" (DUE) de aquéllas seleccionadas en la muestra. Además recibirá junto con los cuestionarios las etiquetas correspondientes, con los mismos datos de identificación, las cuales deberá revisar, validar y pegar en la parte correspondiente en la carátula; en 2012 éstas etiquetas están diseñadas conforme a las especificaciones que dicta la Norma Técnica sobre Domicilios Geográficos.

Se debe actualizar mensualmente los movimientos de los registros para conformar la nueva carga de trabajo.

También recibirá de parte del Jefe de Departamento el material cartográfico utilizado en el Censo de Población y Vivienda 2010 con el cual identificará los límites del área geográfica en la que se ubican los

establecimientos asignados; ya que por efecto de posibles movimientos en las muestras, tal vez haya sido necesario un reajuste a la conformación de las áreas de responsabilidad. Es necesario revisar que el material corresponda con el área de responsabilidad asignada.

El material cartográfico, proporcionado es el Plano de AGEB Urbana y la Carta Topográfica con Marco Geoestadístico Escala 1:50 000 por si existen unidades de observación por levantar ubicadas en el área rural; productos que son de utilidad para conocer los límites, accesos, etc., del área geográfica que corresponde trabajar a cada Entrevistador, así como para la asignación de alguna clave de ubicación geográfica faltante; la revisión de estos datos serán de gran ayuda al momento de organizar los recorridos, considerando distancias y medios de traslado. También se pude visualizar el área de responsabilidad a nivel AGEB y manzana en el mapa digital que aparece en la página del Instituto en la siguiente ruta: geografía/

#### **http://gaia.inegi.org.mx/mdm5/viewer.htm**

Con base en el Directorio Muestral y el material cartográfico, se organizan los recorridos para la etapa de Distribución, considerando que diariamente se traslada a campo, para entregar y recuperar los cuestionarios de las Unidades Económicas que se encuentren en la carga de trabajo.

El *formato 1 "***Datos de Identificación de las Unidades Económicas" (DUE**), es el principal formato de control del Entrevistador, registra la información (datos de ubicación, informante, *Código de condición operativa*, etc.) de la Unidad Económica; serán tantos formatos como unidades económicas comprendan la carga de trabajo del Área de responsabilidad.

#### **3.3 Estrategia General**

En este apartado se presenta la estrategia general de trabajo, es decir el conjunto de acciones a realizar para asegurar el cumplimiento de los objetivos. Asimismo se da a conocer la forma de organización del operativo de campo dentro de una Coordinación Estatal.

Se entiende por Encuesta a la "Investigación acerca de las características dadas de una población, por medio de la recolección de datos de una muestra de dicha población, para obtener estimaciones de sus características utilizando métodos estadísticos."<sup>4</sup>

Las Encuestas Económicas Nacionales (EEN) tienen como objetivo obtener información de los sectores construcción, manufacturas, comercio, servicios y de opinión empresarial, incluyendo parte de las Unidades Económicas que pertenecen a la Industria Maquiladora Exportación (IMMEX).

El Operativo Mensual tendrá como estrategia de levantamiento visitar a la Unidad Económica para entregar el cuestionario del mes actual y en esa misma visita recuperar el cuestionario con la información solicitada del mes anterior. La aplicación de éste será para aquellas Unidades Eaconómicas que forman parte de la muestra, las empresas y/o establecimientos seleccionados en cada uno de los distintos sectores. La información se obtendrá mensualmente.

Se deberán visitar todas las Unidades Económicas previstas para el día, con el fin de entregar o recuperar el cuestionario en la fecha convenida.

Antes de llevar a cabo la Recuperación de cuestionarios, se debe organizar la carga de trabajo con base en las fechas acordadas con los informantes para visitarlos.

La carga de trabajo de Recuperación corresponderá a los cuestionarios que se entregaron el mes anterior, más las Unidades Económicas que a la fecha continúen con un *Código de condición operativa* de distribución transitorio, los cuales se visitarán hasta que tengan un código definitivo.

<sup>4</sup> Reglamento Interior del Instituto Nacional de Estadística y Geografía

La Distribución y Recuperación de cuestionarios se realiza en el domicilio de la Unidad Económica seleccionada, para ello, el Entrevistador debe tener perfectamente identificado el domicilio al cual acudirá considerando que existen dos posibilidades:

- Que la información se proporcione en el domicilio de la *Unidad Económica seleccionada*

-Que la información sea proporcionada en el domicilio del *Establecimiento informante*

La *Unidad Económica seleccionada* es la que aparece en muestra, ahí se realiza la actividad económica y es de la cual se solicita la información en el cuestionario específico, de acuerdo al sector de actividad.

El *Establecimiento informante* es aquél donde se proporciona la información; pudiendo ser el establecimiento matriz o algún otro, como: oficina administrativa, despacho contable en donde se localiza al Representante Legal, el Contador, el dueño, etc.

La diferencia entre una y otra estriba que en el *Establecimiento informante* se encuentra la persona adecuada para proporcionar los datos del cuestionario mientras que en la Unidad Económica seleccionada es donde se genera y de quien se capta la información.

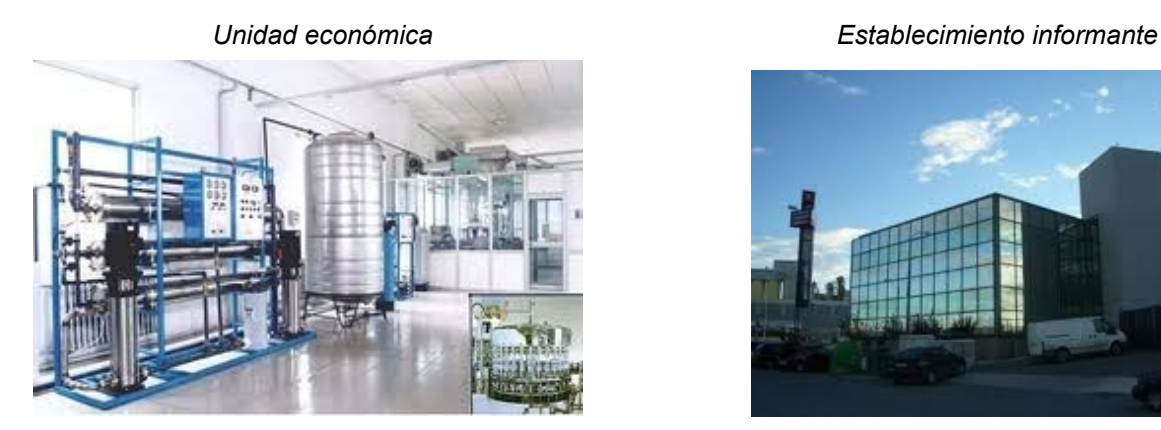

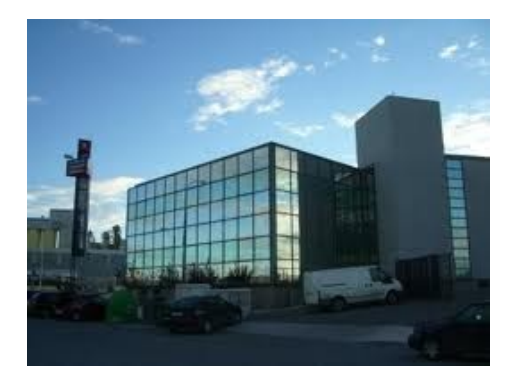

De acuerdo con ello, la visita para distribuir y recuperar los cuestionarios, se hará en el domicilio del *Establecimiento Informante* es decir en el domicilio donde se encuentra el **informante adecuado**; ante quien el Entrevistador se presenta, plantea los objetivos de las EEN, se determina conjuntamente con él, la modalidad para entregar la información y realiza la entrevista<sup>5</sup>.

El *Establecimiento informante* es donde se encuentra el *informante adecuado* y se recabarán los datos de la Unidad Económica

#### **Informante adecuado**

Es la persona responsable de proporcionar la información solicitada en el cuestionario, quien conozca la temática solicitada en los cuestionarios, pudiendo ser el Propietario, Presidente, Director General, Gerente, Administrador, encargado de la empresa, etc.

Si el informante adecuado es una persona diferente a la registrada en el *formato 1*, "Datos de Identificación de las Unidades Económicas" (impreso, y proporcionado como parte del material de Entrevistador), se actualiza el Nombre del Informante, así como sus datos, con el fin de tener claro con quién se regresará a recuperar el cuestionario.

Por la pertenencia o no a la Unidad Económica en muestra, o bien a la razón social

<sup>5</sup> El procedimiento para aplicar la entrevista se describe en el capítulo 2 apartado 5 de este Manual.

de la empresa, la persona que proporciona los datos puede ser **Informante interno** ó **externo**, cuyas características son:

#### *Informante Interno*

Es la persona responsable de proporcionar la información, pertenece a la misma razón social de la Unidad Económica en muestra, pudiendo estar en el mismo lugar donde se ubique ésta o en diferente; en el caso de que ésta sea única, el Informante Interno y la *Unidad Económica seleccionada* será el mismo establecimiento y estará en el mismo lugar.

Al establecer contacto con el Informante Interno, siempre se deberá verificar los datos contenidos en el *formato 1 "Datos de Identificación de las Unidades Económicas"*. Si hay algún cambio en la referencia geográfica, en los datos del domicilio (calle, número exterior, teléfono, etc.), o bien un error en la inscripción, se corrige y se asienta la modificación en el apartado del *formato 1* DUE, <sup>6</sup> en el cual se presente el error y en la etiqueta del cuestionario.

Cuando el Informante Interno pertenezca a una empresa con dos o más Unidades Económicas, si esta en muestra, aparecerá como *Unidad Económica seleccionada*, en caso contrario, solamente aparecerá en el DUE como informante.

#### *Informante Externo*

Se le denomina así al personal que pertenece a una razón social diferente a la *Unidad Económica Seleccionada*, pudiendo ser un Contador Público ya sea independiente o de un despacho contable, o bien la unidad administrativa del grupo corporativo, que se ubica en otro lugar.

Cuando se presente esta situación, el *formato 1* DUE carecerá de cierta información, como son I\_CVE, Clave Única, y Número de Control. Además el domicilio será diferente al de las Unidades Económicas seleccionadas y no corresponderán los datos de la etiqueta del cuestionario, ya que estos deberán ser de la razón social de la Unidad Económica en muestra de la cual se levantará un cuestionario.

De tratarse de un *Establecimiento con Informante* Externo, se le comenta que la razón social en muestra lo designó como responsable de proporcionar los datos.

#### **3.4 Modalidades de Captación de la Información**

En las Encuestas Económicas Nacionales, Operativo Mensual la información se obtendrá bajo las siguientes modalidades de captación:

- 1. A través del cuestionario impreso
- 2. Por Internet
- 3. En un archivo de Excel, en CD (Si así lo solicita el informante)

#### *A través del cuestionario impreso*

Estos cuestionarios, se utilizan en la mayoría de los casos para realizar la entrevista de manera diferida: esto implica que cada Unidad Económica seleccionada en la muestra de las Encuestas Económicas será visitada por lo menos dos veces en el mes por el Entrevistador. En la fecha convenida acude con el informante y entrega un cuestionario en blanco para solicitar los datos del mes en curso y recupera el cuestionario con la información del mes anterior.

<sup>6</sup> Las modificaciones se deben realizar conforme a la Norma Técnica sobre Domicilios Geográficos, aparece en el capítulo 6 punto 2 de este Manual

La entrevista también se puede realizar de manera directa, cuando el informante solicite proporcionar en el momento la información.

#### *Por Internet*

Por otra parte, aunque los Infonautas se establecen con la planeación y se asignan de acuerdo al tramo de control, una de las principales tareas a realizar como Entrevistador, es la de persuadir a los informantes que entregan en cuestionario impreso para entregar sus datos en la modalidad de Internet; comentándole que cada día hay más informantes utilizando este medio y su manejo es muy sencillo; se puede accesar, capturar y posteriormente enviar el cuestionario por el mismo sistema. Explicándole además que esta forma de proporcionar la información es muy segura y rápida, garantizándole su confidencialidad; tanto es así que se le proporcionará una clave de identificación y una contraseña que sólo él conocerá para su acceso.

Para ingresar sólo necesita digitar en su navegador de Internet la siguiente liga: www.inegi.org.mx; una vez en el portal, en la pantalla aparecerá la opción Captación de Información de las Encuestas Económicas Nacionales, Operativo Mensual.

Si el informante acepta proporcionar por esta vía sus datos, el procedimiento es el siguiente:

- 1. Llenar el *formato 10* "Solicitud de Registro para Internet", para lo cual se solicita la firma del informante como comprobante de aceptación.
- 2. Proporcionar la clave y contraseña para accesar al sistema y capturar el cuestionario electrónico.
- 3. En el *formato 1* DUE, en el campo Cuestionario por Internet se cancela con una diagonal el cero (0) anotando el número uno (1) lo cual indica que la información será proporcionada por esta vía
- 4. En el *Administrador Universal* se asigna el número 1 en el campo denominado U\_Internet.
- 5. Es importante mantener este código de manera permanente ya que si el informante –en un momento determinado decide no proporcionar su información por este medio- y la entrega en el cuestionario impreso, se debe modificar el (1) por el cero. Si no hay etiqueta de esta unidad porque había estando proporcionando la información vía Internet, se elabora una registrando los datos manualmente.

El **Entrevistador tiene que dejar claro al informante la fecha del mes** en la que debe ingresar los datos de su unidad económica; así mismo debe garantizar que la captura de la información cumpla con las fechas definidas por área central; por ejemplo el día 22 para EMOE y día 26 para los sectores.

A partir de la fecha acordada, diariamente debe monitorear a través del sistema si el informante entró a la página del Instituto para integrar su información. Periódicamente se le llamará por teléfono además de realizar visitas por si requiriera apoyo o asesoría para el llenado del cuestionario, o bien, enviando mensajes a su correo electrónico para recordarle sobre la fecha convenida para el envío del cuestionario requisitado.

El seguimiento a las Unidades Económicas que son Infonautas será continuo; si al término de la fecha de cierre aparecen en el Administrador Universal con Código de recuperación 22 (*Pendiente*) o en blanco porque el informante aún no ha integrado y enviado la información, o bien aparecen con Código 21 (*Información mínima necesaria)<sup>7</sup>* ; el Entrevistador deberá contactar con el informante y aclarar la situación que presenta el cuestionario: ya sea que haya omitido contestar una o más variables o bien presente inconsistencias en la información.

Para validar los datos proporcionados cuando se contacte con él se le hace del conocimiento que el Instituto cuenta con un sistema que detecta que el cuestionario capturado presenta un error en su información, o bien adolece de datos; por tal motivo se pone a sus órdenes para apoyarlo a resolver dudas, corregir y/o solicitar la información faltante. Como última opción se establece una nueva fecha compromiso para su entrega, con la finalidad de que el sistema de validación del capturador libere su cuestionario. Si fuera el caso, se

<sup>7</sup> La descripción de los códigos de condición operativa se presenta en el capítulo 4 apartado 2.

programa una visita llevando un cuestionario impreso, para que de ser necesario, éste se aplique mediante entrevista directa.

Si el informante se niega o resiste a proporcionar la información por Internet, se registra en la sección del *formato 1* DUE la negativa y además *la razón* para proporcionarlo impreso.

#### *En archivo de Excel, en Disco Compacto*

Por último, la utilización del cuestionario en Disco Compacto en archivo de Excel, se realiza a solicitud del informante para facilitar la captura de datos y su envío por correo electrónico; implica también la realización de una entrevista diferida; sin embargo, si el informante accede a proporcionar la información en ese momento, se realiza la entrevista de manera directa.

#### *3.5 Unidad de Observación, según el Sector de Actividad*

Algunas Unidades Económicas que forman parte de la muestra de acuerdo a su organización pueden presentar situaciones como las que se describen a continuación.

#### *3.5.1 Construcción, Transportes y Mensajería*

El levantamiento de estos sectores se realiza por empresa, por lo que en el *formato 1 "Datos de Identificación de las Unidades Económicas",* sólo aparecen datos de la matriz y en el cuestionario se captará la información de todas las Unidades Económicas ubicadas en el país que tengan la misma razón social independientemente del número de establecimientos que la conforman. También podrá tener *Establecimiento Informante* externo, entonces serán diferentes los datos de las secciones *Establecimiento Informante* y *Unidad Económica Seleccionada*.

#### *3.5.2 Manufacturas*

La unidad de observación para este sector será el establecimiento (una sola ubicación física), por lo que los datos requeridos en el cuestionario serán sólo de la unidad de observación en muestra.

Tampoco debe concentrarse la información de otras plantas de producción, ni la de las unidades donde se comercializa el producto (ubicación física independiente al establecimiento manufacturero en muestra). Sólo en el caso extremo de que el informante no pueda desagregar la información se llenará el *formato 5* "Relación de Unidades Registradas en un Cuestionario" (RURC).

Es importante tomar en cuenta que cuando en la misma ubicación física se lleven a cabo tanto la actividad de manufacturas como la de comercialización, se captan ambas de acuerdo con las variables contenidas en el cuestionario.

Por ejemplo: la empresa BIMBO, S. A. de C. V. tiene en muestra unidades que realizan actividades de producción de bienes y otras unidades con actividades comerciales (compra-venta); la razón social tendrá dos tipos de cuestionario por levantar, uno de manufacturas para cada establecimiento de este sector que haya sido seleccionado en la muestra y uno de comercio para todas las unidades dedicadas al comercio (empresa de comercio, ya sean productores o auxiliares).

#### *3.5.3 Comercio*

Para el sector Comercio se levantará la información de todos los establecimientos pertenecientes a la empresa comercial en un solo cuestionario, es decir, todas las Unidades Económicas que conforman la misma razón social y que estén dedicadas a la comercialización, ya sea productor o auxiliar.

En general, a las Unidades Económicas que conforman una empresa de comercio y que tuvieron actividad en el mes de referencia, les corresponderá el mismo *Código de condición operativa* de la Unidad Económica en que se captó la información de la empresa, excepto las sucursales para las que el informante haya declarado alguna situación particular tal como: cierre definitivo, cambio de giro, etcétera.

Para el sector Comercio en particular, generalmente los datos de la matriz aparecerán en la etiqueta del cuestionario, aunque ésta sea de otro sector (código de actividad diferente de comercio); en este caso en el campo *En Muestra* tendrá un cero (0), con lo cual se indica que esta Unidad Económica no está en muestra. **Es importante considerar que aunque en la etiqueta aparezcan los datos de la matriz, si ésta es de otro sector, en el cuestionario se excluye su información, debido a que no está en muestra para comercio.**

#### *3.5.4 Servicios*

En el sector Servicios para la unidad de observación tipo establecimiento, la información requerida es única y exclusivamente de la unidad indicada en el DUE, por lo que siempre se obtendrá la información de cada unidad en su respectivo cuestionario, es decir sólo se solicita la información del que esté seleccionado en la muestra.

Puede presentarse el caso de que algún informante no pueda proporcionar los datos de la Unidad Económica en muestra, por tenerla concentrada con la de otros establecimientos que también estén en muestra, o bien, fuera de ella, sólo en esta situación se levantará la información globalizada en un cuestionario y se utilizará el *formato 5* (RURC), integrado en el capturador tanto de Internet como de Intranet.

Para cada una de las Unidades Económicas globalizadas estén o no en la muestra se utilizará un renglón del citado formato.

#### *3.5.5 Unidades Coincidentes Entre las Encuestas Económicas Nacionales e IMMEX*

A partir del 2011 se incorporaron al Directorio de la Encuesta Mensual de la Industria Manufacturera (EMIM), Unidades Económicas que pertenecen al proyecto de la Industria Manufacturera, Maquiladora y de Servicios de Exportación (IMMEX), integrándose posteriormente los Sectores Comercio y Servicios.

Los establecimientos IMMEX son Unidades Económicas que en algún momento de su ciclo productivo realizan actividades de exportación e importación.

Estas Unidades provienen de los Directorios que integra la Secretaría de Economía, la cual les otorga licencias de exportación e importación, con la condición de que presenten la correspondiente información mensual al Instituto.

Al momento de dejar de exportar o bien la Secretaría, considera retirar el apoyo por no cumplir con algunas obligaciones entre las que se encuentra la de proporcionar información al Instituto, lo dará de baja dentro de su Directorio cancelando la licencia que le fue otorgada.

#### *Tratamiento operativo:*

Cuando se incorporan a las EEN -en las nuevas muestras-, establecimientos que ya se vienen levantado en el proyecto de IMMEX, el Entrevistador deberá validar que ambos registros cuenten con el mismo domicilio de la Unidad Económica y misma clase de actividad, en caso de que ésta difiera, se aplica a la que se incorpora, el *formato 7 "*Cuestionario de Investigación" con la finalidad de contar con elementos para determinar su clase de actividad correcta y proporcionar el cuestionario de acuerdo al sector que le corresponda.

Se pueden presentar las situaciones siguientes:

- A. Cuando la clase de actividad de la nueva alta de EEN no sea objeto de estudio del sector, se codifica con el Código 24 (Mal clasificado) y se integra el *formato 3* "Informe para expediente" (INEX). Se sigue levantando el registro del proyecto IMMEX.
- B. Cuando la clase de actividad de la nueva alta de EEN corresponda al sector se codificará de **manera temporal** con el Código 12 (Duplicado) conformándose el *formato 3* (INEX) y se anexa el *formato 7*

*"*Cuestionario de Investigación" recuperado, así mismo se debe seguir levantando el registro del proyecto IMMEX.

Oficina Central analizará estos INEX conjuntamente con los sectores y comunicará cada mes el resultado de los movimientos, ya sea sustitución o baja, según corresponda.

Para los INEX con Código 12 (Duplicado) aceptados, se aplicarán los siguientes movimientos:

- o Baja de EEN de la clave única de la nueva alta
- o Baja de IMMEX de la clave única que se está levantando
- o Alta a EEN de la clave única que se venía levantando en IMMEX

Lo que es importante considerar es que quede una sola clave única activa en el proyecto de las EEN, con la misma I cve; y su liga con la Secretaria de Economía (Cve\_SE), con el fin de dar seguimiento a la misma clave única que se está levantando en IMMEX.

Cuando las duplicidades se presenten entre establecimientos con la misma clase de actividad de manufactura de EMIM e IMMEX se seguirá levantando el mismo cuestionario.

Cuando las duplicidades se presenten entre los establecimientos de IMMEX y de Servicios EMS o Comercio EMEC, se cambia y proporciona el tipo de cuestionario correspondiente a las EEN.

El Entrevistador acudirá al establecimiento para comunicarle al informante el cambio del cuestionario así mismo –como parte de su carga de trabajo- asesorarlo para su llenado y darle seguimiento.

#### *3.6 Reuniones de Trabajo*

El Jefe de Grupo y el Supervisor realizarán obligatoriamente una reunión semanal de trabajo con su grupo de control.

El *objetivo general* de esta reunión es identificar situaciones específicas que pongan en riesgo la consecución de la meta de cierre establecida para ese periodo y determinar conjuntamente con el Jefe de Departamento las medidas correctivas necesarias para el alcance de la meta.

#### *Objetivos específicos:*

- $\triangleright$  Revisar el programa semanal de visitas de cada Entrevistador
- Verificar que el programa de trabajo de cada Entrevistador incluya la programación del trabajo de gabinete relacionada con el monitoreo de la captura de datos por parte de los Infonautas asignados a su carga de trabajo
- Verificar que los entrevistadores estén realizando las llamadas necesarias de asesoría o recordatorio de captura de datos a los infonautas
- Verificar que los entrevistadores de su grupo de control estén integrando correcta y oportunamente los *formatos 3* INEX para su depósito en el sitio correspondiente en las fechas indicadas
- $\triangleright$  Supervisar que los entrevistadores estén incorporando los datos de Ageb y manzana (Georeferenciación) en el Administrador Universal
- Revisar que el Entrevistador mantenga actualizado el *formato 1* DUE y el directorio de informantes de su tramo de control tanto en formato como en la base de datos
- $\triangleright$  Verificar la correcta asignación de los códigos de condición operativa
- Clarificar dudas relacionadas con la asignación de códigos de condición operativa.
- $\triangleright$  Dar a conocer aiustes o cambios en los procedimientos
- $\triangleright$  Ratificar las fechas de cierre del levantamiento
- Verificar la productividad diaria por Entrevistador en la Distribución y la Recuperación de cuestionarios.
- Detectar situaciones atípicas que pongan en riesgo la consecución de la meta de cierre establecida para ese mes
- $\triangleright$  Determinar medidas correctivas
- $\triangleright$  Reiterar los criterios de prioridad en la recuperación de cuestionarios (grupo de establecimientos más importantes de cada sector)
- $\triangleright$  Conocer las dudas más frecuentes planteadas por los informantes de cada sector
- $\triangleright$  Informar a su grupo de control sobre operativos paralelos que se estén realizando o que estén por iniciar
- $\triangleright$  Detectar la información que le hace falta al Entrevistador para responder a las dudas del informante
- Revisión de la investigación adicional relacionada con la ubicación de unidades económicas (no localizado, desaparecidas, etcétera)
- $\triangleright$  Elaborar una minuta que registre los resultados y acuerdos tomados en las reuniones

Las reuniones tienen carácter obligatorio y en ellas se deberán documentar y establecer acuerdos, retroalimentar al grupo en cuanto a las dudas, soluciones o precisiones necesarias para el óptimo desarrollo del levantamiento.

Es necesario tener claro las diferentes situaciones que se presentarán en campo para asignar congruentemente los *Códigos de condición operativa*, según la etapa de levantamiento (Distribución o Recuperación de cuestionarios), por ello es importante que se documente lo correspondiente a las Unidades Económicas de las que no será posible captar un cuestionario, habrá que cuidar que al conformar el Informe de Expediente se hayan agotado todas las instancias y medios posibles para captarla; de no ser así, conseguir toda la documentación posible que avale el Código de de condición operativa y describirlo en el *formato 3* INEX de forma clara y precisa lo investigado. Además, si el código lo solicita, se aclara lo referente al personal ocupado y los activos fijos.

Es importante que de la reunión se documenten acuerdos, dudas y situaciones presentadas, precisiones para el óptimo desarrollo del levantamiento, es también una forma de control.

Igualmente importante es continuar con la invitación a los informantes de incorporarse a la captación vía Internet, en caso de lograrlo utilizar el *formato 10* "Solicitud de Registro para Internet", dando seguimiento con los informantes que van a proporcionar los datos bajo esta modalidad.

Como parte de las actividades y con la finalidad de actualizar la información en el *formato 1* (DUE), cuando se permita, se ingresa al Administrador Universal a capturar modificaciones, se registra el *Código de condición operativa* asignado, lo cual reflejará lo efectuado y servirá para la generación de avances.

#### *3.7 Revisión y Devolución de los Materiales*

Actividades complementarias y fundamentales al finalizar el operativo como realizar la revisión y devolución de los materiales al Supervisor y asistir a las reuniones de trabajo, son de suma importancia para que la etapa de levantamiento de la información concluya y cumpla con los objetivos planteados.

Diariamente, se revisarán los materiales utilizados en campo, para asegurar que cuenten con la información requerida. Durante la jornada se capturan los *Códigos de condición operativa* y las actualizaciones registradas en el *formato 1* "Datos de Identificación de las Unidades Económicas" DUE.

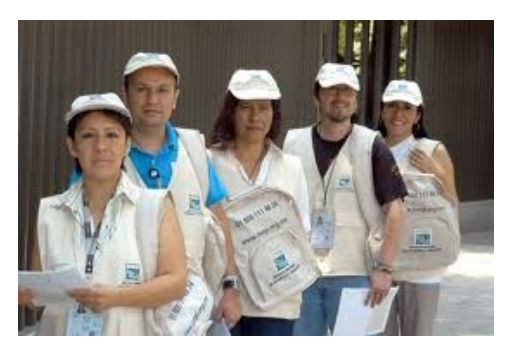
En la *Etapa de Distribución* en este *formato 1* DUE se verifica lo siguiente:

Unidades Económicas con Códigos E1 **Entregado**

Se revisará que coincidan con su respectivo *formato 9* "Recibo de Entrega de Cuestionario". Adicionalmente, que el recibo tenga la fecha de recuperación y la firma del informante.

## Unidades Económicas con Códigos de **Levantado**

En el caso de la asignación de códigos de levantado, el *formato 1 DUE d*eberá tener registrado el mismo *Código de condición operativa* del cuestionario.

## Registros con *Códigos de condición operativa* **No Levantados**

En estos casos habrá que revisar antes de entregarlos al Supervisor que el *Código de condición operativa* esté asignado correctamente, de acuerdo con lo registrado en la sección de Observaciones del formato 1 DUE.

Para los códigos (05, 06, 07, 09, 10, 12, 13, 14, 16, 17, 24 y 27) se anexa al cuestionario todos los documentos oficiales recabados en campo para conformar los expedientes.

## Registros con código 22 **Pendiente**

Los *formatos 1* DUE cuyos registros tienen códigos de pendiente, se deberán mostrar diariamente al Supervisor, quien los devolverá enseguida para darles seguimiento hasta obtener el código definitivo.

Cuando la razón de la asignación del código transitorio 22 Pendiente, sea debido a la realización de un intercambio con otra entidad, se entregará al Supervisor tanto el *formato 1* como el cuestionario respectivo. Debiendo estar pendiente si éste procede.

### Registros con código 15 **Negativa**

Los registros del *formato 1* DUE con este código, se entregarán por separado al Supervisor, anexando el cuestionario respectivo y su correspondiente *formato 3* INEX. Posteriormente el Supervisor lo regresa informando el *Código de condición operativa* definitiva del registro.

En relación a los *Formatos de Control,* su utilización será de manera cotidiana, ya que con ello se tendrá por escrito un reflejo de las actividades, por ejemplo: en el *formato 2* "Control de Visitas" se tendrá asentado el número de visitas realizadas a cada Unidad Económica, el respectivo *Código de condición operativa* asignado, con fecha y hora, cuándo se programó ir nuevamente, avalado con la firma del informante.

- *Formato 2* "Control de Visitas". Diariamente se mostrarán al Supervisor para corroborar el seguimiento que se esté dando a cada Unidad Económica.
- *Formato 3* Informe para Expediente (INEX). Estos formatos se entregarán diariamente al Supervisor, junto con los documentos recabados en campo, para que les dé seguimiento.
- El *formato 4* "Situación de Cuestionarios", se presenta al Supervisor para verificar el avance; se devolverá al concluir su revisión, para continuar utilizándolos. Conforme se vaya terminando de utilizar se entregan definitivamente al Supervisor, con el fin de integrar el informe de avance.
- *Formato 10* "Solicitud de Registro para Internet". Semanalmente se conformará un paquete de estos formatos para entregar al Supervisor, durante la reunión de trabajo.

En la **Etapa de Recuperación,** antes de entregar los cuestionarios al Supervisor para su revisión, habrá que verificar las siguientes situaciones:

El *Código de condición operativa* asignado correctamente.

- $\triangleright$  En caso de tener alguna justificación, que sea clara y congruente.
- La Hoja de Control debe tener registrados los datos del informante, firma o sello de la Unidad Económica; los datos de Entrevistador (nombre, clave, firma) fecha y el *Código de condición operativa*.
- Los cuestionarios con código 04 Globalizador, deben tener anexo el *formato 5* RURC respectivo, con todas las unidades económicas que estén en muestra registradas y globalizadas en el cuestionario.
- Se anexará a cada cuestionario levantado el *formato 9* "Recibo de Entrega de Cuestionario". Los datos de I CVE, Clave Única, y NC se corresponderán en ambos materiales.
- El *formato 1* "Datos de Identificación de las Unidades Económicas" *(DUE)* deberá tener registrado el mismo *Código de condición operativa* del cuestionario y entregarse juntos. El Supervisor regresará de inmediato este formato.
- Revisar que en el *formato 1* DUE de la Empresa de Comercio, todas las unidades económicas que conformen la empresa tengan un de condición operativa, que en general será el mismo que el asignado al cuestionario.
- Verificar los cuestionarios con código 21 Levantado con Información Mínima, que tanto en el *formato 1* como en el cuestionario, se especifique claramente la causa por la que no tiene la información completa.

La revisión y devolución de los registros del *formato 1* "Datos de Identificación de las Unidades Económicas", formatos de control y material cartográfico, se realizará al término de la actividad mensual.

# **4. Procedimiento para Asignación de Códigos de Condición Operativa.**

De acuerdo a las etapas del operativo (Distribución, Recuperación y captura) y de la situación encontrada en las unidades económicas, el Entrevistador asignará el *Código de condición operativa* que corresponda

En este apartado se presenta la descripción y los procedimientos operativos de cada código, además de los insumos a utilizar para su control y tratamiento.

## **4.1 Códigos de Condición Operativa**

El *Código de condición operativa* se define como el número que se asigna a un registro y que describe la situación que presenta esta unidad económica al momento en que acude el Entrevistador a visitarle.

La etapa de levantamiento tiene tres momentos importantes: la distribución, recuperación y captura de cuestionarios:

*Distribución*: es el momento en el que el Entrevistador acude a visitar al establecimiento o unidad económica para entregar los cuestionarios del mes o del año correspondiente

*Recuperación:* es el momento en que el Entrevistador acude a la unidad económica a recuperar el (los) cuestionario(s) debidamente requisitado(s)

*Captura:* es el momento en que el Entrevistador ingresa los datos de la unidad económica al Administrador Universal a través del capturador para integrar el archivo de captura

Durante estas fases o momentos del levantamiento el Entrevistador asignara el *Código de condición operativa* que corresponde a la situación encontrada en campo.

Existen 26 códigos de condición operativa, el siguiente cuadro muestra estos códigos y la etapa en que se asignan:

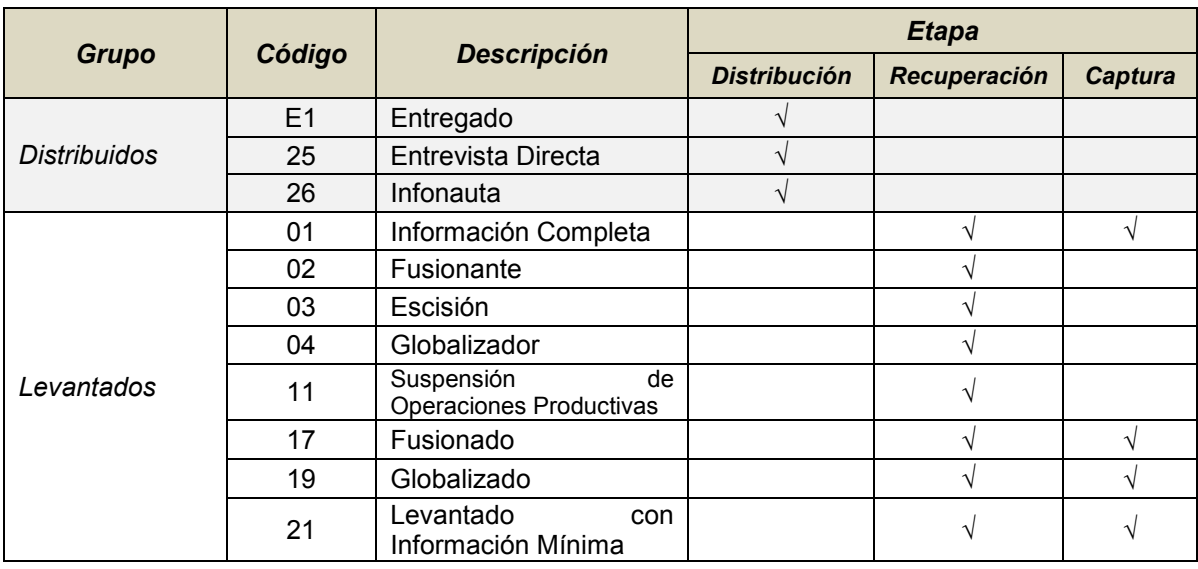

# *CÓDIGOS DE CONDICIÓN OPERATIVA 2012*

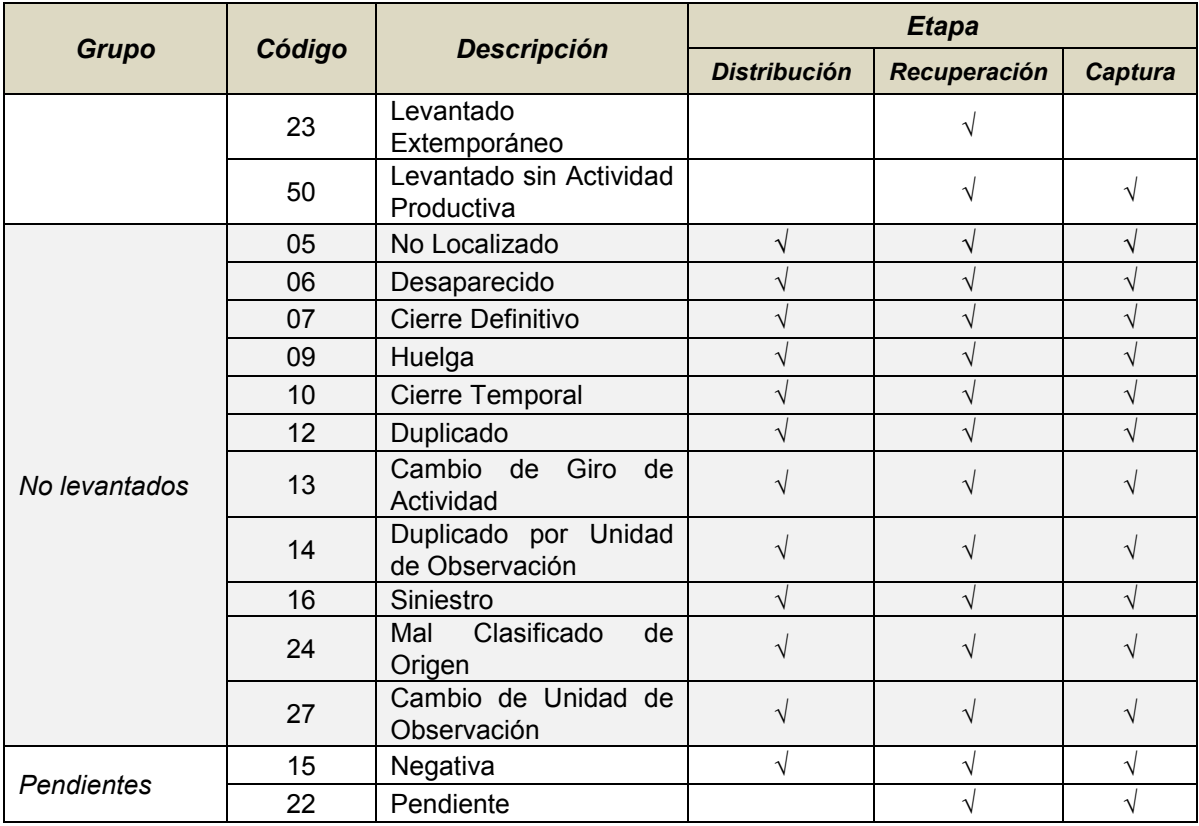

# **4.2 Descripción general del procedimiento**

Antes de iniciar la etapa de Recuperación de cuestionarios, se deberá organizar la carga de trabajo con base en las fechas acordadas con los informantes para visitarlos, consultando cada *formato 9* "Recibo de Entrega de Cuestionario". La carga de trabajo de recuperación corresponderá a los cuestionarios que se entregaron el mes anterior, más las Unidades Económicas que a la fecha continúen con un código de distribución transitorio, las cuales se seguirán visitando hasta que tengan un código de levantado.

Diariamente se determinarán, de acuerdo con la planeación, las Unidades Económicas a visitar con el fin de recuperar el cuestionario, definiendo así cuál será el recorrido diario y determinando rutas, utilizando para ello el material cartográfico.

## **Entrevista diferida**

- 1. Tomando como base el programa semanal de visitas y los datos registrados en el *formato 1* "Datos de Identificación de las Unidades Económicas" (DUE) el Entrevistador acudirá al domicilio en donde se ubica la razón social que corresponde a su carga de trabajo
- 2. Contacta con el informante adecuado, entrega el cuestionario de la encuesta correspondiente
- 3. Acuerda la fecha de recuperación
- 4. Llena el *formato 9* "Recibo de Entrega de Cuestionario"
- 5. Invita al informante a incorporarse a la modalidad de entrega por Internet, si el informante accede, llenara el *formato 10* "Solicitud de Registro para Internet", solicitando su firma
- 6. Asigna el código en el *formato 2* "Control de Visitas"
- 7. Requisita el formato 4 "Situación de Cuestionarios"
- 8. Dara seguimiento hasta que se recupere la información
- 9. Asigna el *Código de condición operativa*

## **Entrevista directa**

- 1. Tomando como base el programa semanal de visitas y los datos registrados en el *formato 1* "Datos de Identificación de las Unidades Económicas" (DUE) el Entrevistador acudirá al domicilio en donde se ubica la razón social que corresponde a su carga de trabajo
- 2. Contacta con el informante adecuado, entrega el cuestionario de la encuesta correspondiente
- 3. Si el informante accede a proporcionar la información en ese momento, o bien señala otra fecha para el llenado mediante entrevista directa, se toma nota para acudir apoyándolo para el llenado del cuestionario,
- 4. Llena el *formato 9* "Recibo de Entrega de Cuestionario"
- 5. Invita al informante a incorporarse a la modalidad de entrega por Internet, si el informante accede, llenara el *formato 10* "Solicitud de Registro para Internet", solicitando su firma
- 6. Asigna el código en el *formato 2* "Control de Visitas"
- 7. Requisita el formato 4 "Situación de Cuestionarios"
- 8. Dara seguimiento hasta que se recupere la información
- 9. Asigna el *Código de condición operativa*

### **Infonauta**

- 1. Para las Unidades económicas que ya proporcionan información por Internet, el Entrevistador acudirá a visitar al informante por lo menos dos veces al año en enero y julio además de las veces en que el informante le solicite aclarar dudas sobre el cuestionario o sobre la captura de este
- 2. El Entrevistador deberá tener cuidado de no asignar códigos de distribución ni de recuperación ya que estos serán asignados por sistema
- 3. Deberá asentar en el *formato 1* DUE el campo U\_Internet=1
- 4. Proporcionar al informante la Clave de acceso para el capturador
- 5. Asesorar presencialmente al informante explicándole con detalle el procedimiento de captura
- 6. Especificar al informante las fechas establecidas para la captura de datos
- 7. Monitorear a través del Administrador Universal entre el día 22 y el día 31 de cada mes para garantizar la entrega de los datos con la debida oportunidad
- 8. Requisita el formato 4 "Situación de Cuestionarios"
- 9. Dara seguimiento hasta que se recupere la información

### **Nuevos infonautas**

Una de las prioridades de las Encuestas Económicas Nacionales es incrementar el porcentaje de unidades económicas que proporcionan la información por este medio, de esta manera, el Entrevistador deberá persuadir al informante para que proporcione la información a través de Internet, diciéndole la seguridad del sistema y lo fácil que resulta, según se describe en el apartado de *Modalidades de Captación de la Información*, en este Manual. Se considerara al establecimiento que decide por primera vez proporcionar información por este medio como "Nuevo Infonauta".

## **4.2.1 Distribución de Cuestionarios.**

Como se señalo anteriormente, los cuestionarios son distribuidos a las Unidades Económicas que forman parte de la muestra de las Encuestas Económicas Nacionales, que proporcionan sus datos en cuestionario impreso.

Como se puede observar en la tabla, existen tres *Códigos de condición operativa* para la fase de Distribución:

**E1 ENTREGADO** se asigna a la unidad económica en la que el informante recibe el cuestionario y acuerda con el Entrevistador la fecha para devolverlo con la información debidamente requisitado.

**25 ENTREVISTA DIRECTA** se asigna a la unidad económica en la que el informante responde el cuestionario en el momento en el que el Entrevistador lo visita

**26 INFONAUTA** código que se asigna a la unidad económica cuyo informante proporciona los datos del cuestionario a través de Internet, Este código se asigna automáticamente una vez que el informante concluye la captura del cuestionario

La etapa de Distribución como su nombre lo indica, corresponde al momento en que el Entrevistador acude a visitar a las unidades económicas asignadas a su carga de trabajo. Los insumos que requiere tener el Entrevistador en esta etapa son:

- 1. F1 "Datos de Identificación de las Unidades Económicas" (DUE)
- 2. Cuestionario
- 3. F2 "Control de Visitas"
- 4. F4 "Situación de Cuestionarios"
- 5. F9 "Recibo de Entrega de Cuestionario"
- 6. F10 "Solicitud de Registro para Internet"
- 7. Clave y contraseña de Acceso
- *E1 Entregado* Se asigna a la unidad económica en la que el informante recibió el cuestionario y convino con el Entrevistador una fecha para devolverlo con la información debidamente requisitada.

#### *Insumos:*

- F1 "Datos de Identificación de las Unidades Económicas" (DUE)
- Cuestionario
- F2 "Control de Visitas"
- F4 "Situación de Cuestionarios"
- F9 "Recibo de Entrega de Cuestionario"
- F10 "Solicitud de Registro para Internet"

El Entrevistador ubicará la Unidad Económica registrada en el *Formato 1* "Datos de Identificación de las Unidades Económicas" (DUE) y acudirá al domicilio, una vez que contacte al informante adecuado, se le entrega el cuestionario acordando la fecha de recuperación; llena el *Formato 9* "Recibo de Entrega de Cuestionario".

Así mismo deberá proponerle el llenado del cuestionario vía Internet mediante el *formato 10* "Solicitud de Registro para Internet", registra el resultado en el *formato 2* "Control de Visitas" y el *formato 4* "Situación de Cuestionarios". Dará seguimiento hasta la entrega de información y asigna el código en el Administrador Universal (AU).

Podrá presentarse el caso en el que el informante no reciba el cuestionario en el momento de la visita, porque prefiera proporcionar los datos mediante entrevista directa (en otra fecha acordada); o bien, prefiera la modalidad a través de Internet.

*25 Entrevista Directa* Código que se asigna cuando el informante de la Unidad Económica prefiere proporcionar la información en el momento de la visita del Entrevistador.

#### *Insumos:*

- F1 "Datos de Identificación de las Unidades Económicas" (DUE)
- Cuestionario
- F2 "Control de Visitas"
- F4 "Situación de Cuestionarios"
- F10 "Solicitud de Registro para Internet"

El Entrevistador acudirá al domicilio indicado en el *formato 1* DUE, una vez que contacte al informante adecuado y éste prefiere proporcionar la información al momento o bien solicita otra fecha para proporcionarla directamente en entrevista directa, aplicará el cuestionario. Registra el resultado en el *formato 4* "Situación de Cuestionarios" y el *formato 2* "Control de Visitas". Así mismo deberá proponerle el llenado del cuestionario vía Internet mediante el *formato 10* la "Solicitud de Registro para Internet" y asignar el código en el Administrador Universal.

## *26 Infonauta* Código que se utiliza cuando el informante prefiera la modalidad de Internet para proporcionar la información. Se asigna de manera automática una vez capturado el cuestionario.

#### *Insumos:*

- F1 "Datos de Identificación de las Unidades Económicas" (DUE)
- F4 "Situación de Cuestionarios"
- F10 "Solicitud de Registro para Internet"
- Clave y contraseña de Acceso

Si prefiere proporcionar los datos vía Internet, el Entrevistador deberá cambiar en el *formato 1* DUE el campo U\_Internet de 0 a 1, proporcionándole la Clave de Acceso, presencialmente lo asesorará explicándole a detalle el procedimiento de captura, dando a conocer las fechas establecidas para entregarlos, le dará seguimiento para cualquier aclaración o duda, además deberá monitorear la captura y liberación del cuestionario. Una vez concluido este proceso, llena el *formato 4* "Situación de Cuestionarios", reportando al Supervisor, cambia el status de 0 a 1 en el Administrador Universal.

Es importante que para los Infonautas, el Entrevistador no asigne códigos de distribución ni recuperación en el administrador universal ya que el medio de captura es por la página de Internet a través del capturador, una vez capturado, el sistema validará y asignará de manera automática el código correspondiente.

Se dará seguimiento constante a estas Unidades Económicas, consultando el sistema de manera periódica, con lo cual se determinará si concluyó con la captura de su cuestionario o si todavía está dentro del proceso; de no existir respuesta, el Entrevistador programará una visita personal con el informante para recuperar el cuestionario correspondiente antes de la fecha de cierre calendarizada.

Para el proyecto IMMEX deberá monitorear que la captura del cuestionario sea más tardar el día 20 de cada mes.

## **4.2.2 Cuestionarios Levantados**

Es la fase de levantamiento en la que se recolectan por parte de los Entrevistadores los cuestionarios impresos de las unidades económicas pertenecientes a su carga de trabajo.

En esta etapa se considera la asignación de 10 códigos de condición operativa. A continuación se presentan estos códigos específicos para la recuperación de cuestionarios.

El *Código de condición operativa* que comúnmente se utilizará durante esta etapa será el 01 Información Completa.

*01 Información Completa* Este código se asignará a la unidad económica que devolvió el cuestionario debidamente requisitado y que cumple al 100% con los Criterios Básicos de Revisión en Campo contenidos en la hoja plastificada.

#### *Insumos:*

- F1 "Datos de Identificación de las Unidades Económicas" (DUE)
- F2 "Control de Visitas"
- F4 "Situación de Cuestionarios"
- Criterios Básicos de Revisión en Campo (Hoja Plastificada)
- F9 Recibo de Entrega de Cuestionario

El Entrevistador revisará la información de acuerdo a los Criterios Básicos de Revisión en Campo (Hoja Plastificada), realizará las aclaraciones con el informante al momento de detectarlas. Entrega el *formato 9* "Recibo de Entrega de Cuestionario" para su firma, anota la situación en el *formato 1* DUE y en el *formato 4* "Situación de Cuestionarios", llena el *formato 2* "Control de Visitas" y asigna el código en el Administrador Universal.

*02 Fusionante* Código que se asigna cuando el cuestionario recuperado incluya la información de otro u otras Unidades Económicas, por efectos de una fusión, independientemente de que éstas formen parte o no de la muestra seleccionada.

**Fusión.** Para el levantamiento de las Encuestas Económicas Nacionales, se denomina fusión cuando una Unidad Económica físicamente integró tanto su personal ocupado como sus activos fijos a los de otra Unidad Económica (en muestra o no), ya sea en el domicilio de la primera, de la segunda o en un domicilio diferente a los dos anteriores. Al igual que el domicilio, la razón social de la primera Unidad Económica puede conservarse, o bien, cambiar por la segunda o crear una nueva razón social.

#### *Insumos:*

- F1 "Datos de Identificación de las Unidades Económicas" (DUE)
- F2 "Control de Visitas"
- F4 "Situación de Cuestionarios"

El Entrevistador deberá anotar en el *formato 1* DUE y en el Administrador Universal la(s) Unidad(es) Económica(s) fusionadas independientemente si forma(n) parte o no de la muestra, registrando la I\_CVE, Clave Única, NC y el código 17 (Fusionado) como contraparte de este código. Solicitará el documento que avale la situación acta ante notario y/o carta del informante, anotándola en el DUE y en el *formato 4* "Situación de Cuestionarios"; llena el *formato 2* "Control de Visitas", reporta también al Supervisor y asigna el código en el Administrador Universal.

## *03 Escisión* Código a utilizar cuando se recupere el cuestionario de una Unidad Económica en muestra, el cual en realidad no tiene el peso por el cual fue seleccionada, debido a una división de ésta.

**Escisión.** Es el proceso que sufre una sociedad que decide dividirse en dos o más partes, sin extinguirse y conservando una parte del todo, cuyo activo, pasivo y capital contable lo aporta en bloque a otra u otras sociedades de nueva creación, denominadas escindidas. Solamente se separa una parte del patrimonio de la sociedad existente, originando una nueva sociedad con la parte separada, o sea, la que se escinde, prevaleciendo las dos sociedades. La escisión se puede realizar por una sola sociedad; entraña la reducción del capital de la sociedad que se escinde.

## *Insumos:*

- F1 "Datos de Identificación de las Unidades Económicas" (DUE)
- Cuestionario
- F4 "Situación de Cuestionarios"
- F7 "Cuestionario de Investigación"
- F9 "Recibo de Entrega de Cuestionario"

El Entrevistador deberá anotar en la parte de observaciones del cuestionario y en el *formato 1* DUE la fecha, causa de la escisión, en cuáles y cuántas Unidades Económicas se escindió en el *formato 4* "Situación de Cuestionarios", solicitar el documento que avale tal situación, aplica el *formato 7* "Cuestionario de Investigación" a la nueva Unidad Económica generada de la escisión, y llena el *formato 9* "Recibo de Entrega de Cuestionario".

Si la escisión involucra a otro(s) sector(es), enviará el *formato 7* a Oficinas Centrales, reportando al Supervisor quien solicitará el alta de la(s) Unidad(es) Económica(s).

Si la(s) Unidad(es) Económica(s) se ubican en un área diferente a la que le corresponde cubrir, registra en el *formato 1* DUE los nombres del municipio, la localidad y todos los datos de identificación. Anota la situación en este mismo formato y en el *formato 4* "Situación de Cuestionarios"; llena el formato 2 "Control de Visitas" y finalmente asigna el código en el Administrador Universal.

*04 Globalizador* Código que se asigna a los cuestionarios con información globalizada o concentrada de más de una Unidad Económica, ya sea que formen parte o no de la muestra.

### *Insumos:*

- F1 "Datos de Identificación de las Unidades Económicas" (DUE)
- F2 "Control de Visitas"
- F4 "Situación de Cuestionarios"
- F5 "Relación de Unidades Económicas Registradas en un Cuestionario" (RURC)

El Entrevistador anotará en el *formato 1* DUE el código 19 Globalizado y en Observaciones Recuperación la I CVE, Clave Única, Razón Social y NC del cuestionario que contiene la información globalizada, solicita se integren en el *formato 5* RURC cada una de las Unidades Económicas globalizadas, estén o no en muestra. Para el sector Manufacturero, validará los datos de personal ocupado e ingresos contra el cuestionario que levantó. Para el sector Servicios integrará los datos en el capturador, revisará el cuestionario y el RURC para corroborar que estén completos y correctos. Anota la situación en el DUE y en el *formato 4* "Situación de Cuestionarios"; llena el *formato 2* "Control de Visitas" y asigna el código en el Administrador Universal.

**11 Suspensión** *Operaciones Productivas* de Código que se asignará a aquellas Unidades Económicas que suspendieron temporalmente su actividad productiva por motivos diversas razones como puede ser: escasez de materias primas, estacionalidad de producción, o por mantenimiento, entre otras.

Es muy probable que en este tipo de situación los cuestionarios contengan información parcial sobre algunas variables como son: personal ocupado, horas trabajadas, remuneraciones y algunos gastos

#### *Insumos:*

- F1 "Datos de Identificación de las Unidades Económicas" (DUE)
- Cuestionario
- F2 "Control de Visitas"
- F4 "Situación de Cuestionarios"
- F9 "Recibo de Entrega de Cuestionario"

El Entrevistador debe registrar en el *formato 1* DUE lo que esté sucediendo (escasez de materias primas, estacionalidad de la producción, mantenimiento, etcétera), solicitar y obtener el documento que la avale, levanta información parcial de las variables mínimas como personal ocupado, horas trabajadas, remuneraciones y algunos gastos e ingresos mientras se mantiene la circunstancia. Entrega el *formato 9* "Recibo de Entrega de Cuestionario" para firma del informante, anota tal situación en el DUE y en el *formato 4* "Situación de Cuestionarios", llena el *formato 2* "Control de Visitas" y asigna el código en el Administrador Universal.

En el sector **Construcción** es frecuente encontrar empresas que no están construyendo o no tienen obra en el periodo al que hace referencia la información, sin embargo al acudir el Entrevistador encuentra:

- o Personal en recepción o secretarial
- o Personal de oficina o Residentes de obra

En estos casos es necesario investigar con ese personal si está percibiendo sueldo ó realizando alguna actividad diferente a la construcción, como puede ser:

- o Renta de maquinaria
- o Trabajos de mantenimiento
- o Diseño arquitectónico
- o Presupuesto de obras, etc.

De las respuestas que se obtengan de la investigación se solicitara que se de respuesta a ciertas variables como son:

- o Personal ocupado
- o Remuneraciones
- o Gastos de operación
- *17 Fusionado* Unidades Económicas en muestra cuyos datos se presentan agregados en otro cuestionario debido a que se fusionaron físicamente con otra Unidad en muestra.

### *Insumos:*

- F1 "Datos de Identificación de las Unidades Económicas" (DUE)
- F2 "Control de Visitas"
- F3 "Informe para Expediente" INEX
- F4 "Situación de Cuestionarios"

El Entrevistador deberá anotar en el *formato 1* DUE la I\_CVE, Clave Única y NC del cuestionario donde se captó la información. Se podrá utilizar este código cuando al verificar los registros del DUE que conforman una empresa del sector Comercio, alguna de sus Unidades Económicas se fusionó con otra de la misma empresa.

Registrará en el DUE, I CVE, Clave Única y NC de la Unidad Económica con que se fusionó, la fecha y causa; la Unidad Económica que la absorbió deberá tener como *Código de condición operativa*, el que se le asigne a la empresa.

Deberá solicitar y obtener el documento que avale la fusión (Acta Notarial y/o carta del informante), registrando en el DUE y en el *formato 4* "Situación de Cuestionarios", el *formato 2* "Control de Visitas"; reporta al Supervisor. Registra e integra el *formato 3* "Informe para Expediente" INEX y asigna el código en el Administrador Universal.

*19 Globalizado* Código que se asignará cuando la información de la Unidad Económica en muestra, esté siendo entregada en el cuestionario de otra Unidad Económica en muestra.

#### *Insumos:*

- F1 "Datos de Identificación de las Unidades Económicas" (DUE)
- F2 "Control de Visitas"
- F4 "Situación de Cuestionarios"
- F5 "Relación de Unidades Económicas Registradas en un Cuestionario" (RURC)

El Entrevistador deberá anotar en el *formato 1* DUE la I\_CVE, Clave Única y NC del cuestionario donde se captó la información; solicitar y obtener el documento que avale la situación (carta del informante), anotarla en el *formato 1* DUE y en el *formato 4* "Situación de Cuestionarios"; requisita el *formato 2* "Control de Visitas", revisando que las Unidades Económicas estén integradas en el *formato 5* "Relación de Unidades Económicas Registradas en un Cuestionario" (RURC), reportándola al Supervisor y asigna el código en el Administrador Universal.

*21 Levantado con Información Mínima* Código que se debe asignar a la Unidad Económica cuando el cuestionario presenta falta de información en las variables clasificadas como más importantes de acuerdo con el área de análisis de información.

### *Insumos:*

- F1 "Datos de Identificación de las Unidades Económicas" (DUE)
- F2 "Control de Visitas"
- F4 "Situación de Cuestionarios"
- F9 "Recibo de Entrega de Cuestionario"
- Criterios Básicos de Revisión en Campo (Hoja Plastificada)

El Entrevistador debe revisar los datos del cuestionario de acuerdo a lo establecido en los Criterios Básicos de Revisión en Campo (Hoja Plastificada), llena el *formato 2* "Control de Visitas" y anota la nueva fecha de visita establecida para completar la información; entrega el *formato 9* "Recibo de Entrega de Cuestionario" para firma del informante. Realiza reconsultas vía telefónica para recabar los datos faltantes; registra en el *formato 1* DUE las variables omitidas y las causas del por qué no se presentan; traslada esa misma situación al *formato 4* "Situación de Cuestionarios"; finalmente asigna el código en el Administrador Universal.

*23 Levantado Extemporáneo* Código que se debe asignar a la Unidad Económica cuando se recupere el cuestionario en una fecha posterior a la fecha de cierre del levantamiento.

- F1 "Datos de Identificación de las Unidades Económicas" (DUE)
- F2 "Control de Visitas"
- F4 "Situación de Cuestionarios"
- F9 "Recibo de Entrega de Cuestionario"
- F10 "Solicitud de Registro para Internet"

El Entrevistador debe registrar en el *formato 1* DUE la causa por la que no se recupero el cuestionario en las fechas establecidas, sensibilizará al informante para que entregue los datos en tiempo y forma, llena el *formato 2* "Control de Visitas" y recaba el sello de la Unidad Económica y la firma del informante, para avalar que se está visitando. Entrega el *formato 9* "Recibo de Entrega de Cuestionario" con la firma de éste.

Si está entregando el cuestionario en papel, propondrá que proporcione la información vía Internet utilizando el *formato 10* "Solicitud de Registro para Internet", anota la situación en el *formato 1* DUE y en el *formato 4* "Situación de Cuestionarios" y asigna el código en el Administrador Universal.

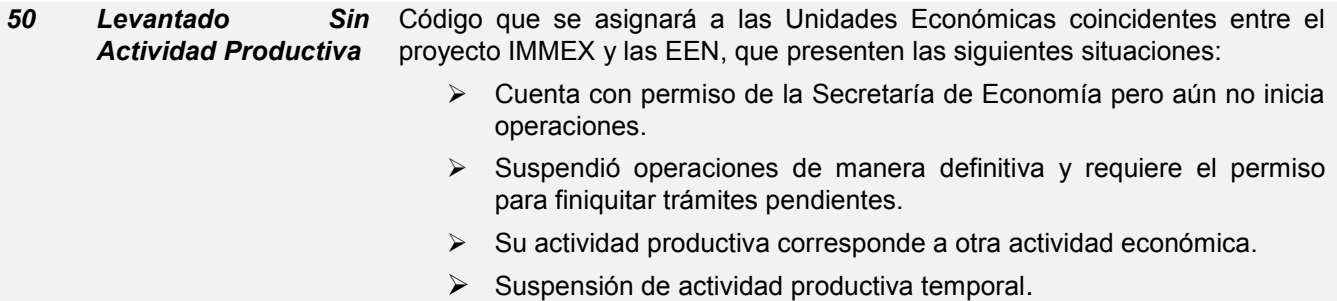

### *Insumos:*

- F1 "Datos de Identificación de las Unidades Económicas" (DUE)
- F2 "Control de Visitas"
- F4 "Situación de Cuestionarios"

Para este tipo de Unidades Económicas, el procedimiento a seguir es: registrar esa situación en el *formato 1* DUE y en el *formato 4* "Situación de Cuestionarios"; llenar el *formato 2* "Control de Visitas" y finalmente asigna el código en el Administrador Universal.

## **4.2.3 No Levantados**

Existen 11 códigos que pueden asignarse a unidades económicas que por situaciones diversas no se les aplica el cuestionario correspondiente. Este tipo de casos requerirán de investigaciones adicionales dependiendo de la situación.

*05 No localizado* Código a utilizar cuando la Unidad Económica no se localiza en el domicilio contenido en el *formato 1* DUE, o el domicilio existe, pero la Unidad Económica nunca ha estado ahí.

- F1 "Datos de Identificación de las Unidades Económicas" (DUE)
- Cuestionario
- F3 "Informe para Expediente" INEX
- F4 "Situación de Cuestionarios"

El Entrevistador investigará a fin de ubicar a la Unidad Económica. Se recomienda como fuentes alternativas de investigación las siguientes:

- o Entre los vecinos del domicilio
- o En el Directorio Estadístico Nacional de Unidades Económicas (DENUE)
- o En Directorios telefónicos locales
- o En la Sección amarilla del Estado (Internet)
- o En la página de la Razón Social (Internet)
- o En el Directorio de Cámaras y Asociaciones de la Entidad y Nacionales (Internet)
- o En el Sistema de Información Empresarial Mexicano (SIEM) (Internet)
- o En las Secretarias de Desarrollo Económico de los estados, etc.

Si ésta investigación le permite ubicar la Unidad Económica en muestra y esta se ubica dentro de su área de responsabilidad, se continúa con el procedimiento:

- o Acude a entregar el cuestionario
- o Actualiza los datos del formato 1 DUE
- o Actualiza los datos de la etiqueta

Si la unidad económica de localiza en un área diferente al área de responsabilidad del Entrevistador:

o Devuelve al Supervisor el cuestionario y su respectivo formato 1 DUE con los datos actualizados

Si el establecimiento se logra ubicar, ya sea dentro o fuera del área de responsabilidad, no se asigna este código.

Cuando la Unidad Económica pertenezca a una empresa, deberá acudir al domicilio de otras Unidades Económicas de la misma e investigar quién proporcionará la información. Si el establecimiento Informante es externo, acudirá al domicilio de la Unidad Económica para recuperarla.

Si no logra ubicar la Unidad Económica, deberá anotar tal situación en el *Formato 1* DUE y en el *formato 4* "Situación de Cuestionarios", detallando lo que está mal referenciado (calle, número, colonia, etcétera) y lo reporta al Supervisor; escribe en la parte de observaciones del DUE, el nombre y puesto de quién verificó en campo (Supervisor, Jefe de Grupo, Jefe de Departamento, etc.); registra e integra el *formato 3* "Informe para Expediente" INEX y asigna el código en el Administrador Universal.

Este código es solamente para unidades económica únicas.

*06 Desaparecido* Código que se asignará cuando el domicilio existe pero no se encuentra la Unidad Económica no se encuentra en dicho domicilio.

- F1 "Datos de Identificación de las Unidades Económicas" (DUE)
- Cuestionario
- F3 "Informe para Expediente" INEX
- F4 "Situación de Cuestionarios"

Es importante mencionar que a las Unidades Económicas que forman parte de una empresa no se les podrá asignar los códigos 05 ó 06, ya que se deberá acudir a otras Unidades Económicas de la misma empresa para indagar quién proporcionará la información.

Tampoco será válido asignar alguno de estos dos códigos a las Unidades Económicas únicas cuyo *Establecimiento Informante* es externo a la razón social; en este caso, se acudirá al domicilio de la *Unidad Económica seleccionada* para obtenerla.

El Entrevistador investigará a fin de ubicar a la Unidad Económica; lo debe hacer en fuentes alternas como las siguientes:

- o Entre los vecinos del domicilio
- o En el Directorio Estadístico Nacional de Unidades Económicas (DENUE)
- o En Directorios telefónicos locales
- o En la Sección amarilla del Estado (Internet)
- o En la página de la Razón Social (Internet)
- o En el Directorio de Cámaras y Asociaciones de la Entidad y Nacionales (Internet)
- o En el Sistema (SIEM) (Internet)
- o En las Secretarias de Desarrollo Económico de los estados, etc.

Si ésta investigación le permite ubicar la Unidad Económica en muestra y ésta se ubica dentro de su área de responsabilidad, se continúa con el procedimiento:

- o Acude a entregar el cuestionario
- o Actualiza los datos del formato 1 DUE
- o Actualiza los datos de la etiqueta

Si la unidad económica se localiza en un área diferente al área de responsabilidad del Entrevistador:

o Devuelve al Supervisor el cuestionario y su respectivo formato 1 DUE con los datos actualizados

Si no logra ubicar la Unidad Económica, anota tal situación en el *formato 1* DUE y en el *formato 4* "Situación de Cuestionarios", reportando al Supervisor, se registra en el apartado de observaciones del DUE el nombre y puesto de quién verificó en campo (Supervisor, Jefe de Grupo, Jefe de Departamento, etcétera); integra y registra el *formato 3* "Informe para Expediente" INEX y asigna el código en el Administrador Universal.

Este código será definitivo y aplica solamente para Unidades Económicas únicas.

*07 Cierre Definitivo* Código que se aplica cuando la Unidad Económica dejó de operar definitivamente.

- F1 "Datos de Identificación de las Unidades Económicas" (DUE)
- F3 "Informe para Expediente" INEX
- F4 "Situación de Cuestionarios"
- F7 "Cuestionario de Investigación"

Si la Unidad Económica es única o el cierre definitivo es de toda la empresa, el Entrevistador debe investigar la fecha de cierre, lo que sucede con el personal ocupado y el destino de los activos fijos, debe solicitar y obtener el documento que avale el cierre y que describa las causas.

Si en el domicilio se encuentra otra razón social, debe aplicar el *formato 7* "Cuestionario de Investigación", anotando la situación en el DUE y en el *formato 4* "Situación de Cuestionarios", reportando al Supervisor, escribe en el DUE, dependiendo de la etapa (Distribución o Recuperación), el nombre y puesto de quién verificó en campo (Supervisor, Jefe de Grupo, Jefe de Departamento, etcétera), Estas unidades se visitaran mensualmente, de mantener la situación, el *formato 3* "Informe para Expediente" INEX se integra para su envío a oficinas centrales cada cuatro meses.

Finalmente se registra y asigna el código en el Administrador Universal.

*09 Huelga* Código que se asigna cuando la Unidad Económica única o todos los establecimientos de una empresa estén cerradas por huelga.

#### *Insumos:*

- F1 "Datos de Identificación de las Unidades Económicas" (DUE)
- F2 "Control de Visitas"
- F3 "Informe para Expediente" INEX
- F4 "Situación de Cuestionarios"

El Entrevistador deberá primero reportar al Supervisor la situación; anota en el *formato 1* DUE la fecha de inicio de la huelga. Si la razón social pertenece a una empresa, acudirá a las Unidades Económicas que forman parte de la misma y levanta la información, excepto si toda la empresa está en huelga.

Si persiste la huelga, registra el *formato 4* "Situación de Cuestionarios" y llena el *formato 2* "Control de Visitas".

A estas Unidades económicas se les dará seguimiento mes a mes para reanudar el levantamiento una vez concluida la huelga; se realiza una verificación en campo para registrar el *formato 3* "Informe para Expediente" INEX, anota también el nombre y puesto de quién verificó en campo (Supervisor, Jefe de Grupo, Jefe de Departamento, etcétera); se integra para su envío a oficinas centrales; de mantener la situación este *formato 3* INEX se integra para su envío cada cuatro meses.

Finalmente asigna el código en el Administrador Universal.

### *10 Cierre Temporal* Código que se asigna cuando la Unidad de Observación se encuentre cerrada sin actividad en el periodo de referencia.

#### *Insumos:*

F1 "Datos de Identificación de las Unidades Económicas" (DUE)

- F2 "Control de Visitas"
- F3 "Informe para Expediente" INEX
- F4 "Situación de Cuestionarios"

El Entrevistador deberá escribir en el *formato 1* DUE la causa exacta y detallada del cierre temporal y fecha estimada del cierre (remodelación desde, clausura desde, activo sin obra desde, etcétera) y el nombre de quién informa; solicitar y obtener el documento y/o carta que avale el hecho (por parte del informante).

En el sector de Construcción se considera este código también para aquellas empresas que no tuvieron obra y no generaron ningún gasto e ingresos por operación o servicio.

Dará seguimiento para reanudar el levantamiento cuando reinicie operaciones o tengan obra en el caso del sector Construcción. Si la razón social pertenece a una empresa, debe acudir a las unidades económicas que forman parte de la misma a recuperar la información.

Si el cierre es posterior al mes de referencia y recupera los datos, escribe la situación en el *formato 1* DUE y en el *formato 4* "Situación de Cuestionarios"; llena el *formato 2* "Control de Visitas", reportando al Supervisor, anota en el DUE, dependiendo de la etapa (Distribución o Recuperación), el nombre y puesto de quién verificó en campo (Supervisor, Jefe de Grupo, Jefe de Departamento, etcétera); integra y registra el *formato 3* "Informe para Expediente" INEX.

Finalmente asigna el código en el Administrador Universal.

*12 Duplicado* Código que se asigna cuando una Unidad Económica está duplicada con otra unidad ya contenida en la muestra, es decir que por igualdad exacta de los datos de etiqueta, se trata de la misma Unidad Económica.

### *Insumos:*

- F1 "Datos de Identificación de las Unidades Económicas" (DUE)
- F3 "Informe para Expediente" INEX
- F4 "Situación de Cuestionarios"

El Entrevistador debe verificar que los datos de etiqueta sean exactamente iguales y que se trata de la misma unidad económica. Anota esa circunstancia en el DUE y en el *formato 4* "Situación de Cuestionarios", reportándola al Supervisor; integra y registra el *formato 3* "Informe para Expediente" INEX y asigna el código en el Administrador Universal.

13 **Cambio de Giro de** Código que se debe asignar cuando la Unidad Económica esté realizando *Actividad* una actividad económica diferente al sector donde venía proporcionando la información o con la que fue registrada en el directorio muestral. (No aplica para Unidades Económicas nuevas en la muestra).

### *Insumos:*

- F1 "Datos de Identificación de las Unidades Económicas" (DUE)
- F2 "Control de Visitas"
- F3 "Informe para Expediente" INEX
- F4 "Situación de Cuestionarios"
- F7 "Cuestionario de Investigación"

Si la Unidad Económica realiza una actividad económica diferente a la que fue seleccionada, el Entrevistador debe verificar la nueva actividad; solicitar y obtener el documento que avale la nueva actividad (registro ante el SAT, carta del informante) y la fecha de cuando se realizó el cambio.

Aplica el *formato 7* "Cuestionario de Investigación" asesorando físicamente al informante para su llenado; anota la situación en el *formato 1* DUE y en el *formato 4* "Situación de Cuestionarios", reportándola al Supervisor; llena el *formato 2* "Control de Visitas", escribe en la parte de observaciones del *formato 1* DUE, el nombre y puesto de quién verificó en campo (Supervisor, Jefe de Grupo, Jefe de Departamento, etcétera), integra y registra el *formato 3* "Informe para Expediente" INEX y asigna el código en el Administrador Universal.

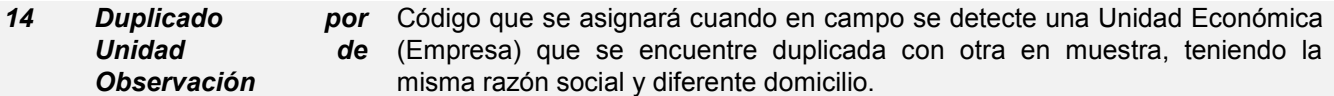

*Insumos:*

- F1 "Datos de Identificación de las Unidades Económicas" (DUE)
- Cuestionario
- F2 "Control de Visitas"
- F4 "Situación de Cuestionarios"
- F9 "Recibo de Entrega de Cuestionario"

El Entrevistador deberá anotar en el *formato 1* DUE la I\_CVE, Clave Única, NC y Razón Social de la empresa o establecimiento que ya está entregando la información, además de la situación presentada y en el *formato 4* "Situación de Cuestionarios"; llena el *formato 2* "Control de Visitas" . Para el cuestionario que no se levanta; integra y registra el *Formato 3* "Informe para Expediente" INEX y asigna el código en el Administrador **Universal** 

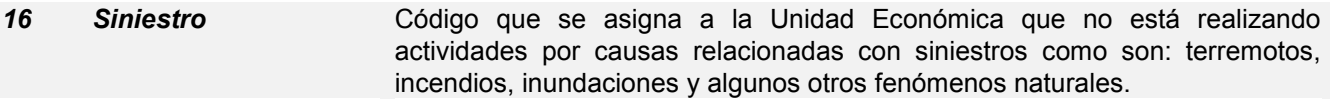

#### *Insumos:*

- F1 "Datos de Identificación de las Unidades Económicas" (DUE)
- F2 "Control de Visitas"
- F3 "Informe para Expediente" INEX
- F4 "Situación de Cuestionarios"

El Entrevistador deberá investigar el tipo de fenómeno y la fecha en que ocurrió (terremoto, incendio, inundación, etcétera); dará seguimiento para reanudar el levantamiento cuando reinicie operaciones. Anota la situación en el *formato 4* "Situación de Cuestionarios", reportándola al Supervisor; llena el *formato 2* "Control de Visitas", escribe la situación en el *formato 1* DUE y dependiendo de la etapa (Distribución o Recuperación), el nombre y puesto de quién verificó en campo (Supervisor, Jefe de Grupo, Jefe de Departamento, etcétera), integra y registra el *formato 3* "Informe para Expediente" INEX finalmente, asigna el código en el Administrador Universal.

#### 24 **Mal Clasificado de** Se asigna a la Unidad Económica que realiza actividad económica diferente a *Origen* la clasificada en el Directorio Muestral.

- F1 "Datos de Identificación de las Unidades Económicas" (DUE)
- F2 "Control de Visitas"
- F3 "Informe para Expediente" INEX
- F4 "Situación de Cuestionarios"
- F7 "Cuestionario de Investigación"

Cuando se detecta que la actividad económica no corresponde a la clase determinada de origen, el Entrevistador deberá solicitar y obtener el documento que avale la actividad que realiza, de no obtenerlo (registro ante el SAT y/o carta del informante), debe realizar un informe detallando la actividad real, para ello aplicará el *formato 7* "Cuestionario de Investigación" asesorando físicamente al informante para su llenado; con la finalidad de obtener el detalle de las actividades que realiza: si realiza actividades de producción, compraventa, prestación de servicios o construcción, deberá investigar de qué producto, bien o servicio se trata y reportarlo al Supervisor.

Se registra la situación en el *formato 4* "Situación de Cuestionarios"; llena el *formato 2* "Control de Visitas"; Anota en el *formato 1* DUE la situación y si se verifica en campo escribe en el apartado de observaciones del DUE, el nombre y puesto de quién verificó (Supervisor, Jefe de Grupo, Jefe de Departamento, etcétera), integra y registra el *formato 3* "Informe para Expediente" INEX y asigna el código en el Administrador Universal.

En este caso no se entregará cuestionario.

*27 Cambio de Unidad de Observación* Código que se asigna cuando al levantar la información se detecta y corrobora que el establecimiento seleccionado forma parte de una empresa (en muestra) integrada por varios establecimientos.

#### *Insumos:*

- F1 "Datos de Identificación de las Unidades Económicas" (DUE)
- F2 "Control de Visitas"
- F3 "Informe para Expediente" INEX
- F4 "Situación de Cuestionarios"

El Entrevistador deberá registrar en el *formato 1* DUE la I\_CVE, Clave Única, NC y Razón Social de la empresa que ya está proporcionando la información, anota la situación presentada en este formato y en el *formato 4* "Situación de Cuestionarios", llena el *formato 2* "Control de Visitas". Para el cuestionario del establecimiento que no se levanta, registra e integra el *formato 3* "Informe para Expediente" INEX y asigna el código en el Administrador Universal.

## **4.2.4 Pendientes**

*15 Negativa* Código que se asigna a las Unidades Económicas en las que el informante se niegue a recibir y responder el cuestionario.

#### *Insumos:*

- F1 "Datos de Identificación de las Unidades Económicas" (DUE)
- F2 "Control de Visitas"
- F3 "Informe para Expediente" INEX

F4 "Situación de Cuestionarios"

El Entrevistador deberá sensibilizar al informante explicándole el carácter confidencial y la importancia de sus datos, dándole a conocer los artículos legales que fundamentan la confidencialidad y obligatoriedad.

Si persiste la negativa le notifica inmediatamente al Supervisor. Si el Establecimiento Informante que presenta la negativa es externo, acudirá a la Unidad Económica seleccionada y levantará la información. Anota la situación en el *formato 4* "Situación de Cuestionarios" reportándolo al Supervisor; llena el *formato 2* "Control de Visitas", y en el *formato 1* DUE escribe la situación, y si se verificó en campo en la parte de observaciones, el nombre y puesto de quién verificó (Supervisor, Jefe de Grupo, Jefe de Departamento, etcétera). Registra e integra el *formato 3* "Informe para Expediente" INEX, al término del mes de referencia, y asigna el código en el Administrador Universal.

*<sup>22</sup> Pendiente* Se asigna a las Unidades Económicas que a la fecha de cierre del levantamiento no han respondido y devuelto el cuestionario; que proporcionaron información parcial o que durante la captura se haya proporcionado información que no cumple con los datos identificados como información mínima necesaria.

#### *Insumos:*

- F1 "Datos de Identificación de las Unidades Económicas" (DUE)
- F2 "Control de Visitas"
- F4 "Situación de Cuestionarios"

El Entrevistador debe registrar en el *formato 1* DUE y en el *formato 4* "Situación de Cuestionarios", las causas por las cuales no se recupera el cuestionario o algunas variables; llena el *formato 2* "Control de Visitas" y recaba sello y firma para avalar que se está visitando la Unidad Económica. Si la información se debe levantar en otra entidad federativa, escribe en el *formato 1* DUE todos los datos de identificación de la Unidad Económica que la proporcionará, así como los de la persona que lo atiende; de igual manera anota en el *formato 4* "Situación de Cuestionarios" y asigna el código en el Administrador Universal.

Si el informante, comenta que no le es posible dar los datos de la Unidad Económica, que éstos sólo pueden ser proporcionados en un domicilio diferente al que aparece como fuente informante de la empresa y el domicilio no se encuentra en la misma entidad federativa; en la sección *Establecimiento Informante*, en Observaciones del *formato 1* DUE, se registra el nombre de la persona que proporcionará la información, su domicilio, incluyendo entidad federativa, municipio, localidad, calle, número exterior e interior, colonia, código postal, teléfono (si se ubica en un establecimiento, la razón social y el nombre de éste).

Se mantendrá como pendiente hasta que el Supervisor analice y determine su situación definitiva.

De la misma forma que de la carga de trabajo asignada se pasan algunos registros a la carga de otra entidad, es posible que se transfieran cuestionarios a levantar de otra Coordinación Estatal, por encontrarse dentro del área de responsabilidad.

Cuando se obtenga la información se asignará el código a 01 Levantado, o bien el que corresponda, mientras tanto se asigna el código 22 Pendiente.

Los *Códigos de condición operativa* para Internet, aparecen en el anexo de este manual; aparece además un cuadro comparativo de Códigos nuevos respecto a los anteriores.

## **4.3 Verificaciones o Reconsulta de Datos en Campo**

Durante la revisión aleatoria de cuestionarios, es probable que el Supervisor detecte ausencia de información en una o varias variables, y además que en el apartado de observaciones no se tenga una observación lógica que justifique la ausencia de dato(s); también es probable que los datos asentados en el cuestionario no tengan una congruencia lógica es decir, que exista inconsistencia general o relacionadas con los *Criterios Básicos de Revisión en Campo* o los *Criterios de Validación* incorporados en el capturador.

En estos casos, el Entrevistador recibirá de parte del Supervisor los cuestionarios que de acuerdo con los criterios establecidos no cumplan con la información requerida, con la finalidad de que se regrese a campo a verificar datos, clarificar situaciones atípicas o reconsultar información inconsistente. Las verificaciones y las reconsultas se definen a continuación:

**VERIFICAR:** Probar que es verdadero algo de lo que se duda. Comprobar la veracidad de algo que se conoce.

**RECONSULTAR:** Someter una duda a la consideración de otra persona. Buscar información que permita corroborar el dato.

Durante la etapa de Tratamiento y Análisis de la Información, se realiza un estudio más exhaustivo o detallado de los datos a distintos niveles de agregación (clase de actividad, rama de actividad, Estrato, subsector, sector) a nivel microeconómico o macroeconómico con el objeto de garantizar la calidad de la información básica que se genera en el Instituto.

Como resultado de este análisis fino y detallado surge también la necesidad de verificar datos o reconsultar información inconsistente o incongruente.

Estas verificaciones, se realizan bajo dos procedimientos dependiendo de la urgencia de validar bien y de lo extensa que puede ser la consulta:

- $\triangleright$  A través del personal de campo (Supervisor y/o Entrevistador)
- $\triangleright$  Por los analistas de la oficina central directamente con el informante de la unidad económica

Las reconsultas están orientadas a clarificar situaciones atípicas, obtener información cualitativa que permita entender o justificar la tendencia de la información proporcionada por el establecimiento/empresa o la tendencia del sector (crecimiento, decrecimiento). Como se señala anteriormente el procedimiento para las verificaciones o reconsultas depende de la urgencia que se tiene de obtener la aclaración o ratificación del dato.

De manera general, puede señalarse que durante las fechas cercanas a la entrega de resultados, y tratándose de aclaraciones muy complejas en las que solamente el analista de información tiene toda la referencia y conocimiento de las tendencias o comportamiento de la clase de actividad, rama, subsector y sector, se realizarán las verificaciones y aclaraciones vía telefónica, correo o correo electrónico directamente por parte del analista, quien notificará al jefe de Departamento de Estadísticas Económicas sobre esta verificación o reconsulta. En situaciones de menor urgencia se canalizaran a través de la estructura operativa.

Cuando el Supervisor le regrese al Entrevistador algún cuestionario debido a que encontró ausencia de datos, inconsistencias en la información o bien requiera verificar algunas variables con el informante, se acudirá a campo a la Unidad Económica a corroborar o solicitar el dato; sin dejar el cuestionario. Si en ese momento le comenta que no puede aclarar la situación, se debe llegar a un acuerdo para establecer el día en que se visitará nuevamente para obtener la información.

En la Hoja de Control del cuestionario, en la sección E) Validación se anotará la fecha en que se realizó la reconsulta y la solución. Si fuera insuficiente el espacio se utilizará la sección de Observaciones del propio cuestionario.

## **HOJA DE CONTROL DEL CUESTIONARIO**

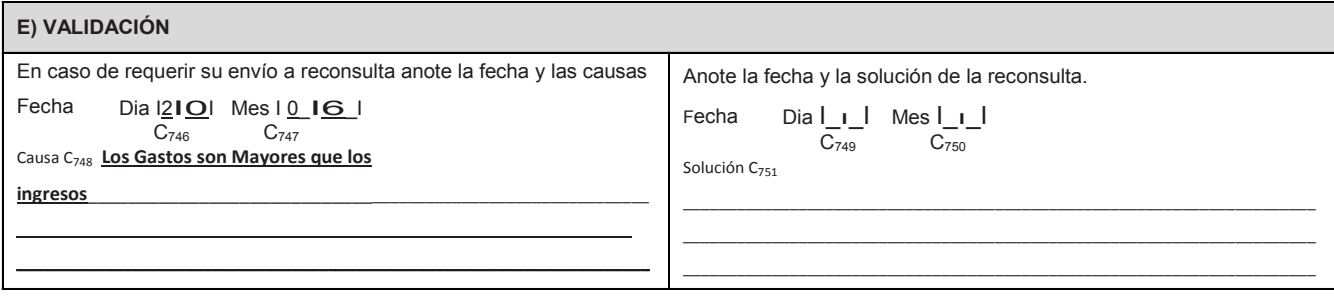

Durante la captura de cuestionarios recuperados por parte del Entrevistador de las EEN, los datos que se capturan serán validados en forma sistematizada bajo los criterios de validación definidos por los distintos sectores e incorporados al capturador. Los errores que presenten los datos de los cuestionarios que no cumplan con los criterios de validación serán descritos en pantalla al concluir la captura del cuestionario.

Cuando esto suceda, se enviará también a reconsulta pudiendo ser a través de éste o de un reporte. Si se recibe uno de estos cuestionarios, se revisará la Hoja de Control, en la sección E) Validación, debiendo tener anotada la fecha de cuándo se determinó la reconsulta, así como la causa.

# **5. Actualización del Directorio y Asignación de Códigos de Condición Operativa en el Administrador Universal**

Para asignar algún *Código de condición operativa* (CR) No levantado, ya sea en la etapa Distribución o Recuperación de cuestionarios o al actualizar los datos del formato 1 Datos de Identificación de las Unidades Económicas, el Entrevistador ingresará al Administrador Universal de la manera siguiente:

## **5.1 Actualización del Directorio de Unidades Económicas**

Se seleccionará la opción Directorio de las pestañas del lado derecho en pantalla:

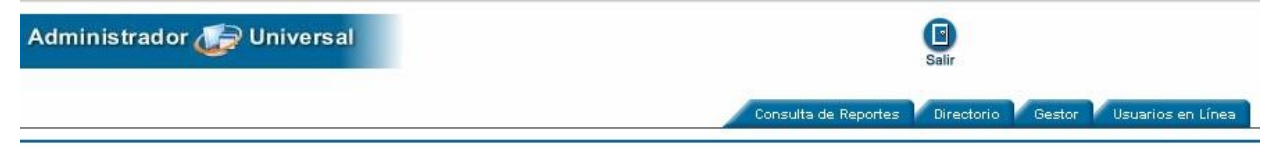

- 1. En la pantalla se presentarán del lado superior izquierdo, las opciones Administración e Intercambios; al elegir la primera, se desplegará un menú, en el que se deberá elegir la opción Administración de Unidades Económicas o Administración de Informantes.
- 2. Al elegir Administración de Unidades Económicas se desplegará una pantalla para que, con base en las diferentes claves de la Unidad Económica, se ingrese al registro a corregir datos o bien a registrar el código.

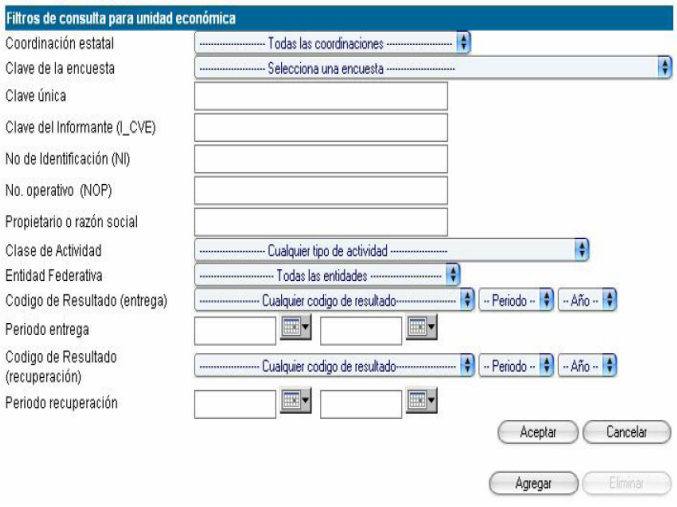

**3.** Se capturará la I CVE de la Unidad Económica, obteniendo en pantalla el registro en cuestión, entonces se deberá seleccionar: Editar (actualización de Directorio), o cualesquiera de las opciones para asignar códigos de condición operativa.

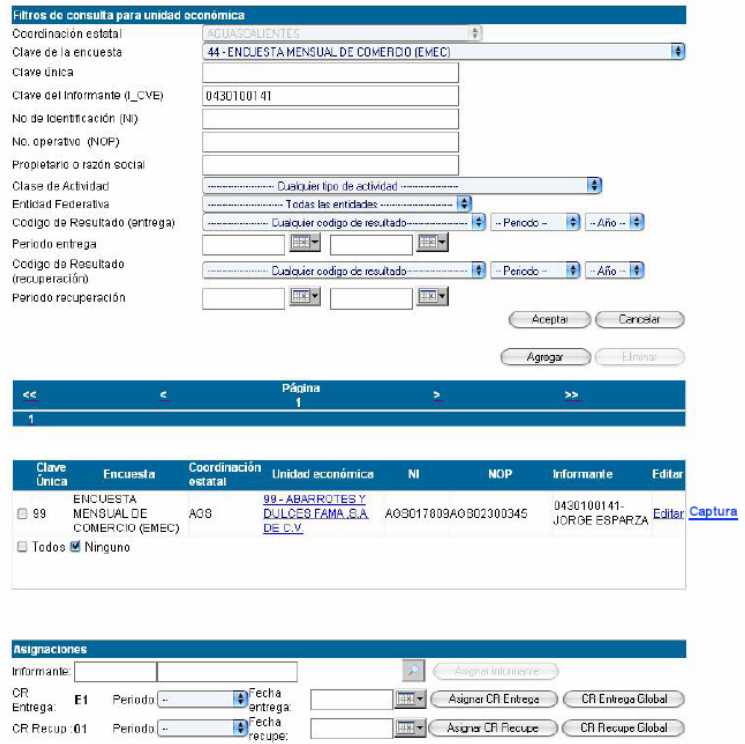

4. Al elegir Editar aparecerá el registro correspondiente para su actualización.

1. Administración de unidades económicas

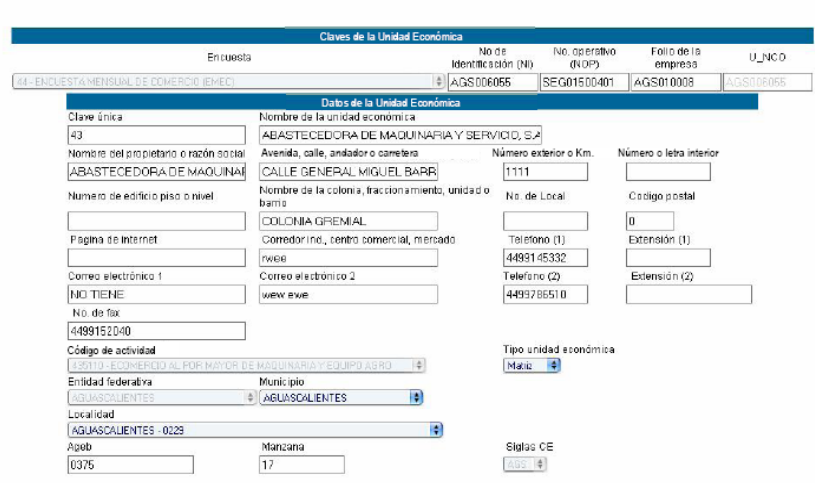

5. En caso de requerir asignar el *Código de condición operativa* (CR), se elige la opción Asignar CR Distribución o la de Asignar CR Recupe (recuperación). Además, para las empresas de comercio, que estén conformadas por varios establecimientos, se podrá asignar el mismo código a todos los registros con un solo movimiento, optando por CR Entrega Global o CR Recupe Global, si se detecta una sucursal de comercio a la cual se le asignará un código diferente al levantado, de manera particular se registra el código correspondiente y al resto se retomará el procedimiento indicado de manera masiva.

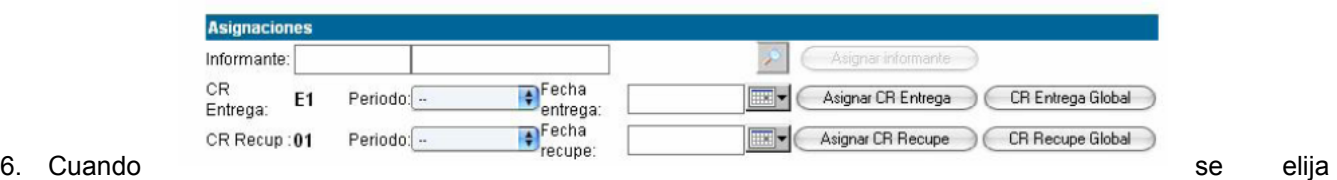

Asignar CR Distribución o Recuperación, según el momento, aparecerá una pantalla para que de un menú se elija el *Código de condición operativa* y de un calendario se seleccione la fecha de distribución o de recuperación.

7. Cuando se tenga que ingresar la información aparecerá una pantalla donde se indica el periodo de captura.

La captura de la información de un cuestionario tiene como consecuencia un *Código de condición operativa*, estos códigos no estarán incluidos en el menú, se asignarán automáticamente en el Directorio, cuando al término de la captura del cuestionario el Sistema valide la información de acuerdo con las situaciones siguientes:

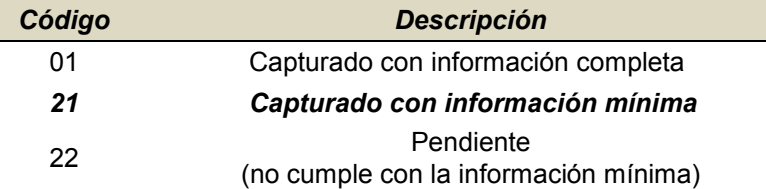

## **5.2 Actualización del Directorio de Establecimientos Informantes**

Para realizar esta actividad se realizan los siguientes pasos:

1. Del lado derecho de la pantalla se selecciona la opción Directorio.

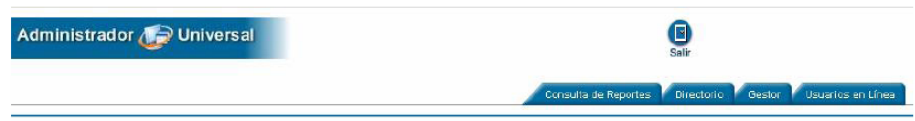

2. En la pantalla aparecerán del lado superior izquierdo, las opciones Administración e Intercambios, al elegir la primera se desplegará un menú; para actualizar los datos del informante en el Directorio, se elige Administración de Informantes.

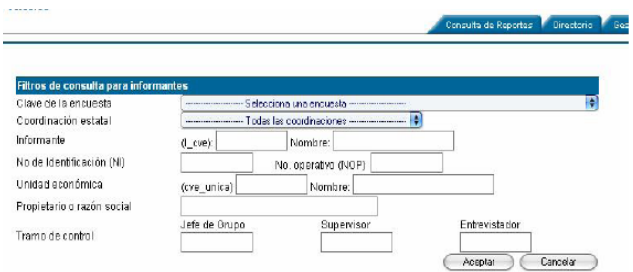

3. El sistema desplegará una pantalla para que, con base en los filtros, se localice al informante del cual se pretende actualizar su información.

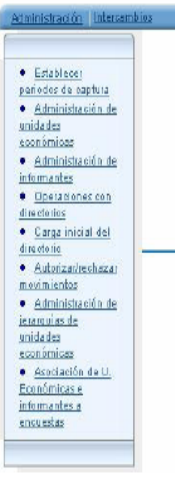

4. Cuando se haya filtrado al informante, aparecerá en la pantalla el registro para actualizar su información o bien modificar el tramo de control que realizará el levantamiento (Entrevistador, Supervisor o Jefe de Grupo).

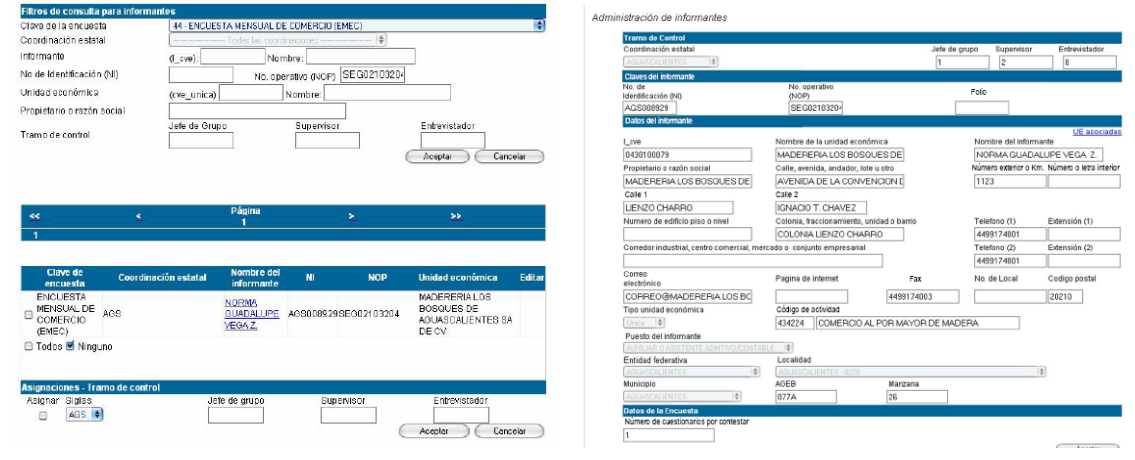

## **5.3 Asignación de Códigos No Levantados**

*Códigos 05 No localizado, 06 Desaparecido y 16 Siniestro*

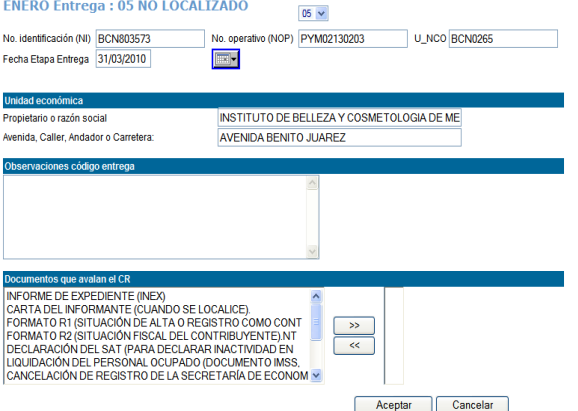

Cuando se seleccionen los códigos 05, 06 ó 16 el sistema remitirá a una pantalla para que se capturen las observaciones correspondientes a la investigación realizada y se seleccionen los documentos que avalan el *Código de condición operativa* (CR). Se deberán marcar uno por uno los documentos que explican la situación de esa unidad de observación (anexos a su *formato 3* INEX) oprimiendo el botón correspondiente. Se desplegarán y marcarán como existentes formando una lista del lado derecho de la pantalla. Si por error se incluye un documento con el que no se cuenta, se podrá quitar del registro, seleccionándolo de la lista del lado derecho y con el botón suprimirlo.

#### *Código 07 Cierre Definitivo*

Si el código asignado es el 07 se dispone de un cuadro para registrar la fecha en que la Unidad Económica cerró. También cuenta con una sección de Observaciones donde se deberá anotar la causa probable del cierre y el resultado de la investigación realizada. Aparecerá una sección denominada Documentos que Avalan el *Código de condición operativa*, seleccionar el tipo de documentos que existen para avalar el CR definitivo No levantado y, por último, una titulada Destino de los Activos en donde se registra la situación actual de los activos fijos resultado de la investigación (vendidos o enviados a, etc.).

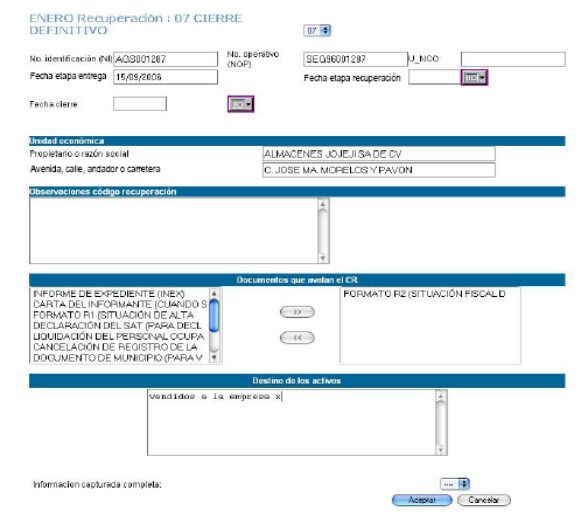

*Código 12 Duplicado*

De tratarse de un código 12 Duplicado, se deberá investigar y capturar la referencia del registro con el cual está duplicado: se captura la clave única o razón social de ese registro y se selecciona el vínculo de duplicidad, además de capturar las observaciones necesarias para avalar el código.

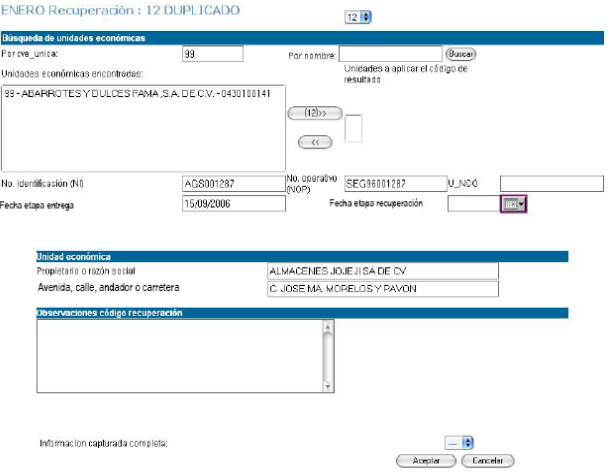

*Códigos 13 Cambio de Giro de Actividad y 24 Mal Clasificado de Origen*

Al asignar los códigos 13 ó 24 se deberá registrar la clase de actividad correcta, esto se hará seleccionando la actividad que realiza realmente la Unidad Económica y una descripción de los productos, con apoyo del catálogo de clasificación SCIAN 2007 el cual podrás consultar en la siguiente liga: [http://www.inegi.org.mx/est/contenidos/espanol/metodologias/censos/scian2007\\_1.pdf](http://www.inegi.org.mx/est/contenidos/espanol/metodologias/censos/scian2007_1.pdf)

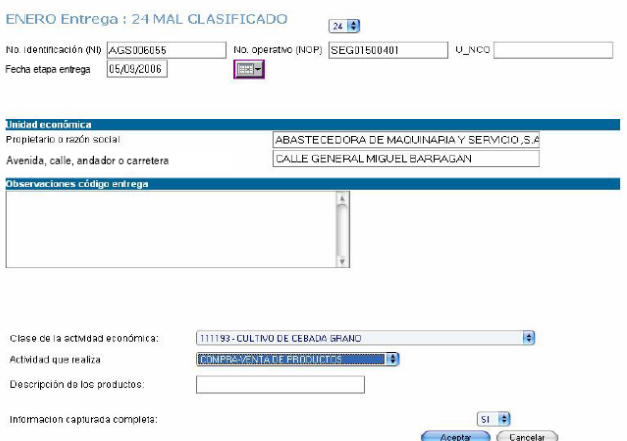

*Código 17 Fusionado*

Cuando se capture la información de un cuestionario asignando el código 02 Fusionante, es decir levantado con fusión, en Observaciones se deberá mencionar si pertenece o no a la muestra; de pertenecer se aclara con qué registro o registros se fusionó, al hacerlo, automáticamente el sistema asignará el código 17 a esos registros, por lo que este último código no aparece en los códigos de entrega o recuperación, sino que se asignará automáticamente.

#### *Código 19 Globalizado*

El código 19 debe estar ligado a un registro levantado con código 04; por ello, cuando se capture la información del cuestionario globalizador y se elija este último código, en Observaciones habrá que registrar si las unidades económicas están o no en muestra; si están, en el Directorio se seleccionarán los registros que se globalizaron asignándoles el código 19.

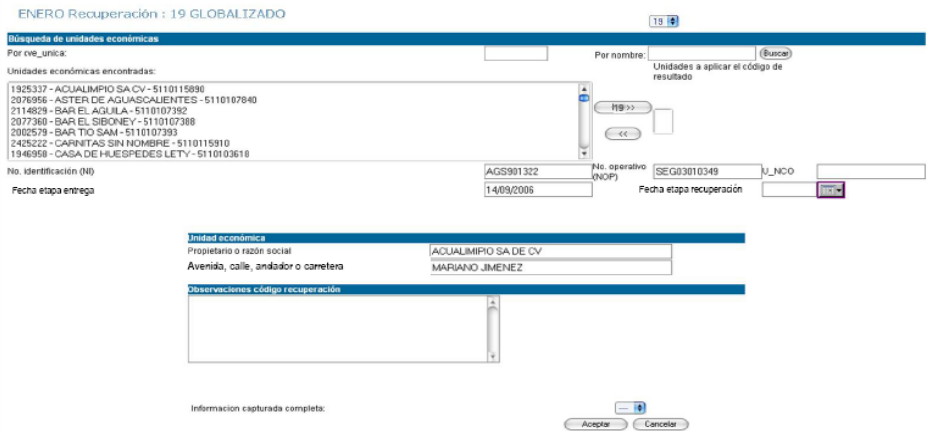

*Códigos 09 Huelga y 10 Cierre Temporal*

Para estos códigos es necesario en Fecha de inicio se registre cuándo inició la huelga, el cierre temporal o cuándo no tuvo operación y en Fecha de término -si se obtiene-, la fecha de conclusión de la huelga, del cierre o cuándo inició operaciones nuevamente la Unidad Económica.

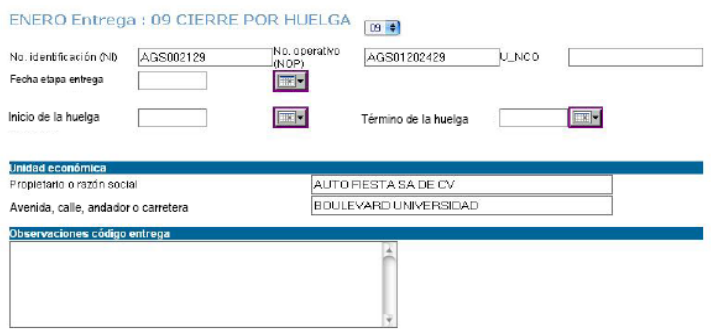

## **5.4 Asignación de Códigos de Pendientes**

*Código 15 Negativa y 22 Pendiente*

Al asignar cualquiera de estos códigos, solamente quedan activas las observaciones para que se capture cualquier comentario que complemente su asignación.

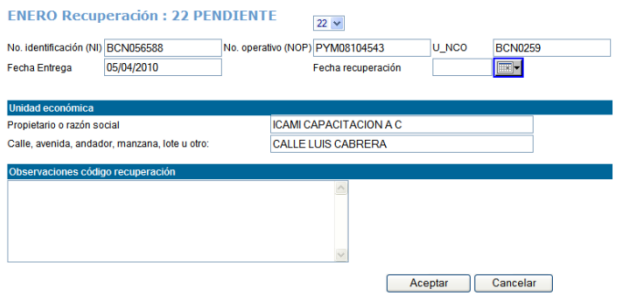

Al concluir con la actualización del directorio, aparecerá una pantalla la cual indicará que el registro fue actualizado.

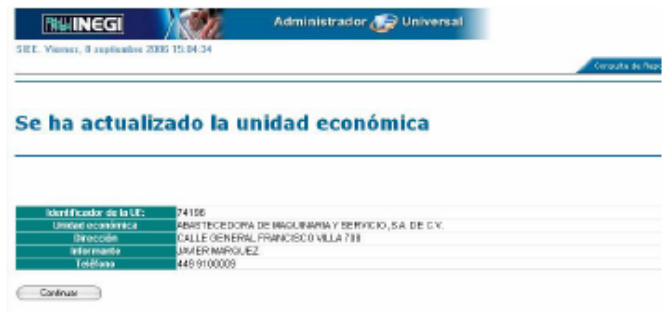

## **5.5 Bloqueo en la Captura de Cuestionarios**

Es importante que el Entrevistador tenga claridad respecto de la asignación de *Códigos de condición operativa*  en las diferentes fases del operativo de campo, ya que la asignación incorrecta ocasionará que se bloquee la captura de la información, por ello es necesario tomar las siguientes consideraciones:

En la *Etapa de distribución* si se va asignar un código de entrega, habrá que asegurarse de que verdaderamente esté reflejando la situación que presenta la Unidad Económica; así mismo debe evitar asignar un código que no esté indicado en esta etapa, por lo que se sugiere no registrar códigos de manera anticipada.

Si la situación que presenta la Unidad Económica se relaciona con un código diferente al levantado se deberá iniciar con la integración del expediente con el *formato 3* INEX, considerando también los códigos 09 huelga y 10 cierre temporal.

Si se asignó por error un código que no corresponde a la situación real de la Unidad Económica, este podrá reasignarse antes de iniciar la etapa de recuperación en la propia Coordinación Estatal.

En la *Etapa de recuperación* se debe cuidar asignar códigos que no estén indicados para esta etapa, evitar asignar códigos de manera anticipada y asegurar que lo que se esté capturando realmente refleje la situación de la Unidad Económica.

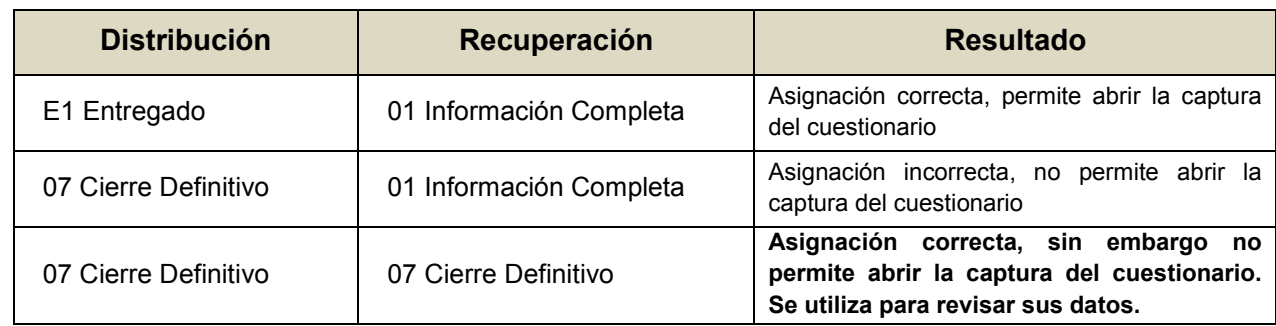

Finalmente, el código asignado en esta etapa debe estar relacionado de manera lógica con el código que se determinó en la etapa de distribución, por ejemplo:

De ser incorrecta la combinación, automáticamente se bloqueará la apertura del capturador, por ello será necesario realizar la corrección, solicitando el desbloqueo al Ár ea Central en el Departamento de Estrategia Operativa (el Jefe de Departamento de Estadísticas Económicas, cuenta con atribuciones para su desbloqueo).

## *Etapa de captura*

La combinación correcta entre los códigos asignados en la etapa de Distribución y Recuperación permite continuar con la captura del cuestionario.

Una vez concluida la captura, el sistema aplicará la validación correspondiente de variables mínimas, asignándose de manera automática los siguientes códigos:

- o 01 Cuando la información este completa
- o 21 Cuando se cubra la captura de información mínima
- $\circ$  22 Para los casos en donde la captura del cuestionario adolezca de las variables mínimas

El código 01 permite que se genere el acuse de liberación del cuestionario, en tanto que los códigos 21 y 22 se liberarán hasta completar la información.

Para el caso de las Unidades Económicas que ingresan su información vía Internet (Infonautas), la asignación de los códigos en las tres etapas se realiza de manera automática ya que el informante ingresa de manera directa el cuestionario; una vez capturados los datos, al enviar el cuestionario se asigna automáticamente el *Código de condición operativa*, en captura, en recuperación y en entrega.

El Entrevistador en estas circunstancias se deberá abstener de asignar códigos de distribución o recuperación anticipadamente, puesto si lo hace ocasionará un bloqueo en la captura del cuestionario; si es un Infonauta no podrá accesar la información, le aparecerá en su pantalla *Sin cuestionario por CR*. Si esto sucede se solicitará el desbloqueo al Área Central en el Departamento de Estrategia Operativa.

# **6. Georeferenciación de las Unidades Económicas**

Dentro de las prioridades del Subsistema Nacional de Información Económica, está la de contar con una infraestructura de información y ubicación de las unidades económicas; para cumplir con estas disposiciones el Instituto establece, opera y norma aspectos que permiten homogeneizar y normalizar los principales datos para ubicar a las unidades económicas; surge así el Directorio Nacional de Unidades Económicas (DENUE) quien se encarga de actualizar los datos para georeferenciar las unidades. Es en este punto que las Encuestas Económicas Nacionales, juegan un importante papel, puesto que será un insumo para la actividad de actualización.

En este apartado se presenta el Marco geoestadístico nacional, material de apoyo para ubicar lugares geográficos; la Norma Técnica sobre Domicilios Geográficos y algunas consideraciones que se han establecido para escribir el Nombre de las unidades económicas, buscando con ello lograr que la presentación sea lo más clara y uniforme posible.

## **6.1 Marco Geoestadístico Nacional**

Los siguientes son algunos conceptos útiles para el manejo de los aspectos geográficos de los lugares donde se recabará la información.

El Marco Geoestadístico Nacional (MGN) es un sistema diseñado por el INEGI para referenciar correctamente la información estadística de los Censos y Encuestas a los lugares geográficos correspondientes. Está conformado por áreas geoestadísticas en tres niveles de desagregación:

- Áreas Geoestadísticas Estatales (AGEE)
- Áreas Geoestadísticas Municipales (AGEM)
- Áreas Geoestadísticas Básicas (AGEB)
	- o Área Geoestadística Básica Rural
	- o Área Geoestadística Básica Urbana

En el interior de estas áreas se encuentran las localidades y las manzanas.

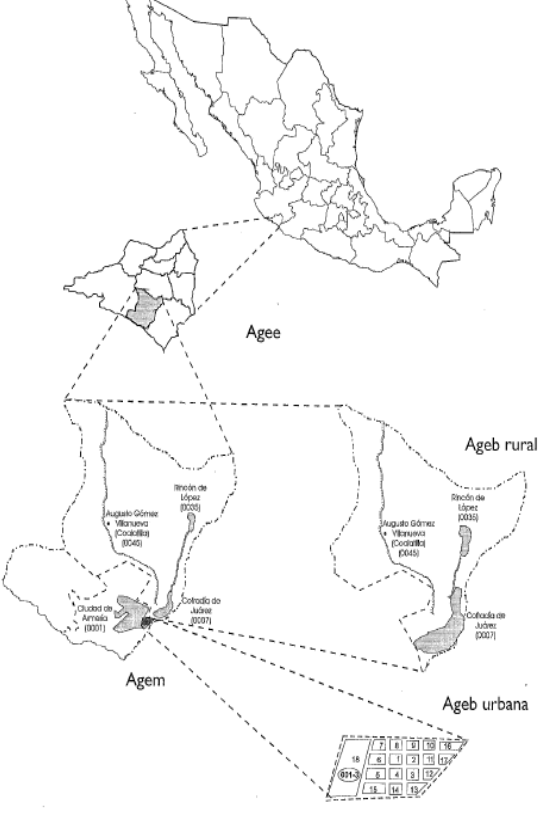

## **Área Geoestadística Básica (AGEB)**

Es la extensión territorial que corresponde a la subdivisión de las áreas geoestadísticas municipales. A cada AGEB se le ha asignado una clave compuesta por tres dígitos, un guión y un número que va del 0 al 9 o la letra A. En la cartografía, las claves aparecen dentro de una elipse.

Estas claves son únicas dentro de cada municipio, por lo cual nunca se tendrá una repetida en un municipio, independientemente de que la AGEB sea urbana o rural.

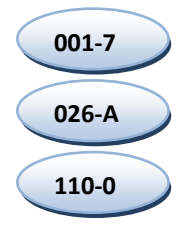

En los materiales cartográficos, su límite se representa de la siguiente manera:

Las AGEB se clasifican en dos tipos:

## **Área Geoestadística Básica Urbana**

Área geográfica conformada por un conjunto de manzanas que, generalmente, va de 1 a 50, delimitadas por calles, avenidas, andadores o cualquier otro rasgo de fácil identificación en el terreno y cuyo uso del suelo sea principalmente habitacional, industrial, de servicios, comercial, entre otros. Sólo se asignan al interior de las localidades urbanas.

**\_\_\_ \_\_\_ \_\_\_ \_\_\_ \_\_\_ \_\_\_ \_\_\_ \_\_\_ \_\_\_**

## **Área Geoestadística Básica Rural**

Área geográfica ubicada en la parte rural del municipio, cuya extensión territorial es variable y se caracteriza por el uso del suelo de tipo agropecuario o forestal. Contiene localidades rurales y extensiones naturales como pantanos, lagos, desiertos y otros, delimitada generalmente por rasgos naturales (ríos, arroyos, barrancas, etcétera) y culturales (vías de ferrocarril, líneas de conducción eléctrica, carreteras, brechas, veredas, duetos, límites prediales, etcétera).

## **Localidad**

Todo lugar ocupado con una o más viviendas, las cuales pueden estar o no habitadas; este lugar es reconocido por un nombre dado por la ley o la costumbre.

Cada localidad se identifica con una clave de cuatro dígitos, que se asigna de manera ascendente por municipio a partir del 0001, hasta cubrir el total de localidades del mismo. Por lo general la clave 0001 corresponde a la cabecera municipal.

*Ejemplo:*

0001 Aguascalientes 0094 Granja Adelita 0096 Agua Azul

De acuerdo con sus características y con fines estadísticos, las localidades se clasifican en urbanas y rurales.

#### **Localidades Urbanas**

Son aquéllas que tienen una población mayor o igual a 2500 habitantes o que son cabeceras municipales, independientemente de su población.

#### **Localidades Rurales**

Son las que tienen una población menor a 2 500 habitantes y no son cabeceras municipales.

#### **Manzana**

Espacio geográfico de superficie variable, que está constituido por una o un grupo de viviendas, edificios o terrenos, de uso habitacional, comercial, industrial y/o de servicios, entre otros.

Generalmente se puede rodear en su totalidad y está delimitada por calles, andadores, brechas, veredas, cercas, arroyos, límites de parcelas y otros elementos.

Las manzanas se clasifican en urbanas o rurales, de acuerdo con el ámbito de la localidad a la que pertenecen.

Cada una de las manzanas se identifica con una clave de tres dígitos, asignada de manera ascendente a partir del 001 hasta cubrir el total de manzanas de la AGEB urbana o el total de manzanas de la localidad rural.

### **Área de Trabajo**

Espacio geográfico urbano o rural en donde se lleva a cabo el levantamiento de la información de las Encuestas Económicas Nacionales 2012. El área de trabajo puede estar conformada de la siguiente manera.

#### **Material Cartográfico**

Es el conjunto de cartas, planos, croquis y catálogos en los que se encuentra representado el Marco Geoestadístico Nacional, y sirve para apoyar las actividades de planeación, ejecución, obtención y presentación de resultados de los censos y encuestas que realiza el INEGI.

Los materiales cartográficos (mapas y planos) sirven para:

- Identificar y ubicar el área de trabajo
- Señalar en qué punto se ubican las unidades económicas a las que se aplicará cuestionario
- Conocer el orden en el que se va a realizar el recorrido

Los materiales cartográficos contienen un apartado llamado **Tira marginal**, en él se indican los datos de identificación geoestadísticas, la fuente, simbología y escala, entre otros elementos que facilitan la lectura e interpretación del producto.

Generalmente, los materiales cartográficos tienen una flecha que indica el Norte geográfico; si ésta no aparece, el Norte corresponde a la parte superior.

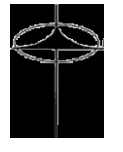

#### **Materiales Cartográficos a Utilizar**

Dependiendo de las características del área de trabajo, el Supervisor debe entregar los siguientes productos cartográficos:

Para el área urbana: plano de AGEB urbana

• Para el área rural: plano de localidad rural y/o croquis municipal

## **Plano de AGEB urbana**

Producto derivado del plano de localidad urbana en el que se representan:

- Las manzanas con su respectiva numeración, nombres de calles y ubicación de los principales servicios.
- Las claves de AGEB colindantes, urbanas o rurales.
- Rasgos naturales (ríos) cerros barrancas, y culturales (escuelas) canchas deportivas, iglesias, centros de salud.
- Datos de identificación, como estado, municipio y localidad.
- En los planos de AGEB urbanas periféricas se representan las localidades rurales y principales rasgos físicos y culturales existentes a una distancia aproximada de 500 metros.
- La simbología de su límite es más gruesa, lo que permite identificar con mayor facilidad la AGEB.

## **Plano de Localidad Rural**

Representación gráfica de una localidad rural con amanzanamiento bien definido en su mayor parte y puede presentar algunas viviendas aisladas o dispersas.

En este producto se representan:

- Las manzanas con su respectiva numeración el nombre de las calles y la ubicación de los principales servicios.
- Límites y claves de AGEB.
- Datos de identificación geográfica, orientación y escala aproximada.
- Vías de acceso a la localidad.

## **Croquis Municipal**

Producto cartográfico que corresponde a cada municipio y representa al Área Geoestadística Municipal (AGEM).

En este producto se representan:

- Todas las localidades que integran dicho municipio, así como las vías de comunicación.
- Algunas corrientes o depósitos de agua importantes.
- Límites y claves de AGEM, AGEB y municipios colindantes.
- Aspectos generales como: datos de identificación, simbología, índice de hojas que conforman el croquis municipal, orientación, escala y fecha de actualización.

## **6.2 Norma Técnica Sobre Domicilios Geográficos**

**El 2 de noviembre de 2010**, el Instituto Nacional de Estadística y Geografía (INEGI) dictamina que se emita el **ACUERDO por el que aprueba la Norma Técnica sobre Domicilios Geográficos** publicada en la página 60 (Cuarta Sección), **del Diario Oficial de la Federación,** a efecto de contribuir con registros de Domicilios Geográficos homogéneos para su integración al Sistema Nacional de Información Estadística y Geográfica, y suministrar de información de calidad, pertinente, veraz y oportuna a la sociedad y el Estado, a efecto de coadyuvar al desarrollo nacional.

## **Componentes**

Los componentes que integran el Domicilio Geográfico son:

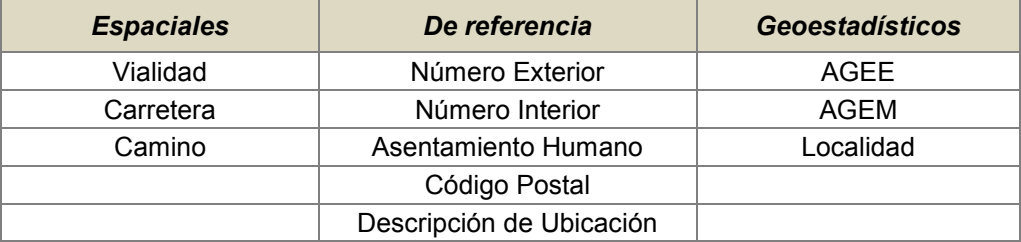

## **Partes de los componentes**

Los componentes que constituyen un Domicilio Geográfico, se dividen en:

**Principales.**- Son los que han sido definidos, de acuerdo a su competencia, por Correos de México, el gobierno del Distrito Federal, los gobiernos municipales y el INEGI o por la costumbre, en el caso de los nombres geográficos; sin ellos sería difícil localizar un domicilio geográfico.

**Complementarios.**- Son los componentes que contribuyen a determinar un Domicilio Geográfico, éstos no son habituales en una estructura domiciliar cotidiana. Estos atributos son opcionales.

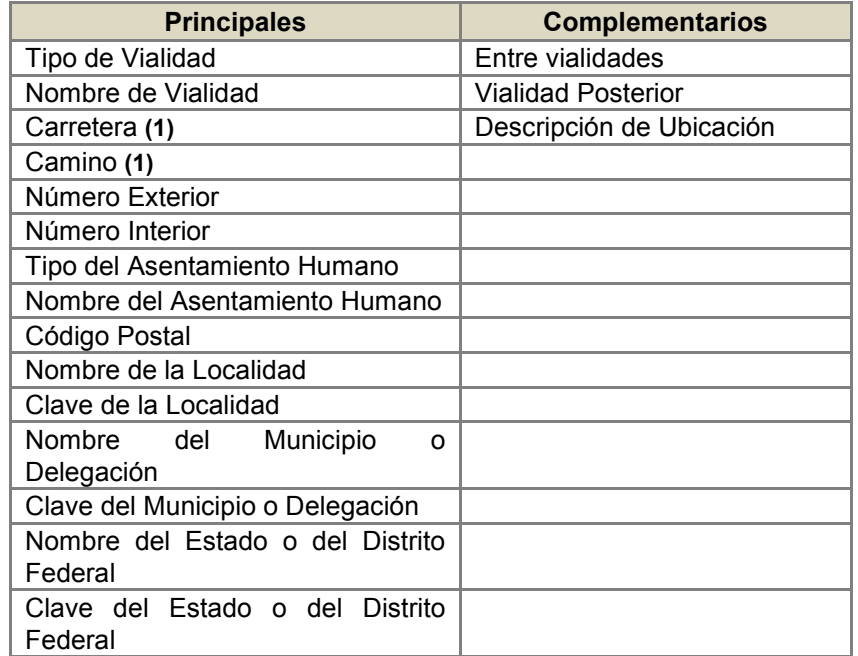

**(1)** Estos componentes serán considerados para los casos en que los domicilios se encuentren en amanzanamientos no definidos, caseríos dispersos y los que están referidos a una vía de comunicación

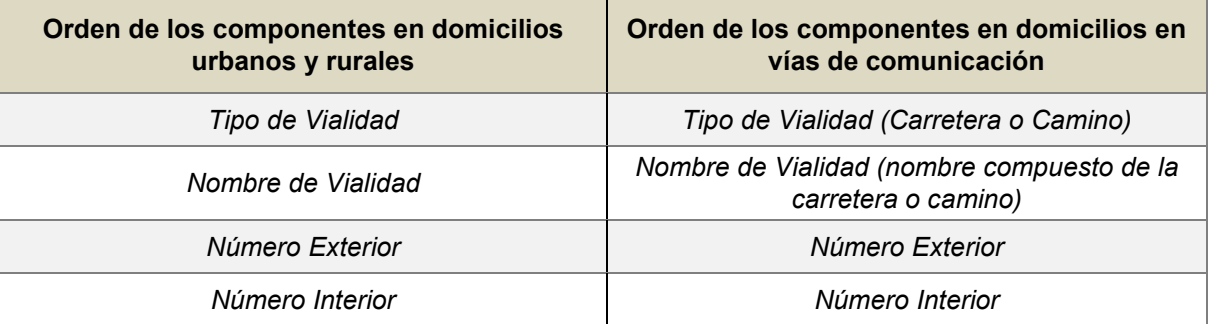

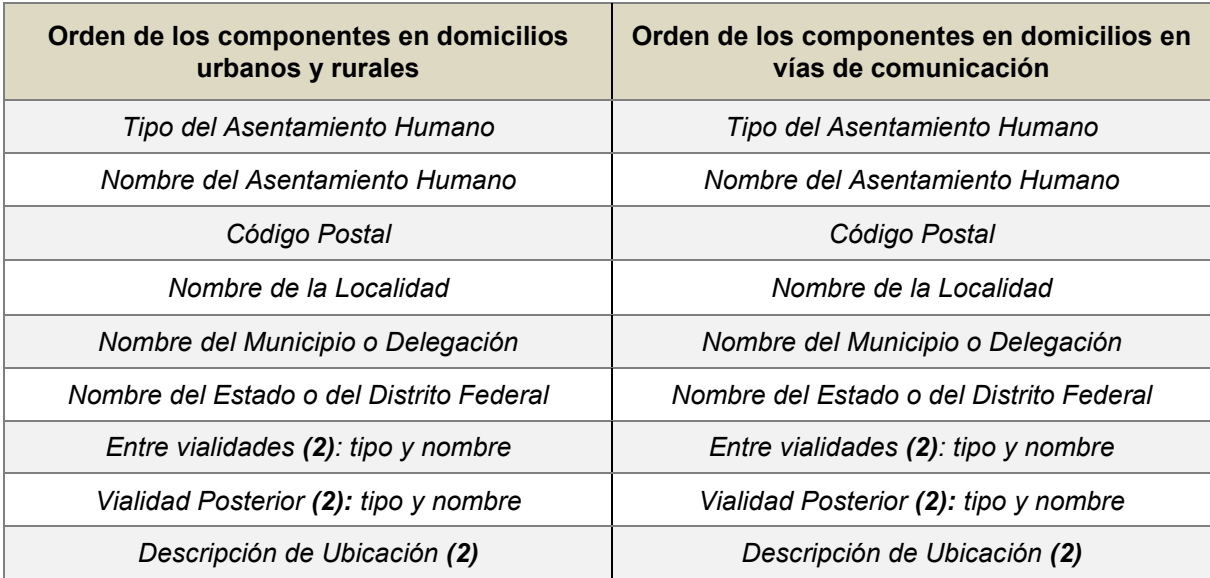

### *(2) Componentes opcionales*

#### **Información Geoestadística**

Los datos de Claves Geoestadísticas de los Estados y el Distrito Federal, Municipios o Delegaciones, y Localidades son facultad exclusiva del INEGI en coordinación con las Unidades del Estado, están para consulta en los Centros de Venta y Atención a Usuarios del INEGI, así como en el sitio Web del Instituto [\(http://www.inegi.org.mx\)](http://www.inegi.org.mx/) en el apartado de Aspectos Normativos.

#### **Información de códigos postales**

La asignación de los Códigos Postales es facultad exclusiva de Correos de México; deben validarse con la información oficial disponible en el sitio Web de Correos de México: [\(http://www.correosdemexico.gob.mx\)](http://www.correosdemexico.gob.mx/).

#### **Otras fuentes de datos**

Las Unidades del Estado deben contemplar la existencia y consecución de información de tipo y nombre de vialidades según lo que las autoridades locales en la materia determinen, para complementar y validar su información.

Las unidades del Estado deben contemplar la existencia y consecución de información referente a vías de comunicación (carreteras, brechas, caminos, terracerías, veredas), para complementar y validar su información, en el sitio web oficial de la Secretaría de Comunicaciones y Transportes: www.sct.gob.mx.

Las Unidades del Estado, podrán contemplar el uso de información oficial de números exteriores e interiores, generados por las autoridades locales en la materia, así como para validar información recopilada de otras fuentes.

### **6.3 Criterios para Estandarizar los Nombres de las Unidades Económicas.**

Con la finalidad de homogeneizar la captura de los nombres de las razones sociales de las Unidades Económicas en el *formato 1* Datos de Identificación de las Unidades Económicas" se establecen los siguientes criterios: se deben registrar con mayúsculas, separadas con una coma el acrónimo de la sociedad que también va en mayúsculas y con un punto; además los artículos "de" y las "y" deben escribirse en minúsculas, como en los ejemplos que se presentan a continuación:
## MAQUILADORA DE ACUÑA, S.A. de C.V. SAINT-GOBAIN ABRASIVOS, S.A. de C.V.

Adicionalmente si se tiene algún nombre para ubicar el establecimiento este deberá ir entre paréntesis como en los siguientes ejemplos:

> LATINOAMERICANA DE CONCRETOS, S.A. de C.V. (MOVIL ODISA SLP TEJOCOTAL) COMPLEJO PROCESADOR DE GAS COATZACOALCOS, (CANGREJERA).

La siguiente es una tabla de las siglas con las posibles combinaciones más comunes encontradas en la base de datos del Directorio, pudiendo presentarse otras para las cuales se debe seguir el mismo procedimiento.

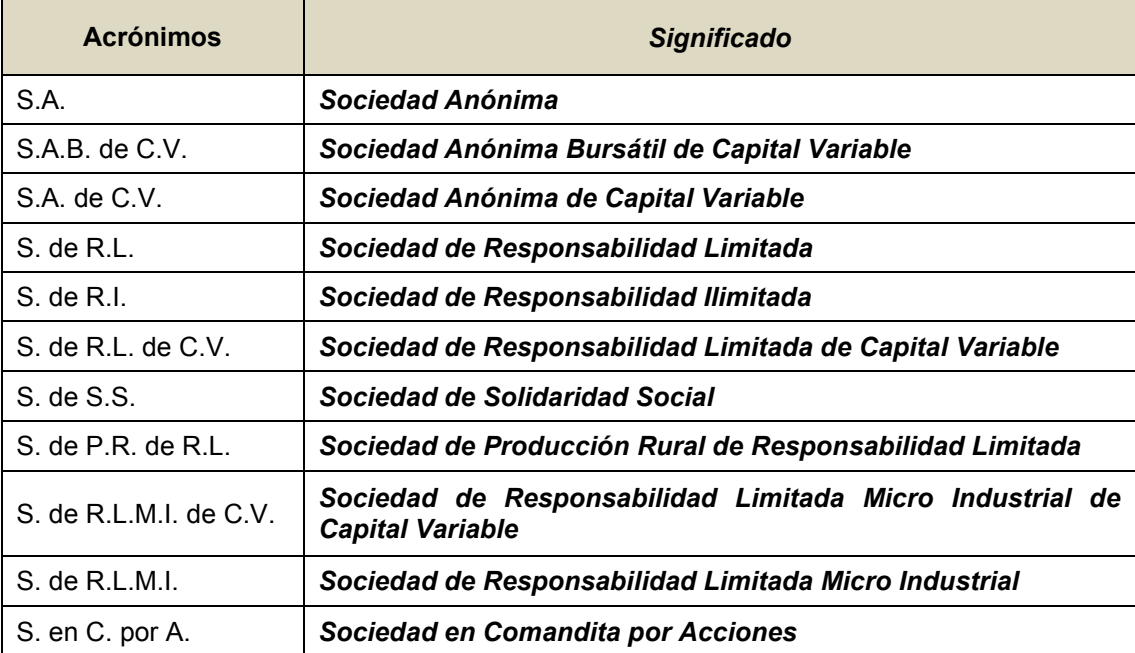

# **7. Formatos de Control**

Como parte de la administración, el control es imprescindible como un proceso para asegurar que las actividades se estén realizando conforme a los lineamientos; se vigilen las cumplidas y las pendientes; los formatos de control son también un resguardo para asegurar y amparar el trabajo realizado día con día, informar al jefe inmediato de los movimientos efectuados, las observaciones registradas y si se requiere, mostrar el avance en las actividades.

Serán de observancia general, su aplicación deberá ser a partir del siguiente mes del conocimiento, la versión que se debe manejar en campo y enviar a oficinas centrales –si así se requiere- , será la que aparece en el presente Manual.

En este capítulo en un primer apartado, se presentan las instrucciones generales, criterios, indicaciones y conceptos que se necesitan para el llenado de los *Formatos de Control* de las Encuestas Económicas Nacionales, en el siguiente apartado se describen aquéllas que son específicas para:

- *- Formato 1 "*Datos de Identificación de las Unidades Económicas" **(DUE).**
- *- Formato 2* "Control de Visitas".
- *- Formato 3* "Informe para Expediente" **(INEX).**
- *- Formato 4* "Situación de Cuestionarios".
- *- Formato 5* "Relación de Unidades Registradas en un Cuestionario" **(RURC).**
- *- Formato 7 "*Cuestionario de Investigación".
- *- Formato 9* "Recibo de Entrega y Comprobante de Recuperación de Cuestionario".
- *- Formato 10* "Solicitud de Registro para Internet".

## **7.1 Instrucciones Generales**

*Para su llenado:*

- 1. Utilizar preferentemente bolígrafo de tinta azul
- 2. Escribir con letra clara y de molde
- 3. Al registrar números, cuidar que no parezca otro que pueda alterar la respuesta
- 4. Para justificar y registrar cualquier nota aclaratoria en la sección de Observaciones se debe poner un asterisco en la parte que amerita una explicación o anotación complementaria y en dicha sección poner otro asterisco y enseguida describir situación

Los formatos de las Encuestas Económicas Nacionales se conforman de una misma estructura, en general todos cuentan con tres partes comunes**:**

### **I. AREA DE RESPONSABILIDAD**

- **II. CUERPO DEL FORMATO**
- **III. FIRMAS DEL PERSONAL OPERATIVO INVOLUCRADO Y DE QUIEN LO ELABORA; SELLO DE LA EMPRESA Y FIRMA DEL INFORMANTE**

# *EJEMPLO:*

## **I.** *AREA DE RESPONSABILIDAD.*

En esta parte se registran los datos y claves del tramo de control (Dirección Regional, Coordinación Estatal, Subdirección Estatal de Estadística, Jefatura de Grupo, Supervisor y Entrevistador) es decir, del personal operativo que participa en la etapa de levantamiento de la información.

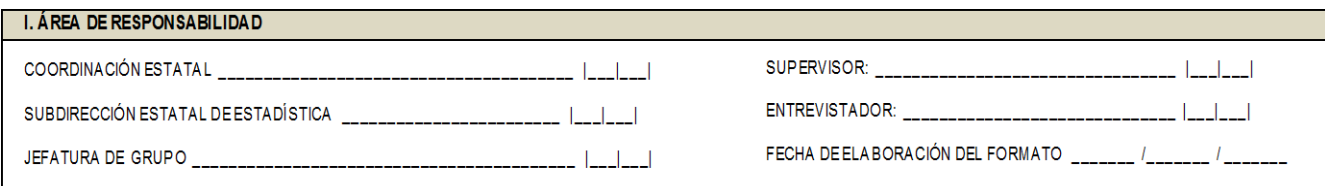

### *Instrucción:*

**Si no aparece impresa, se deberá registrar los nombres y claves que identifiquen al Área de responsabilidad: Dirección Regional, Entidad y Coordinación Estatal, así como la Subdirección Estatal de Estadística y Jefatura de Departamento, Jefe de Grupo y Supervisor, esto es cada figura operativa que se solicite hasta el Entrevistador.**

# *II. CUERPO DEL FORMATO.*

Esta parte es diferente, de acuerdo a su objetivo es que aparecen columnas, recuadros, o secciones que conforman el cuerpo del Formato.

En la sección de Observaciones, se registran aclaraciones o comentarios importantes que justifiquen o expliquen alguna situación sobre la información captada. Por ejemplo: especificar cuando se registra un *Código de condición operativa* No levantado.

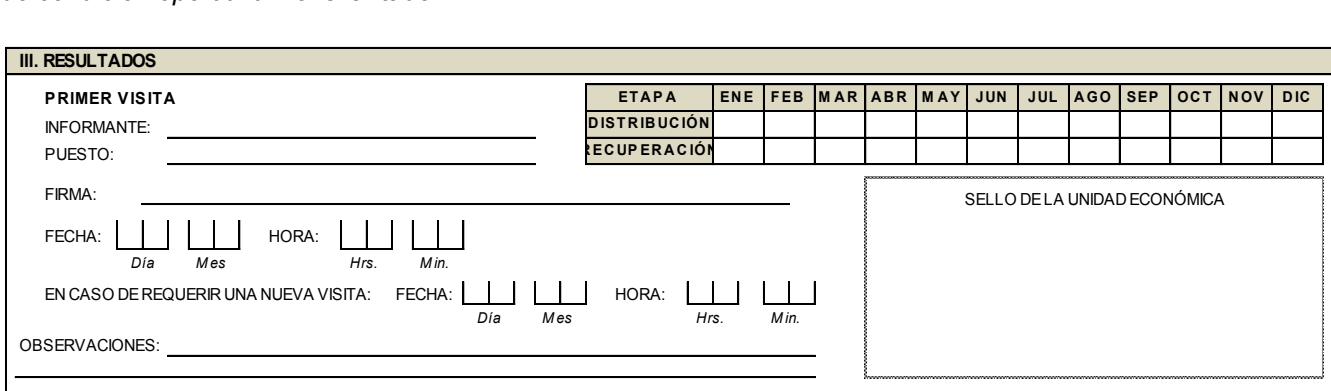

### *Instrucción:*

**Se debe registrar los datos en las casillas, conforme se vaya utilizando. La figura operativa encargada de hacerlo es el Entrevistador.**

# **III. FIRMAS DEL PERSONAL OPERATIVO INVOLUCRADO Y DE QUIEN ELABORA EL** *FORMATO; SELLO DE LA EMPRESA Y FIRMA DEL INFORMANTE*

Es la última parte, se solicita, para poder concluir con la actividad, la firma y nombre del responsable de elaborarlo, así como el superior jerárquico que validó la información, si así se requiere.

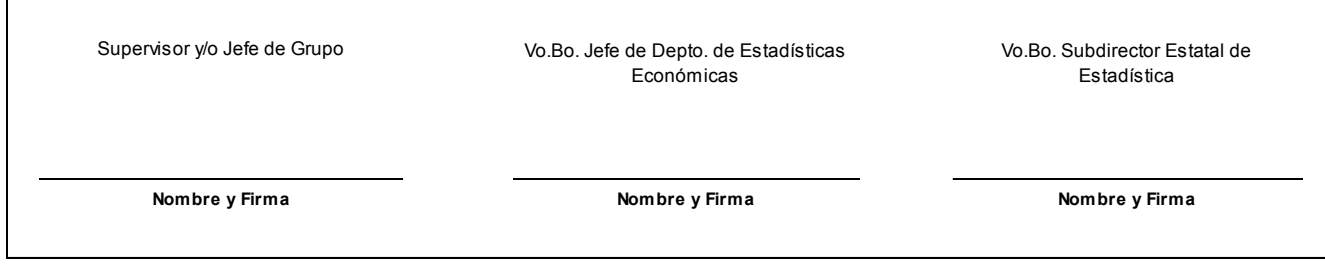

# *Instrucción:*

**Para verificar y validar la información registrada, es necesario que cuente con la firma del superior jerárquico del Entrevistador, (Supervisor, Jefe de Grupo, Jefe de Departamento y en ocasiones hasta el Subdirector de Estadística), así como de quien lo elabora.** 

# **7.2 Instrucciones específicas para el llenado de las secciones de cada formato**

# **7.2.1 Formato 1 "DATOS DE IDENTIFICACIÓN DE LAS UNIDADES ECONÓMICAS" (DUE).**

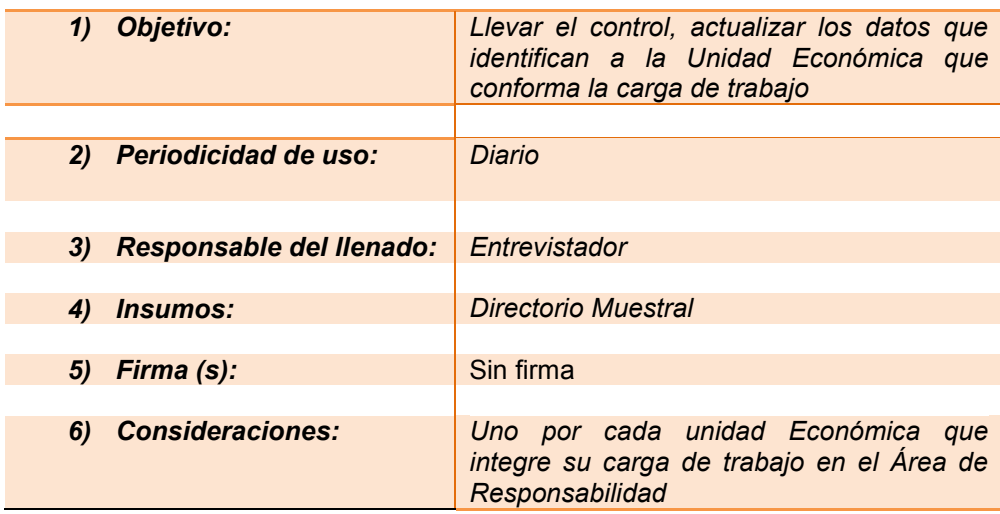

Por ser el principal insumo del Entrevistador y por la importancia que reviste se presenta la estructura completa del *formato 1* DUE; conformada de la siguiente manera:

- I. *Área de Responsabilidad*. Son las claves de la Coordinación Estatal y las que identifican al personal, su puesto y área de adscripción.
- II. *Establecimiento Informante*. Esta sección contiene la Razón Social del establecimiento en donde se proporcionará la información, aparece el domicilio donde se ubica el informante adecuado; con base en este último dato se deberán organizar las visitas.
- III. *Unidad Económica Seleccionada*. registra la razón social del establecimiento o empresa en muestra y el domicilio donde se ubica físicamente la unidad; este puede ser igual o diferente del contenido en la sección de establecimiento informante.

Es importante que el Entrevistador identifique estas diferencias cuando existan y verifique conforme a la norma técnica y con el informante ambos domicilios; así cada vez que se presente un cambio se deberá actualizar.

Checar los datos que aparecen en esta sección, deben corresponder a los del establecimiento al cual se le aplicará el cuestionario en campo y deberán ser los mismos de su etiqueta; es importante cuidar que la información sea congruente; si se realizan correcciones se efectúen tanto en el este *formato 1* impreso, como en el Administrador Universal y en la etiqueta del cuestionario.

IV. *Códigos de condición operativa*. Los códigos son claves numéricas de dos dígitos para identificar y conocer la situación de las Unidades Económicas en la etapa de distribución y recuperación de la información. En este espacio se registra el código que describa el resultado de estas etapas.

La actualización permanente del *formato 1* DUE es una actividad indispensable y necesaria para orientar las actividades del Entrevistador y contribuye a la optimización de los recursos.

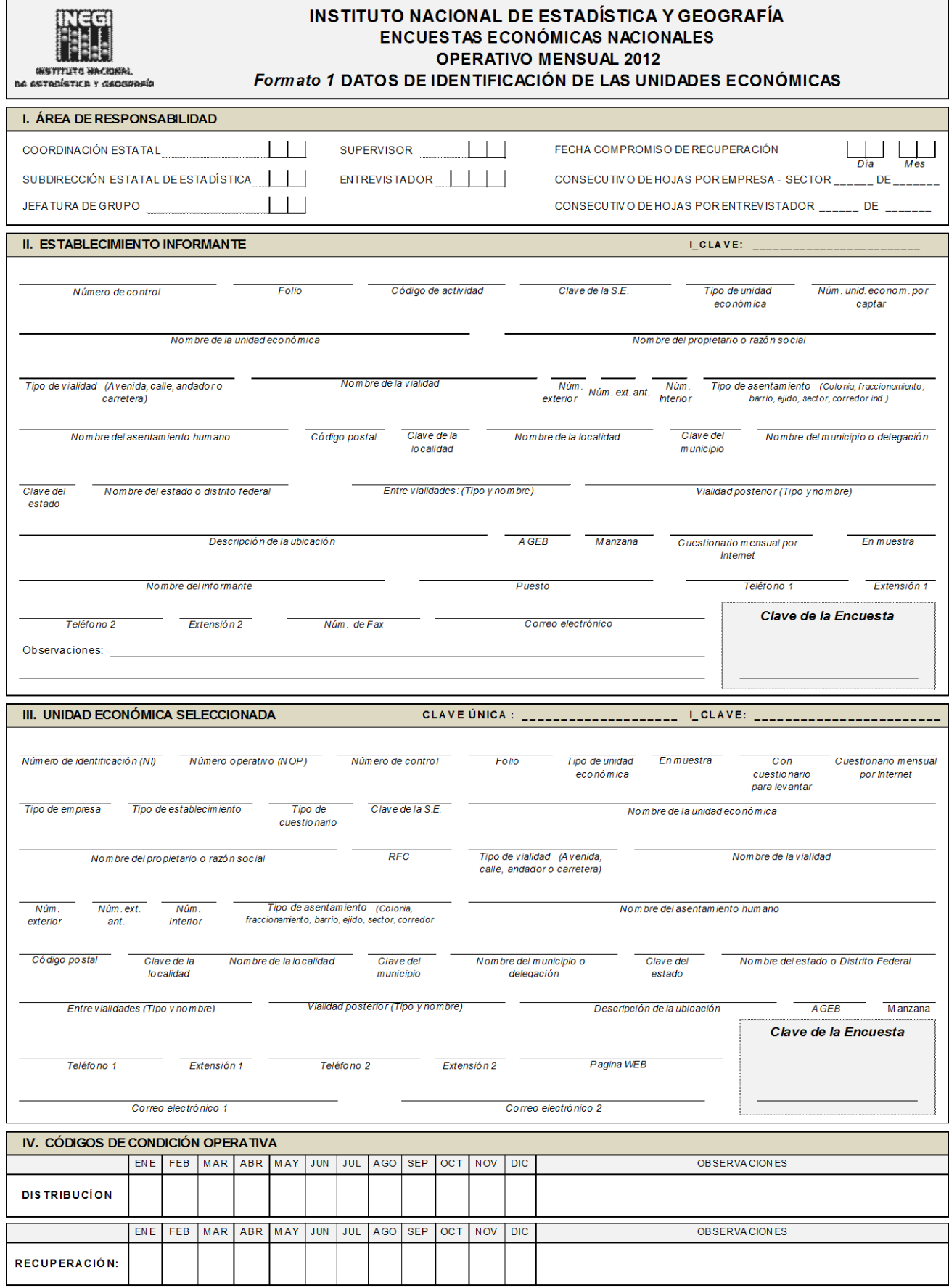

A continuación se muestra los bloques de los conceptos del *formato 1* DUE, su descripción o utilización, si aparece impresa y si se debe llenar o actualizar. Cabe mencionar que cuando aparezca una paloma (**√**) en la columna *Impresa* la información se presenta de esa manera. La columna *Para llenar o actualizar*, significa que se debe asentar información en dicho campo en caso de que esté vacío, o bien modificarla si ésta es errónea.

### **Área de Responsabilidad**

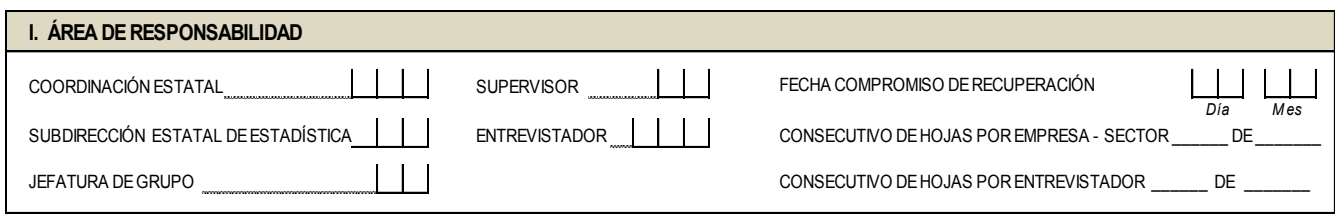

# **I. Área de Responsabilidad**

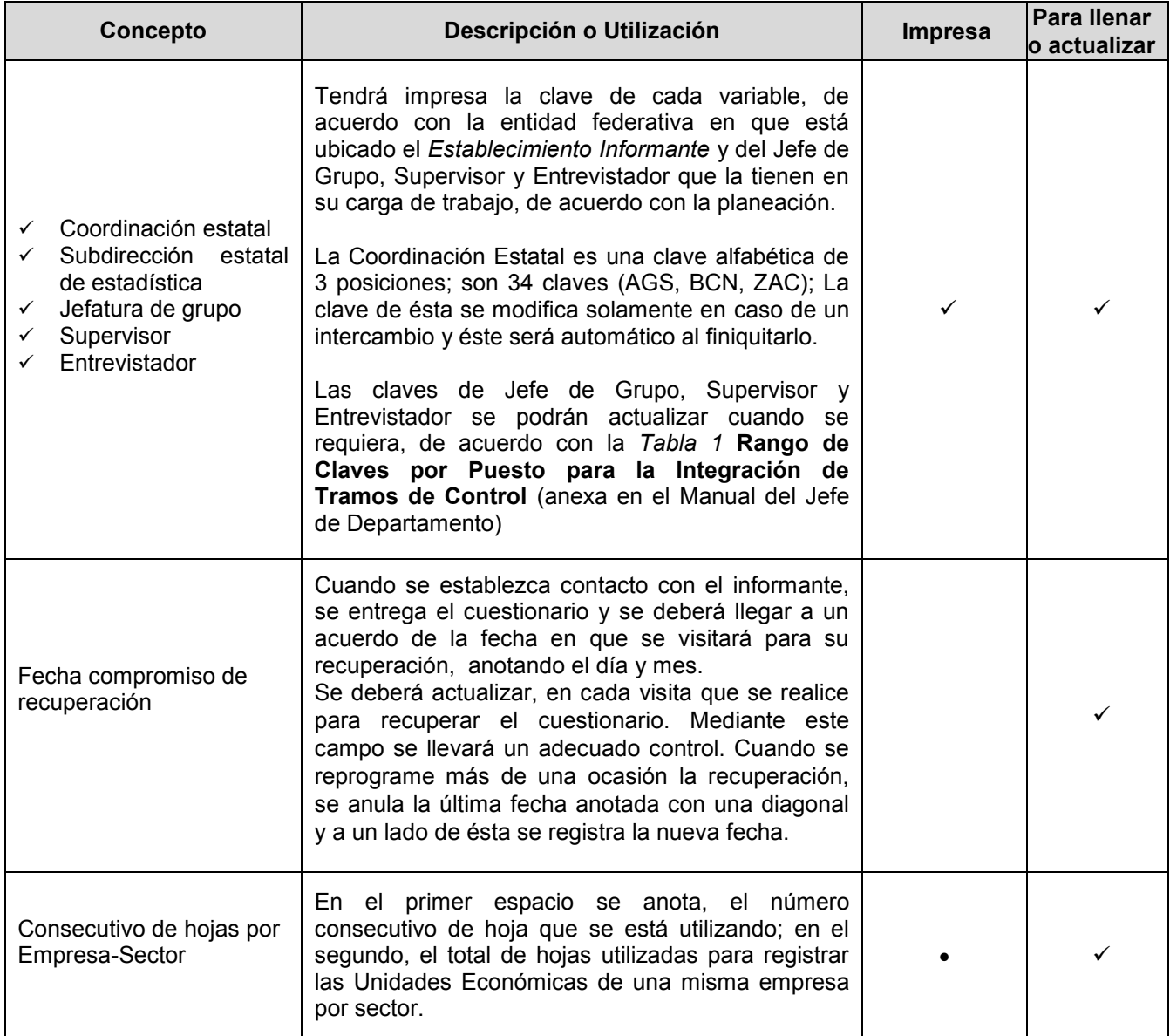

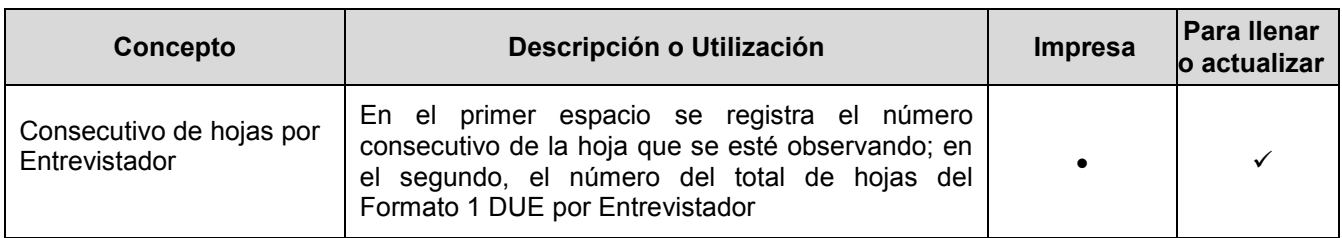

La clave de Entrevistador asentada tiene que estar previamente verificada en la *Tabla 1* **Rango de Claves por Puesto para la Integración de Tramos de Control** ya que por efecto del intercambio con otras entidades, por la reasignación de unidades de observación debido a su ubicación geográfica, algunas unidades pasarán a formar parte de una nueva carga de trabajo.

### **Establecimiento Informante**

Es aquél donde se encuentra el informante adecuado de acuerdo con los últimos levantamientos de las encuestas y puede ser el establecimiento matriz, algún otro establecimiento de la empresa o, incluso, un establecimiento que no forme parte de la empresa, por ejemplo, el de un despacho contable (informante externo).<br> **II. ESTABLECIMIENTO INFORMANTE ILLE LA VEI DE LA VEI DE LA VEI DE LA VEI DE LA VEI DE LA VEI DE LA VEI DE** externo).

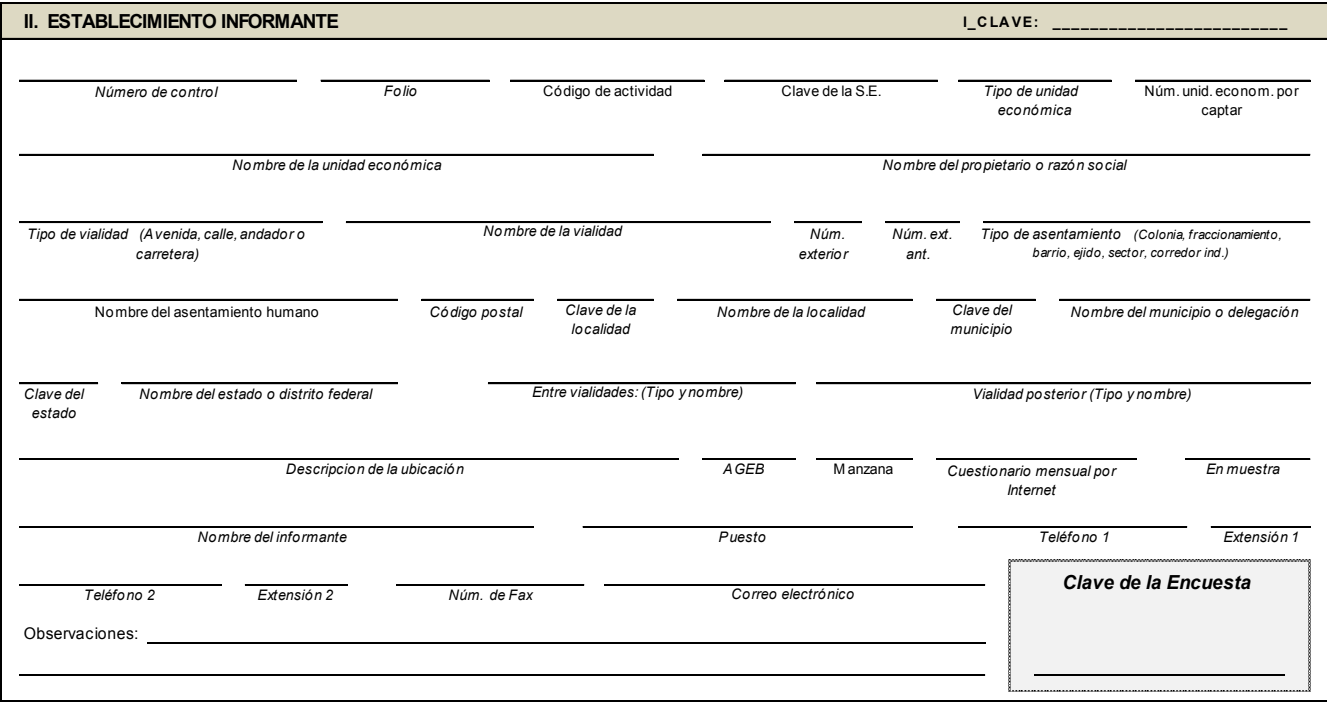

# **II. Establecimiento Informante**

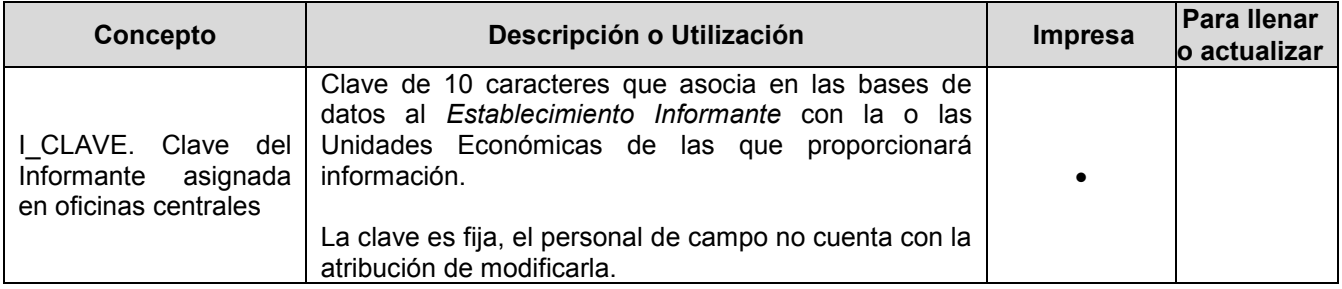

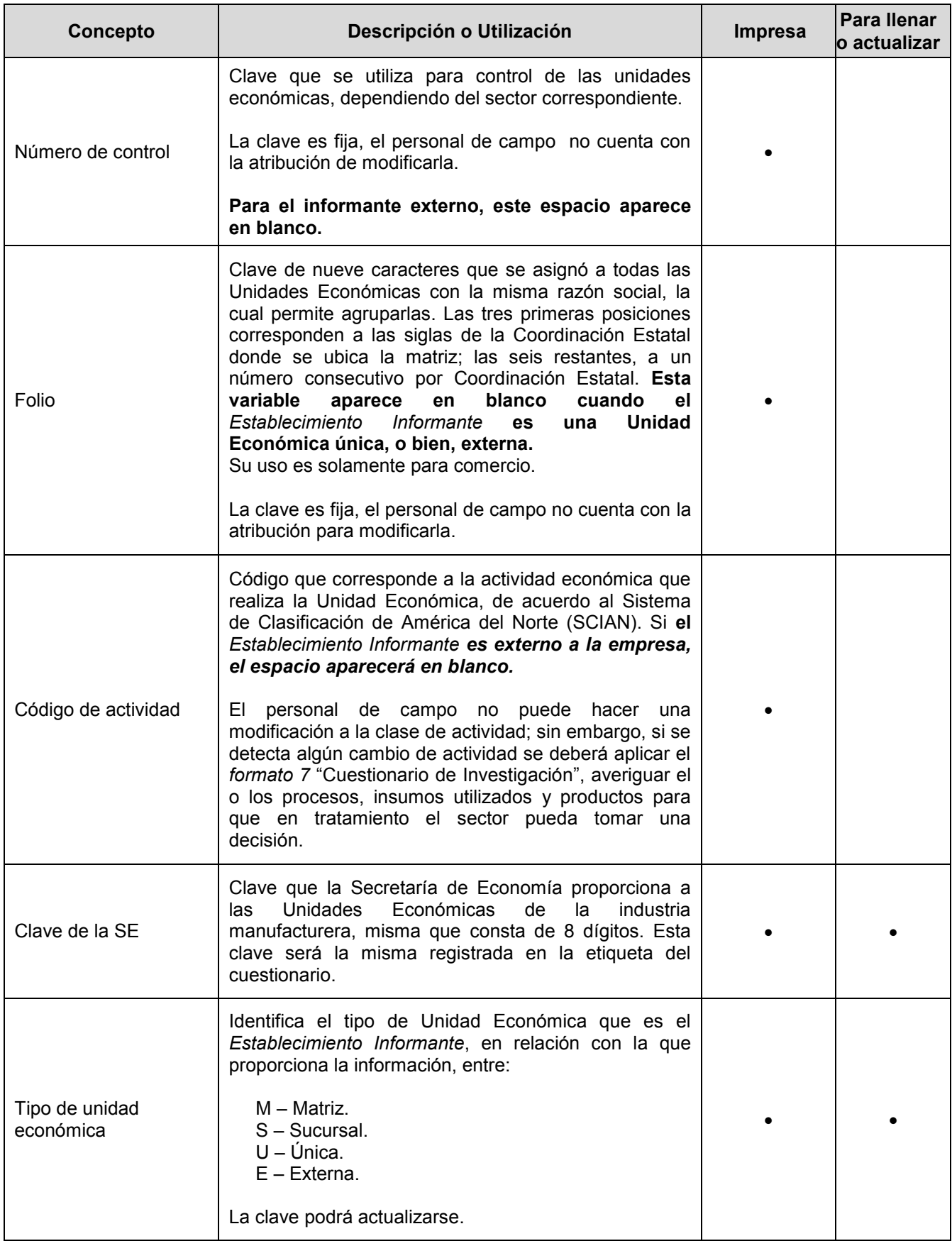

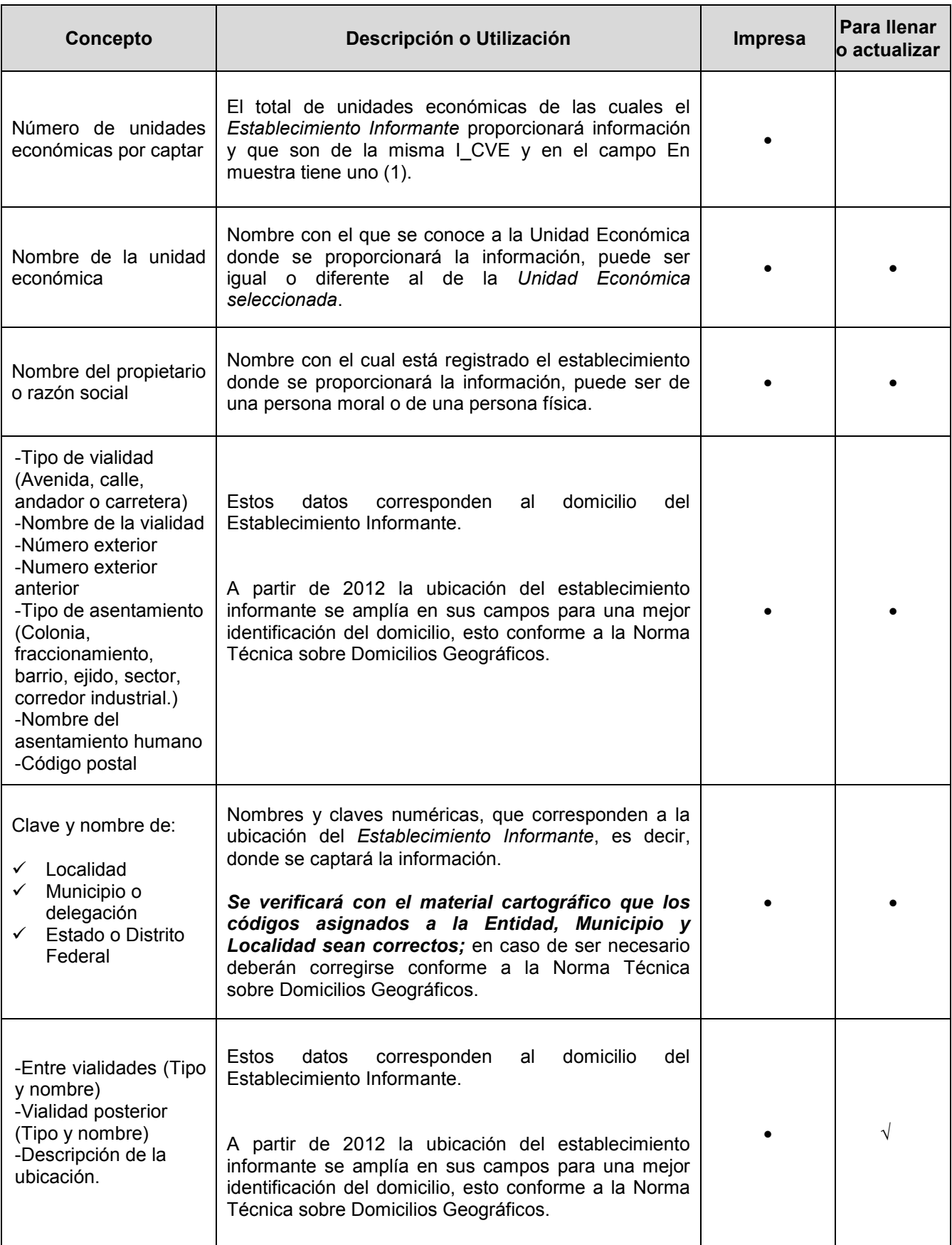

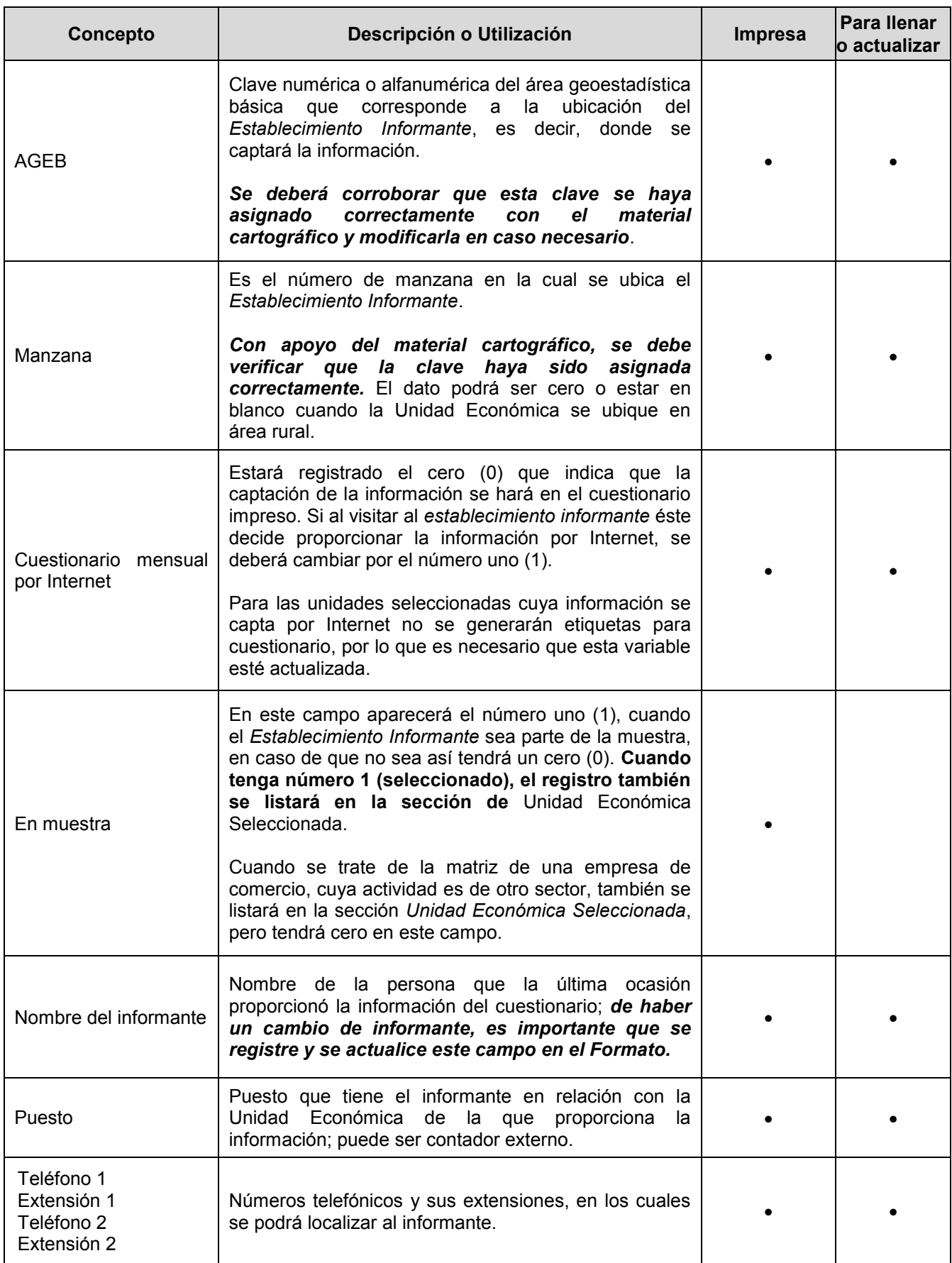

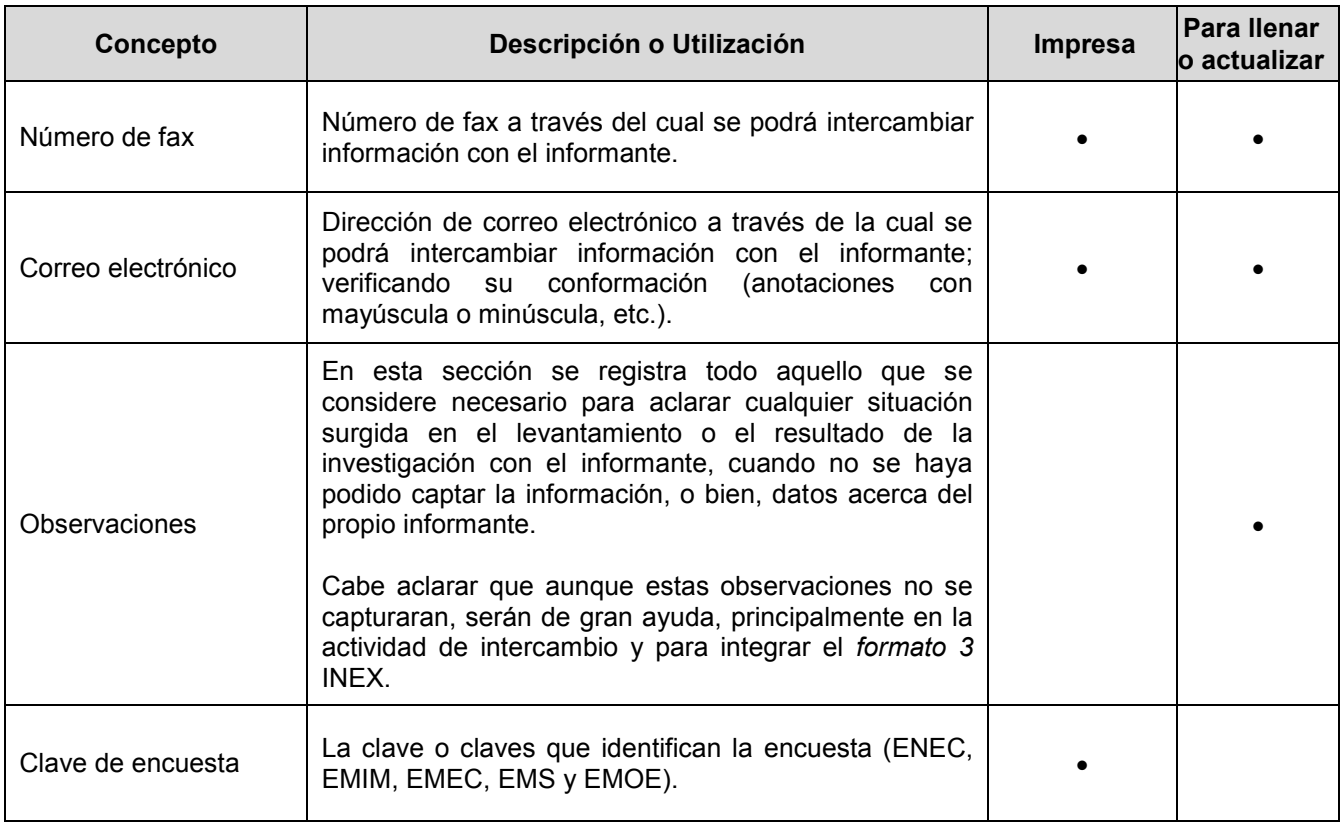

Todas las modificaciones o cambios relacionados con los domicilios de los establecimientos informantes detectadas durante el operativo de campo tendrán que ser registradas y capturadas por el Entrevistador en el Administrador Universal, de acuerdo a las especificaciones establecidas en la Norma Técnica sobre Domicilios Geográficos.

## **Unidad Económica Seleccionada**

Las Unidades Económicas seleccionadas en la muestra, pueden ser únicas, matrices, o bien, sucursales.

Unidades Económicas en muestra que tienen una misma razón social y un mismo informante tendrán asignada la misma I CVE.

Cuando la *Unidad Económica Seleccionada* sea la misma que el *Establecimiento Informante, es* importante que si se realizan correcciones en alguna variable perteneciente al *Establecimiento Informante*, de igual manera deberán efectuarlas en el apartado de la *Unidad Económica Seleccionada*.

Si la *Unidad Económica Seleccionada* y el *Establecimiento Informante* son diferentes, se verifica cada una de las secciones de manera particular y en este caso los datos de referencia geográfica de la *Unidad Económica Seleccionada*, se revisarán y en caso necesario modificarán hasta nivel de localidad con apoyo del material cartográfico, siguiendo las especificaciones que se establecen en la Norma Técnica Sobre Domicilios Geográficos.

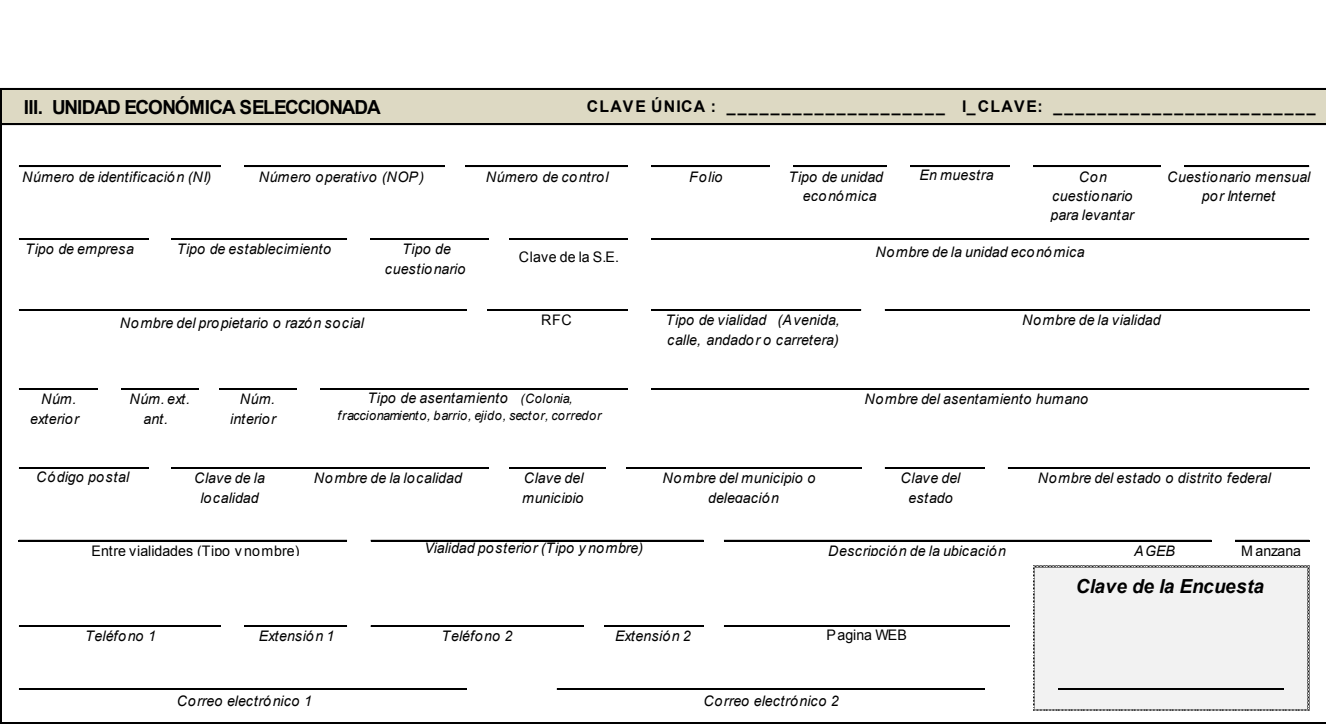

# **III. Unidad Económica Seleccionada**

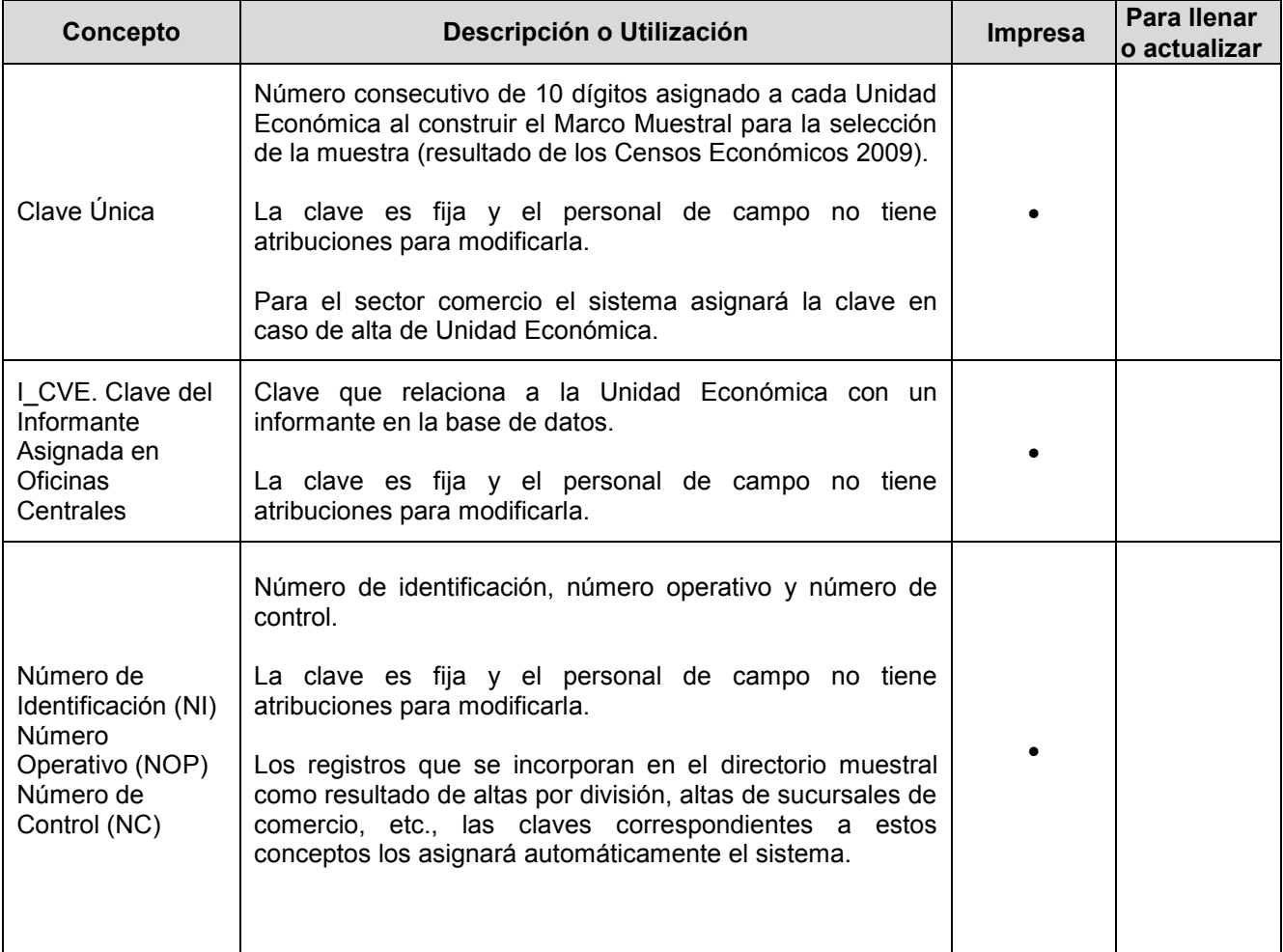

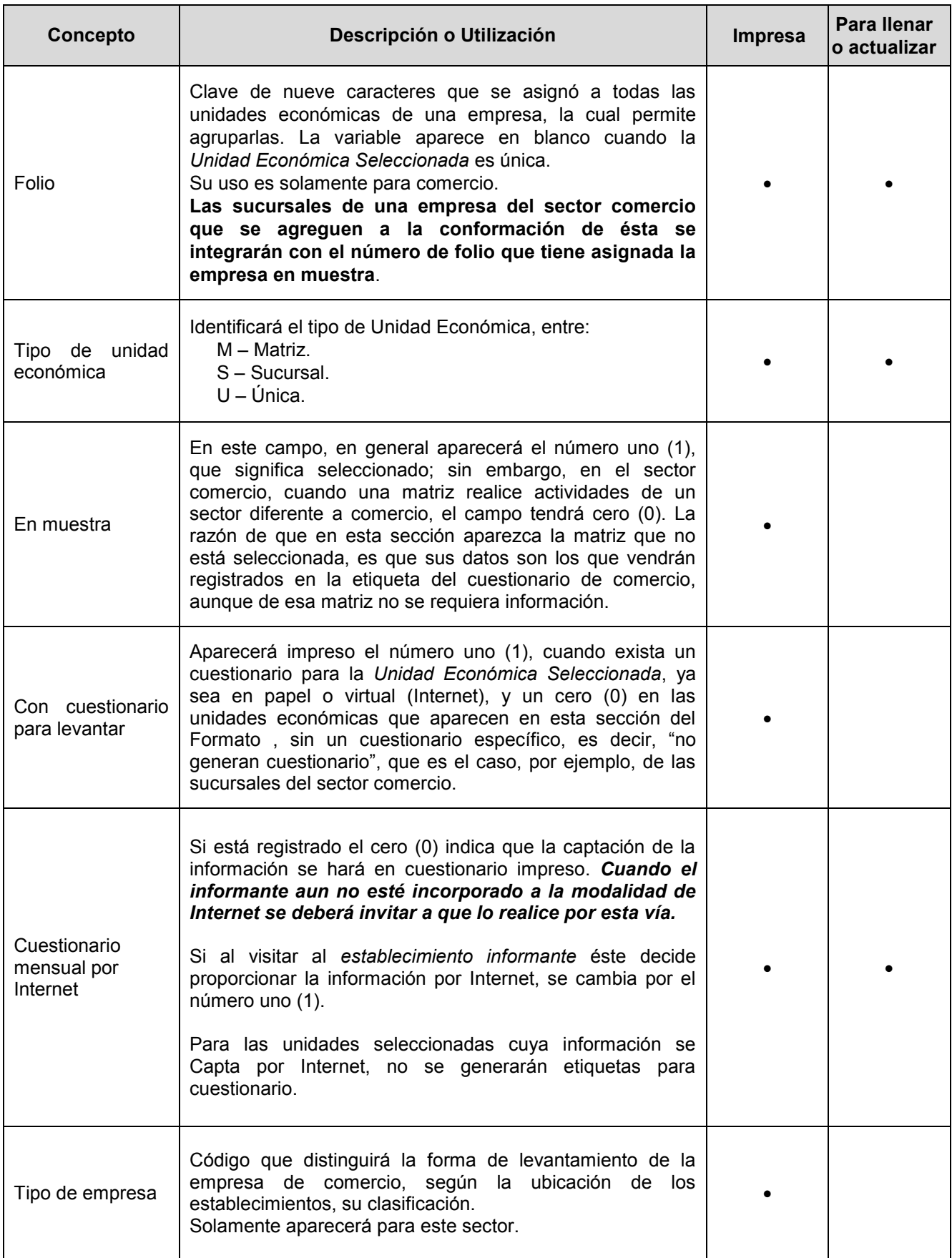

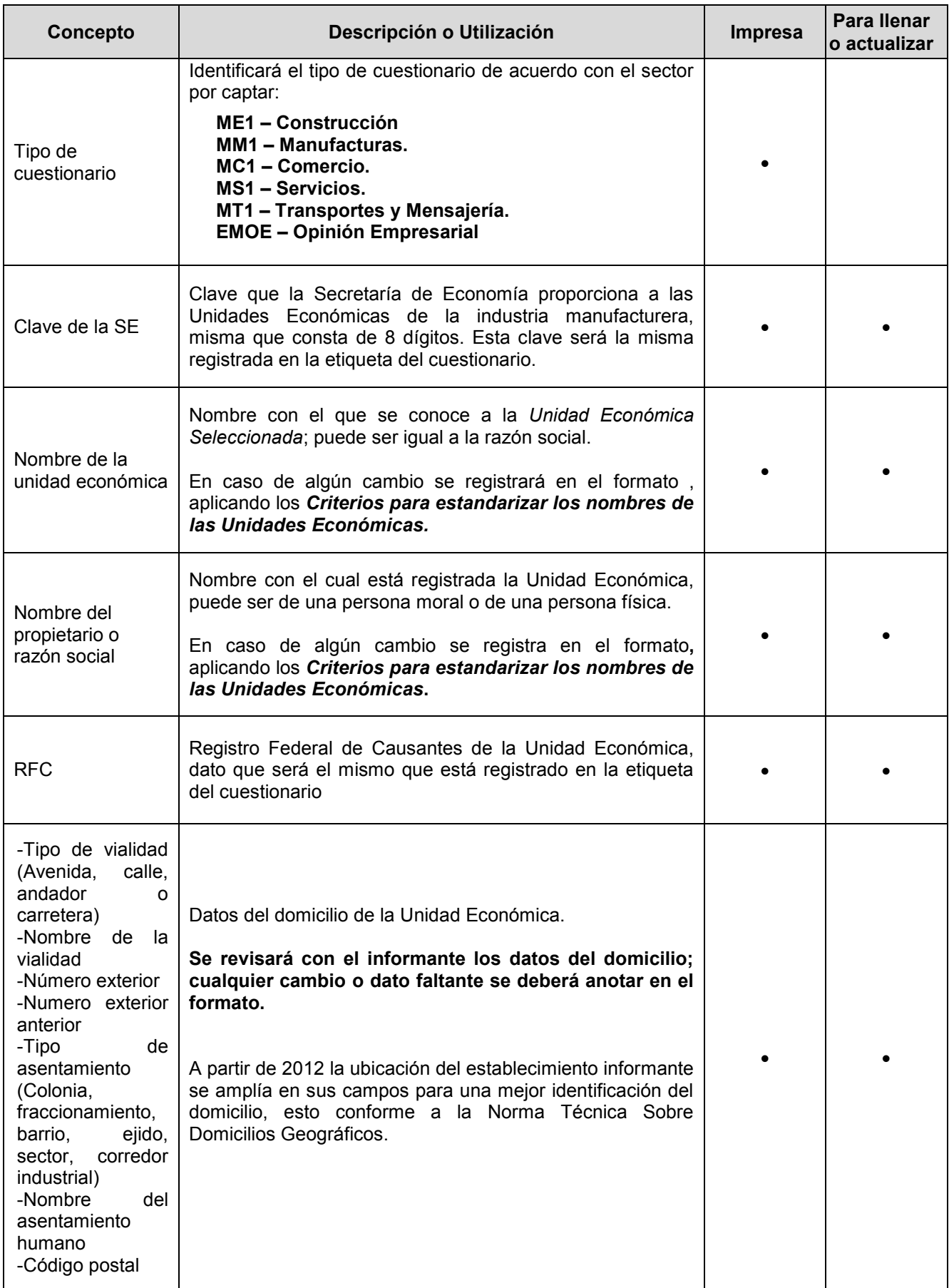

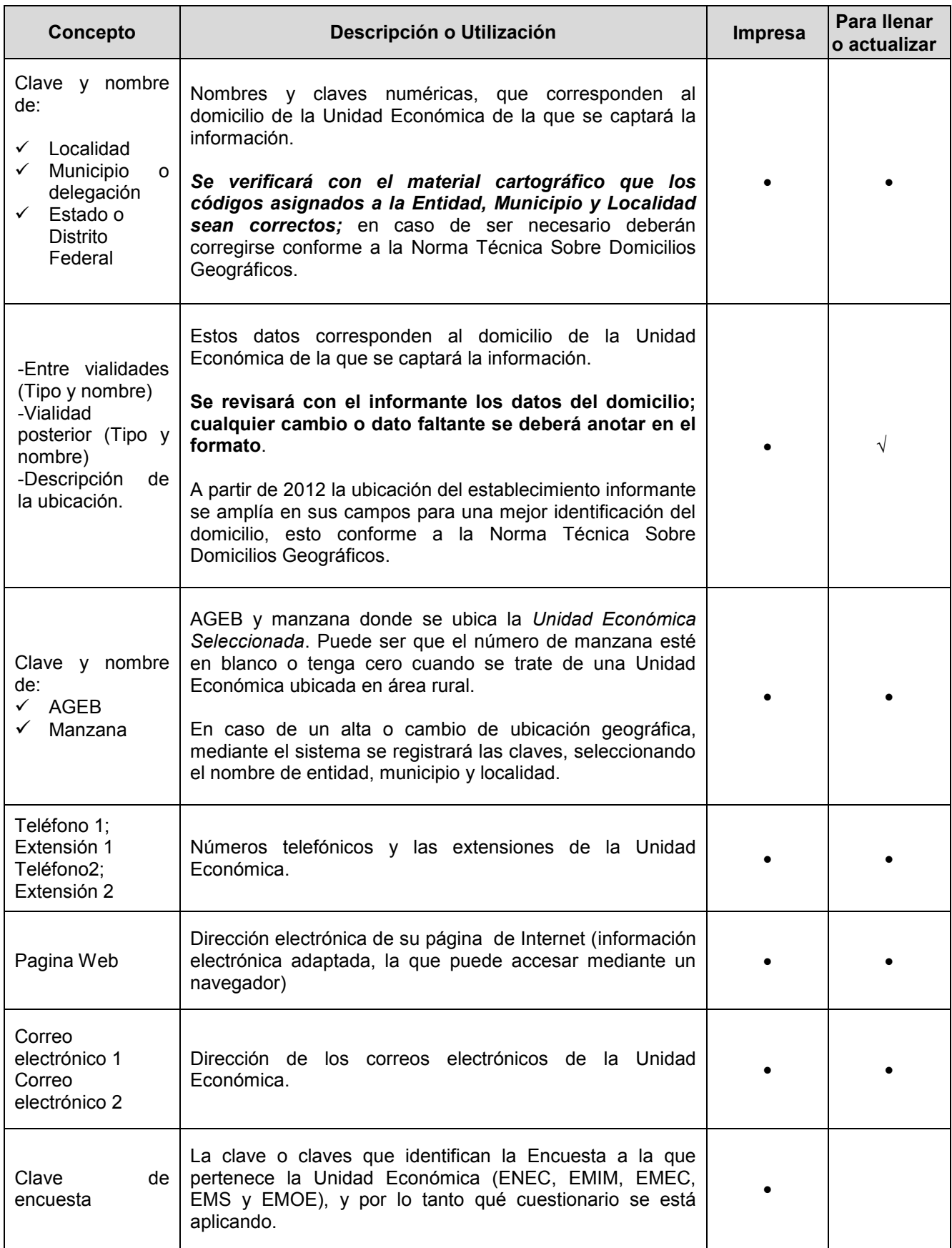

# **IV. CODIGOS DE CONDICIÓN OPERATIVA**

El formato en la parte final, tiene un espacio para la asignación del *Código de condición operativa* para que se registre la situación de las visitas, tanto en el momento de la Distribución como en el de la Recuperación y un espacio de Observaciones en que se anotará cualquier comentario.

Si al término del operativo no se obtiene la información de alguna Unidad Económica, ya sea por Internet, en archivo de Excel (CD) o impreso, se registra en el recuadro respectivo de este *formato*, el *Código de condición operativa* No levantado que le corresponda, de acuerdo con la situación presentada, además de las respectivas observaciones.

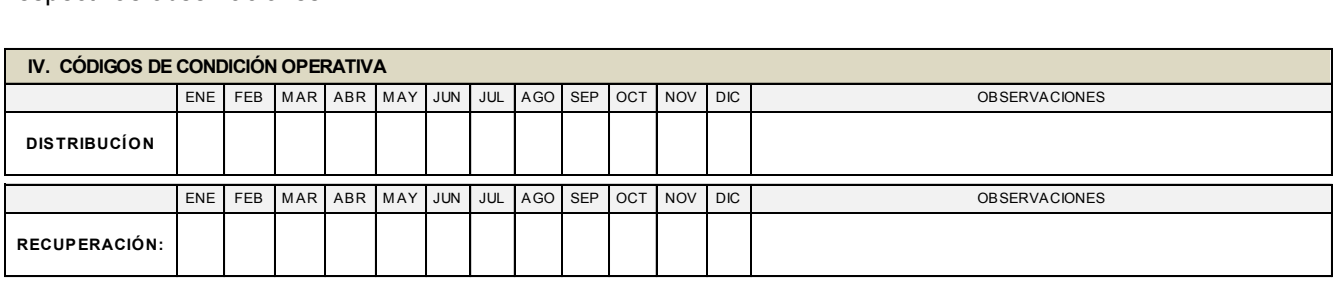

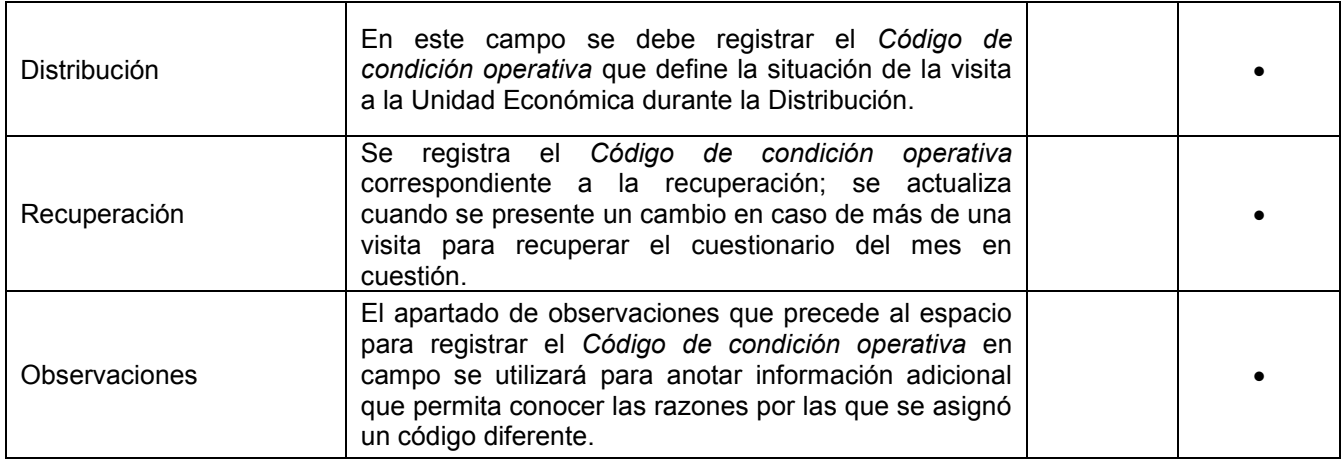

Los campos Distribución y Recuperación de este *formato*, se deben utilizar en el momento de la visita, según la etapa, es decir, si se está entregando el cuestionario, o bien, recuperándolo. Cuando en la etapa de Distribución de un cuestionario se le asigne a la Unidad Económica un *Código de condición operativa* No levantado, se deberá asignar el mismo código en el campo correspondiente a Recuperación. El uso adecuado de este formato será fundamental, para que la labor en campo se desarrolle de la forma esperada.

En ese mismo formato el campo Observaciones Distribución o Recuperación deberá tener las anotaciones requeridas, según la asignación de códigos.

# *7.2.2 Formato 2 "***CONTROL DE VISITAS"**

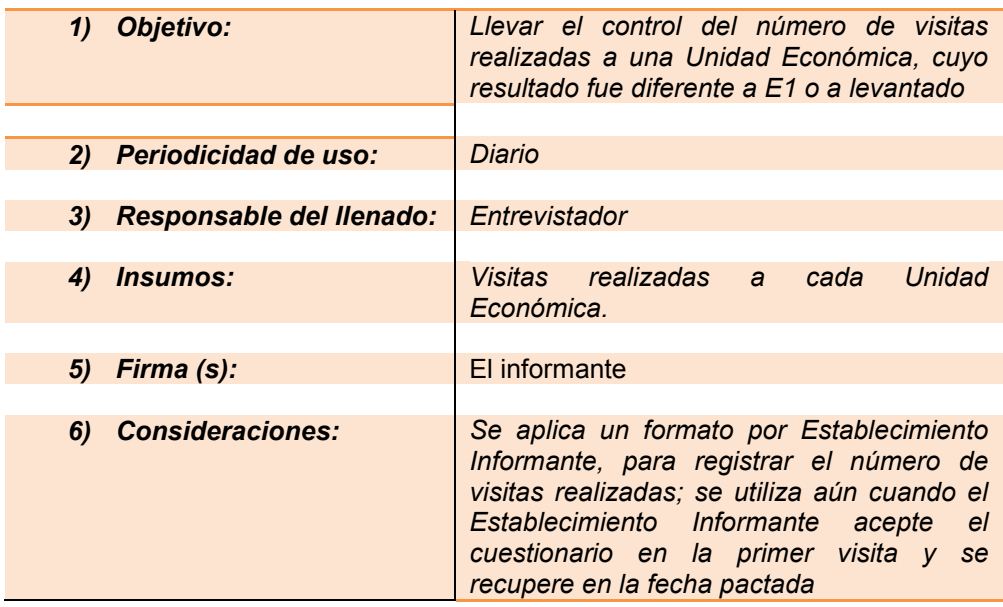

## **Indicaciones:**

En la etapa de Distribución, se utilizará este *formato* aún cuando se asigne un *Código de condición operativa* de pendiente, debido a que la Unidad Económica se encuentre cerrada y no haya quien firme para avalar la visita.

Es necesario anotar en la parte de observaciones todos los casos en que se efectúen llamadas telefónicas al informante; y en la parte de las visitas recabar firma de personal y/o sello de la Unidad Económica que avalen el o los traslados al lugar.

El uso de este *formato* mostrará el desempeño y esfuerzo realizado en campo ante cualquier supervisión o contingencia, por lo que se recomienda no omitir su llenado, aún cuando se realice una sola visita a la Unidad Económica.

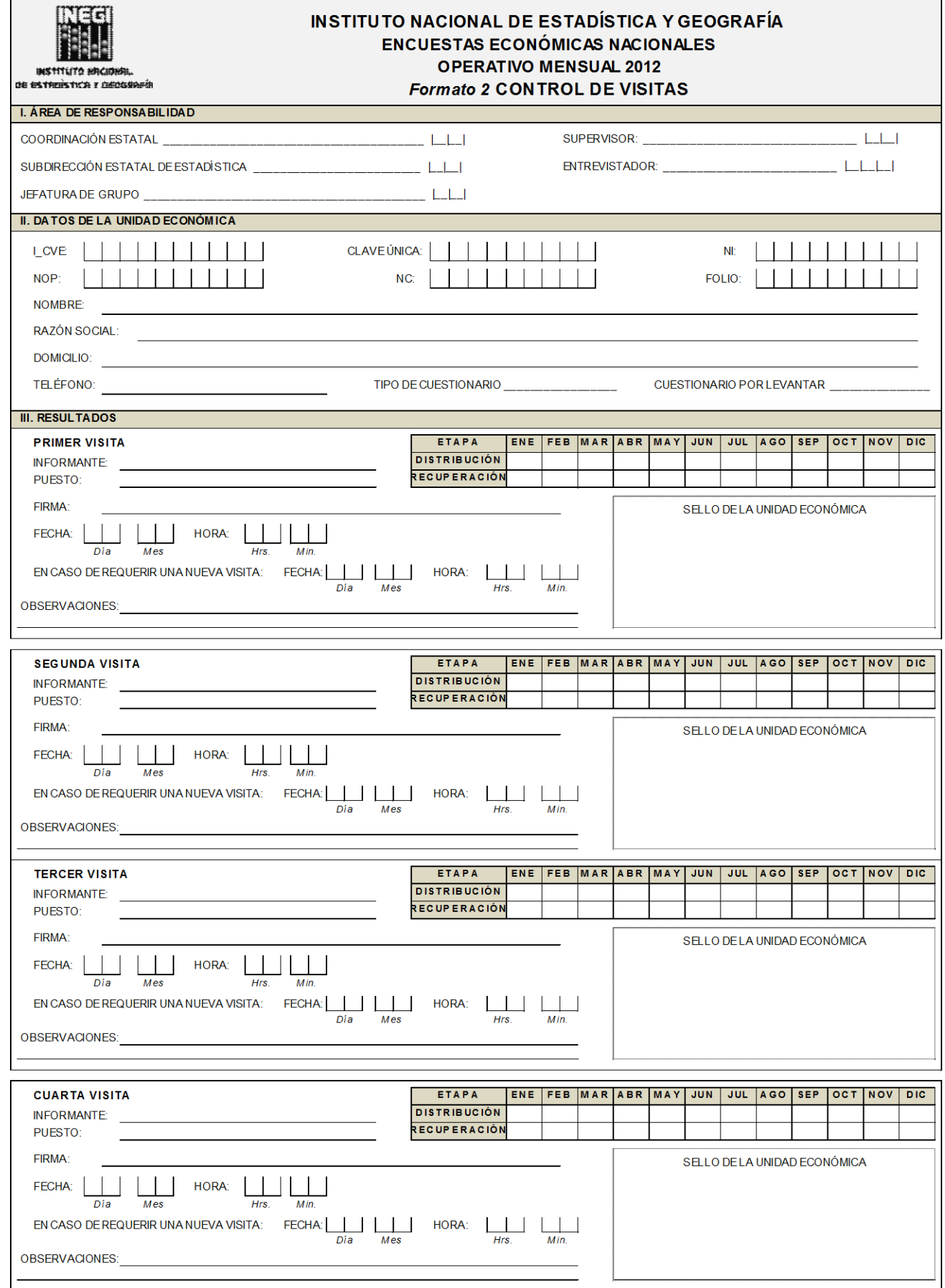

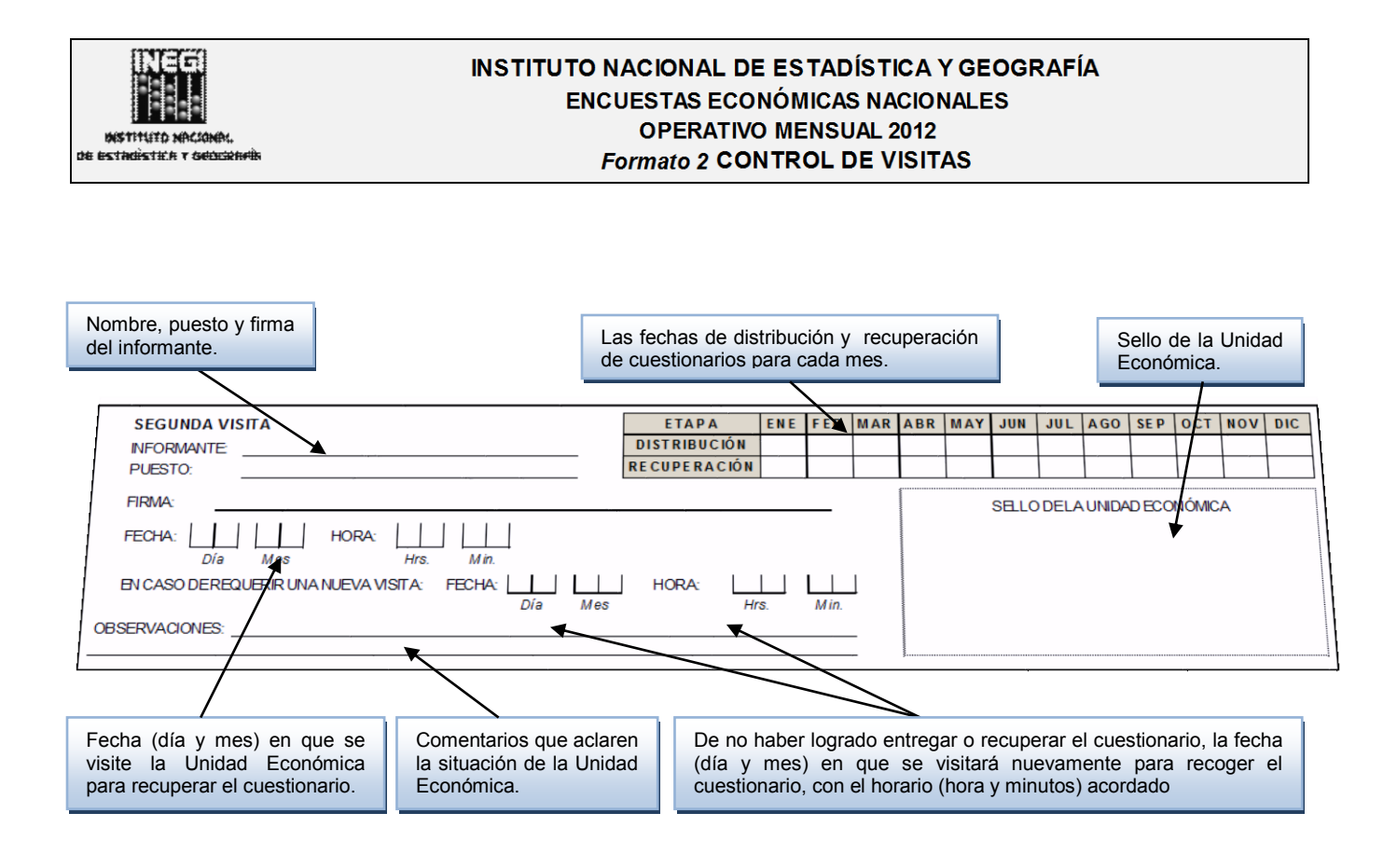

# *7.2.3 Formato 3* **"INFORME PARA EXPEDIENTE" (INEX)**

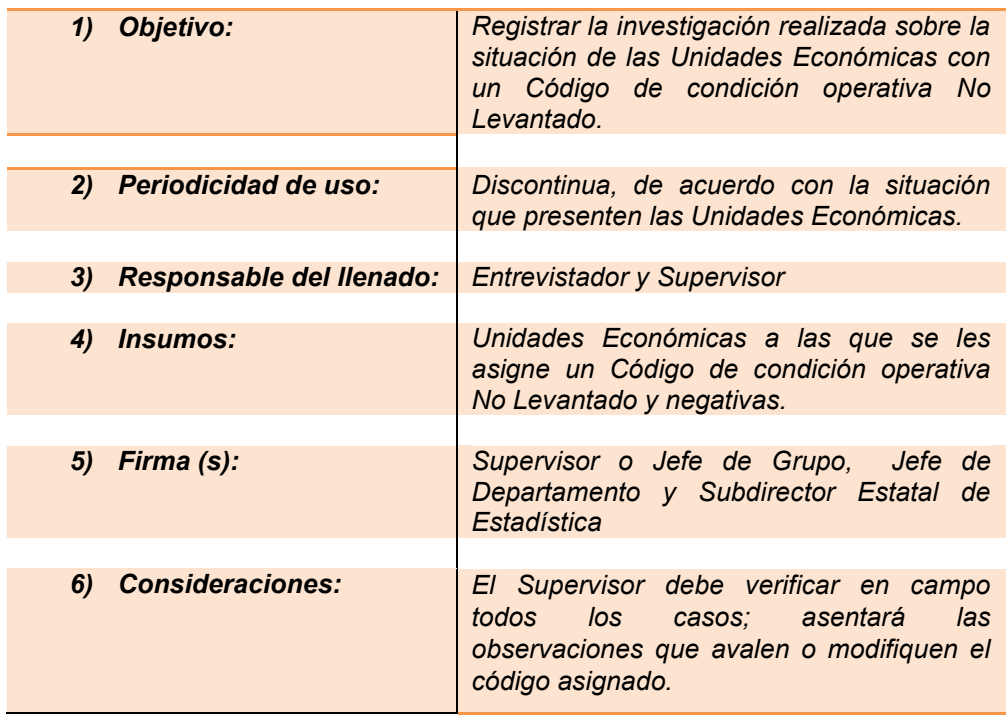

#### *Indicaciones*

No se considerará válido si carece de las firmas correspondientes: Supervisor o Jefe de Grupo, del Jefe de Departamento y del Subdirector Estatal de Estadística.

El envío a oficinas centrales se hará de la siguiente forma:

- o El archivo deberá escanearse en formato PDF para su envío.
- o Se enviará un archivo independiente por cada uno de los expedientes.
- o El nombre del archivo se conformará con: Clave Única\_NC\_Razón Social.

*Ejemplo*: 597763\_1130568\_Electrocontroles del Noroeste S.A. de C.V.

o Los archivos se enviarán al correo del responsable en Oficina Central a partir del 15 y hasta el último día de cada mes, con los expedientes correspondientes al mes de levantamiento.

Para aquellos registros que en muestra presenten *Códigos de condición operativa* definitivo No levantado (05, 06, 07, 12, 13, 14, 17, 24 y 27) es necesario integrar la documentación conformando un expediente que justifique y dé a conocer en todas las áreas del Instituto que participan en las Encuestas Económicas Nacionales, los detalles de la situación de cada uno de estos casos.

En los casos de los códigos 09, 16 y 10, estos al ser transitorios su situación puede cambiar. Para estos códigos este formato se actualizará cada 4 meses, con el fin de no enviar mensualmente la misma documentación.

El Entrevistador es el responsable de realizar la investigación de la Unidad Económica para integrar el expediente, recabando la información necesaria en campo para su llenado. El Supervisor, Jefe de Grupo, Jefe de Departamento y Subdirector Estatal de Estadística deberán intervenir en la conformación de dicho expediente, verificando y realizando lo correspondiente a su puesto según las instrucciones de llenado.

En estos casos las actividades del Entrevistador serán las siguientes:

- a) Registrar en el *formato 3* INEX los datos completos de identificación de la Unidad Económica (sector, I CVE, Clave Única, NC, razón social, nombre del establecimiento y código de actividad) verificando los datos asentados, deben aparecer sin errores y con la información completa.
- b) Cabe mencionar que debe integrarse a partir de la fecha de inicio de la distribución de los cuestionarios y concluir en la fecha de cierre de la recuperación de los mismos, ya que durante este periodo es cuando se detecta la situación que presenta la Unidad Económica.
- c) En el momento de elaborar el reporte de lo encontrado en campo, habrá que explicar detalladamente la situación del establecimiento, deberá corresponder con la asignación del tipo de código definitivo No levantado. Es importante que como Entrevistador y de acuerdo con lo que se describe en este manual, se corrobore la congruencia entre el código asignado con la descripción del caso.
- d) Cuando el *Código de condición operativa* sea un cierre definitivo o un cambio de giro, habrá que registrar en el apartado correspondiente, el destino de los activos fijos y la situación actual del personal ocupado.
- e) Es fundamental proporcionar información relevante que permita determinar desde cuándo y por qué la Unidad Económica presenta la situación reportada.
- f) Solicitar los documentos necesarios al informante para integrar el expediente y entregarlos al Supervisor, quien también realizará la investigación necesaria en campo, para avalar la situación en la que se encuentre la Unidad Económica.
	- $\checkmark$  Carta del Informante (cuando no pueda proporcionar algún documento oficial).
	- $\checkmark$  Formato R1 (Situación de alta o registro como contribuyente).
	- $\checkmark$  Formato R2 (Situación fiscal del contribuyente).
	- Declaración del SAT (aclara la inactividad en un periodo determinado).
	- Liquidación del personal ocupado (documento del IMSS, Secretaria del Trabajo, etcétera).
	- Cancelación de registro de la Secretaría de Economía (Programa Especial y Temporal de Maquila de Exportación).
	- $\checkmark$  Documento de municipio para verificar establecimientos en zona rural.
	- $\checkmark$  Actas Notariales Constitutivas (fusiones, escisiones).
	- $\checkmark$  Diario Oficial (apartado de la SHCP).
	- $\checkmark$  Periódicos, fotografías y anuncios publicitarios recabados por la Coordinación Estatal.
	- $\checkmark$  Otro documento (especificando)

El *formato 1* DUE no se considera documento válido para avalar una situación de campo.

Se enviarán a Oficinas Centrales para su análisis durante la etapa de Recuperación a partir del 15 de cada mes y hasta el término de la misma, el día último de cada mes; el Área Central generará un listado con aquéllos registros que tengan un código No levantado del cual no se haya recibido este *formato* para solicitar a las Coordinaciones Estatales completar el envío de esos expedientes extemporáneos para su revisión, durante los primeros 5 días posteriores al cierre del mes, por lo que a la mayor brevedad se deberá realizar la investigación, recabando los documentos correspondientes para integrar el expediente y entregarlo al Supervisor, quien dará el seguimiento de manera inmediata; de no enviarse, los códigos que se tenían como diferentes a levantado cambiaran a código 22 de pendiente, por lo que estos no serán considerados en el avance.

Es importante que el Entrevistador distinga entre un expediente INEX que se origine por una nueva situación en el mes de referencia, de uno en donde ya se había integrado expediente, pero derivado de la revisión en Oficina Central se rechazó, y por lo tanto deberá completar datos o la documentación, de acuerdo a la observación realizada.

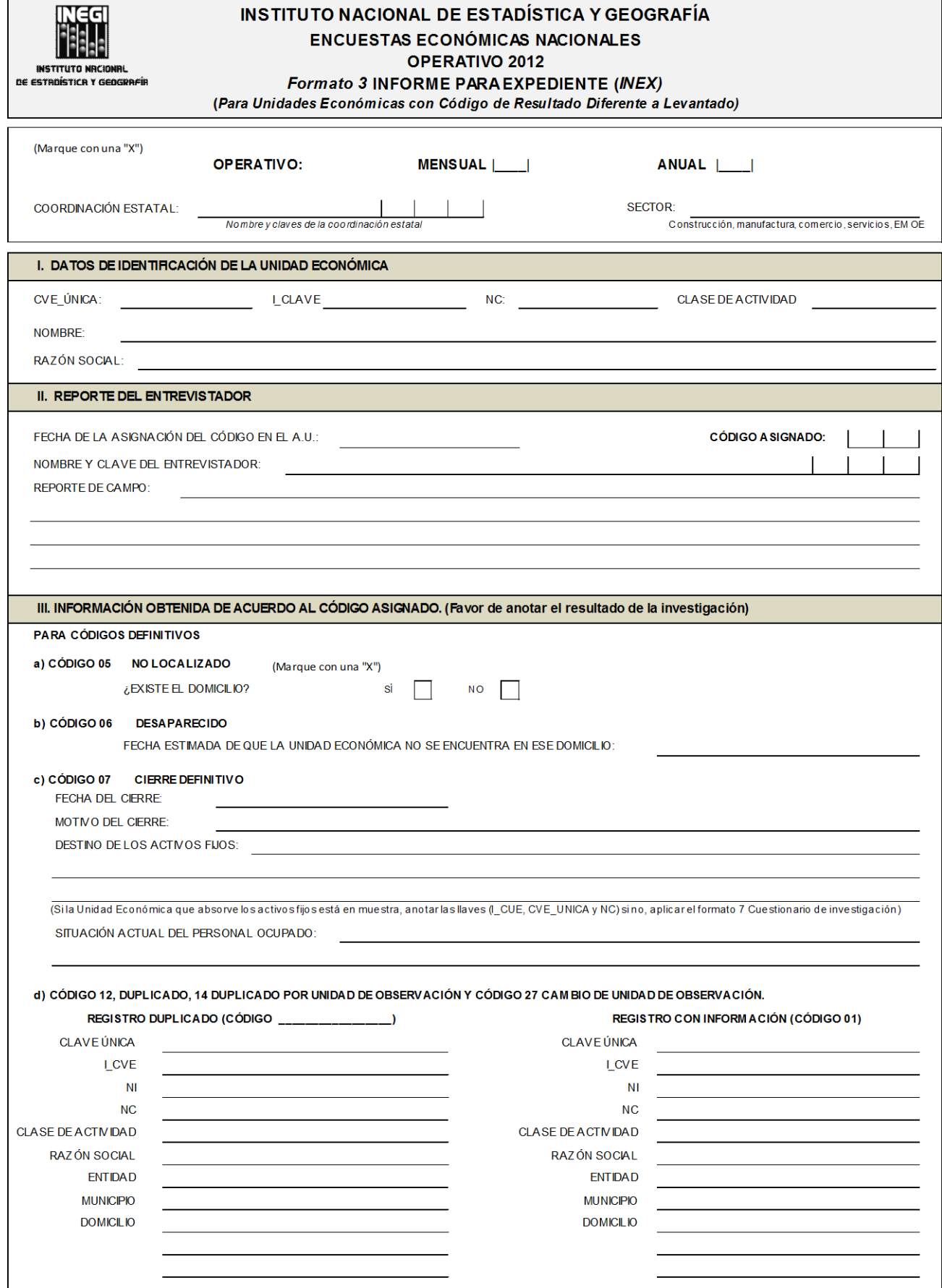

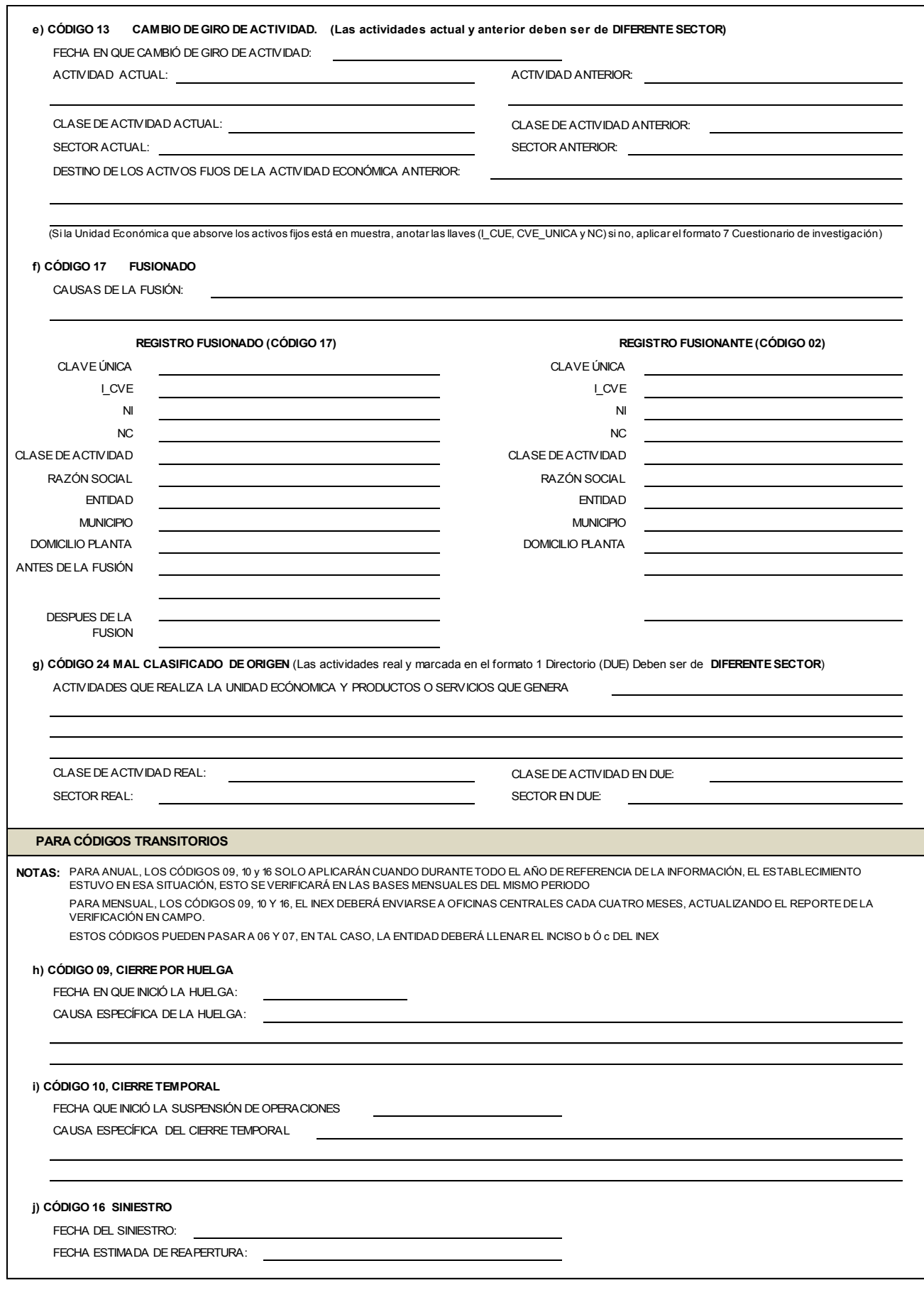

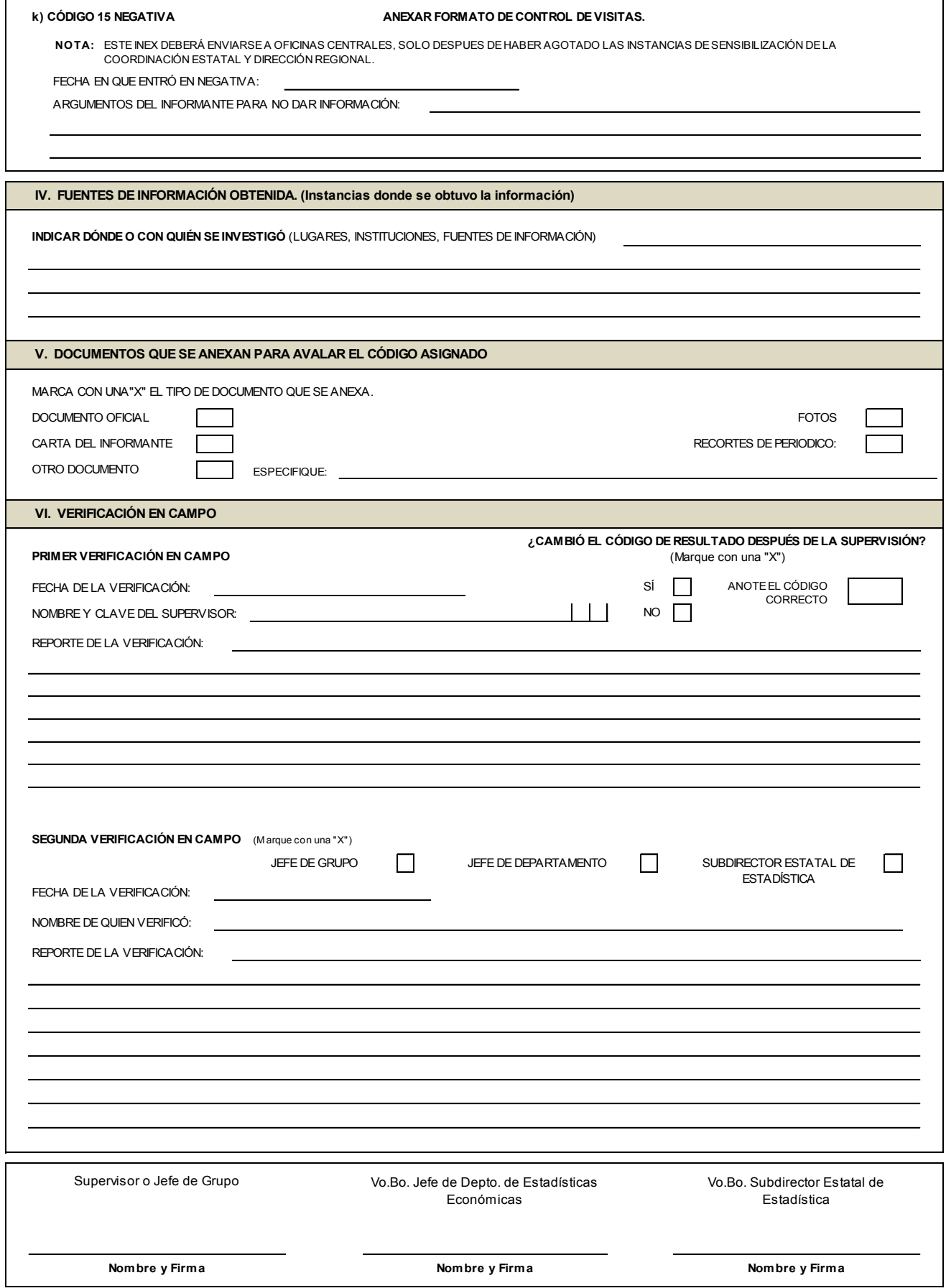

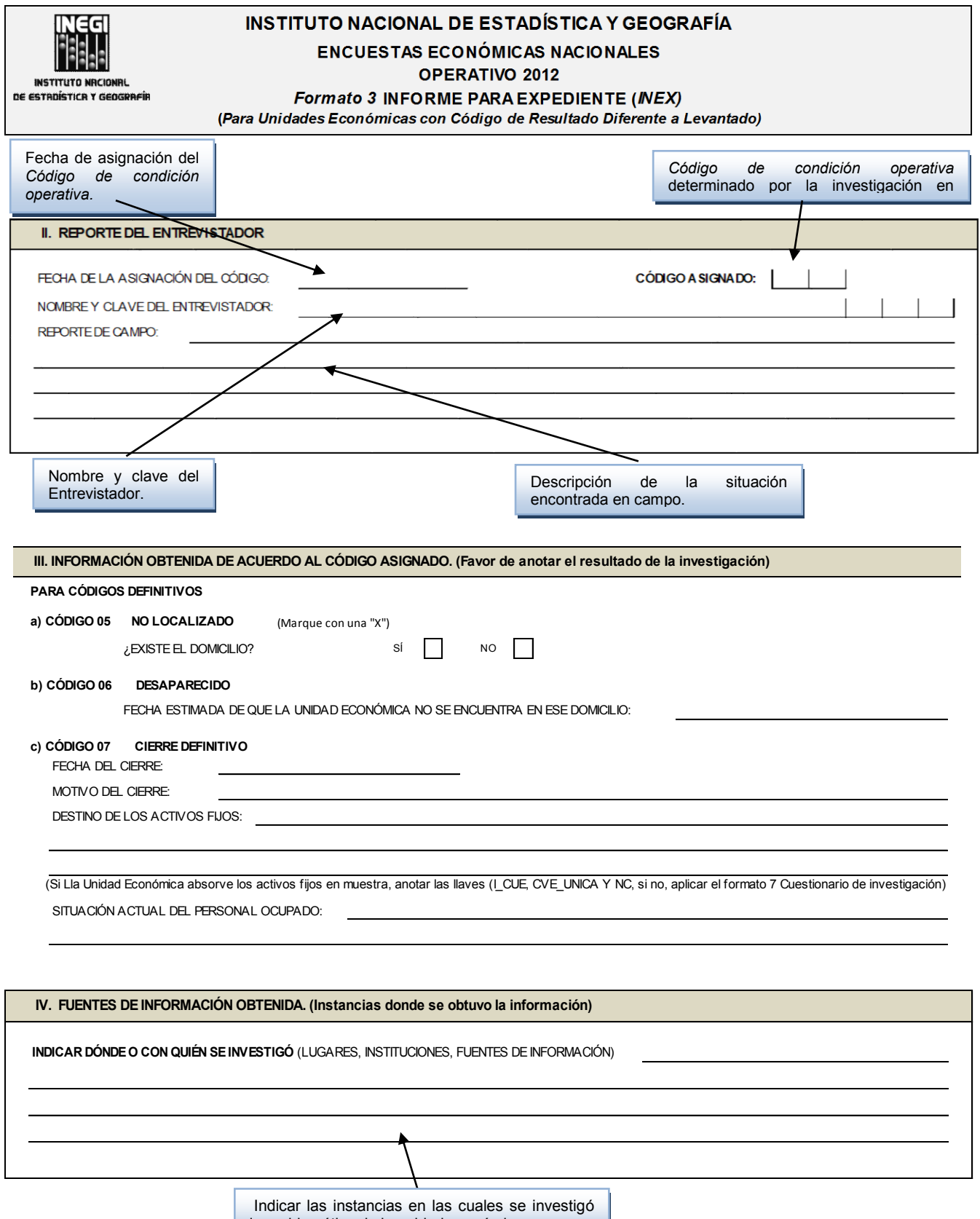

la problemática de la unidad económica.

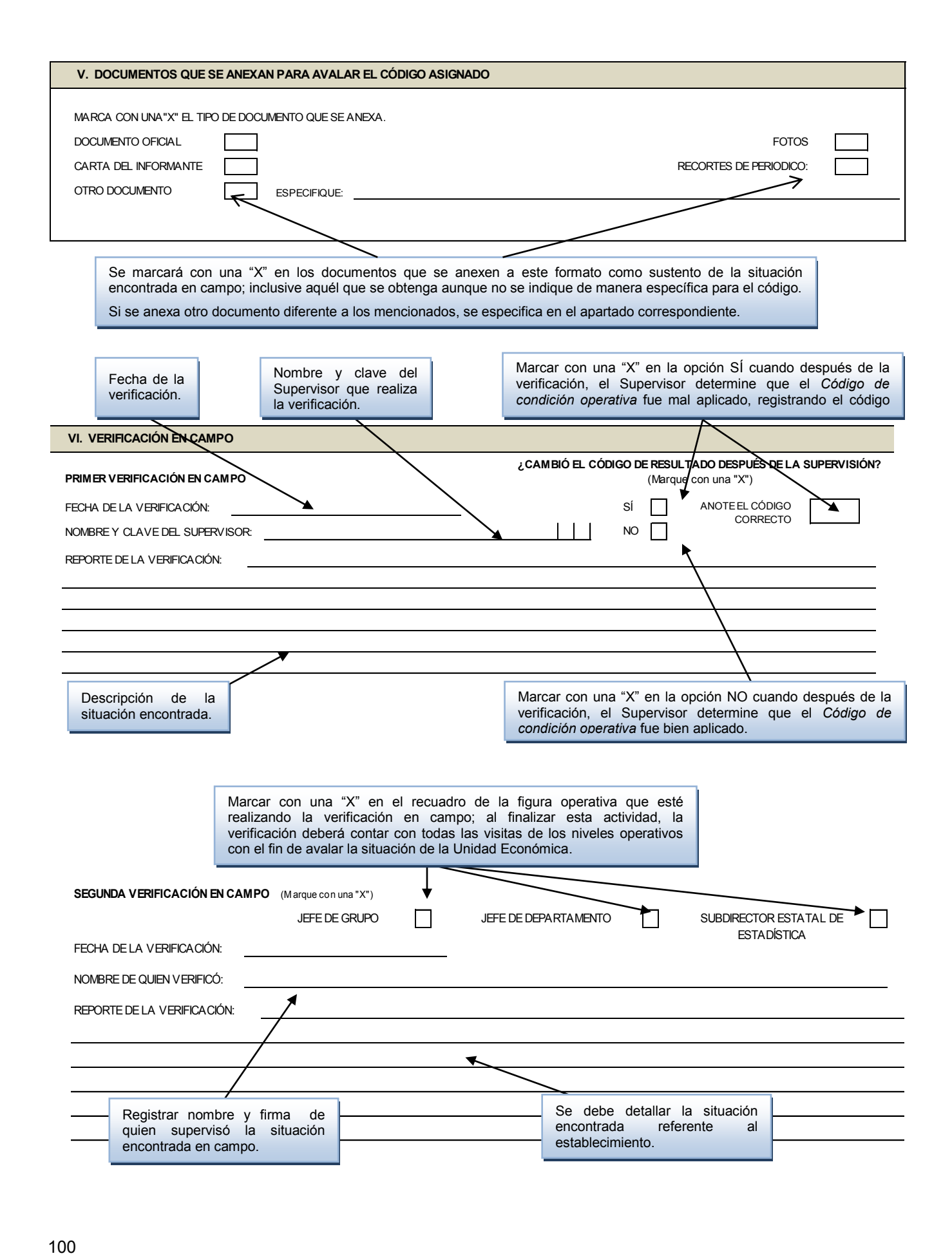

# *7.2.4 Formato 4* **"SITUACIÓN DE CUESTIONARIOS"**

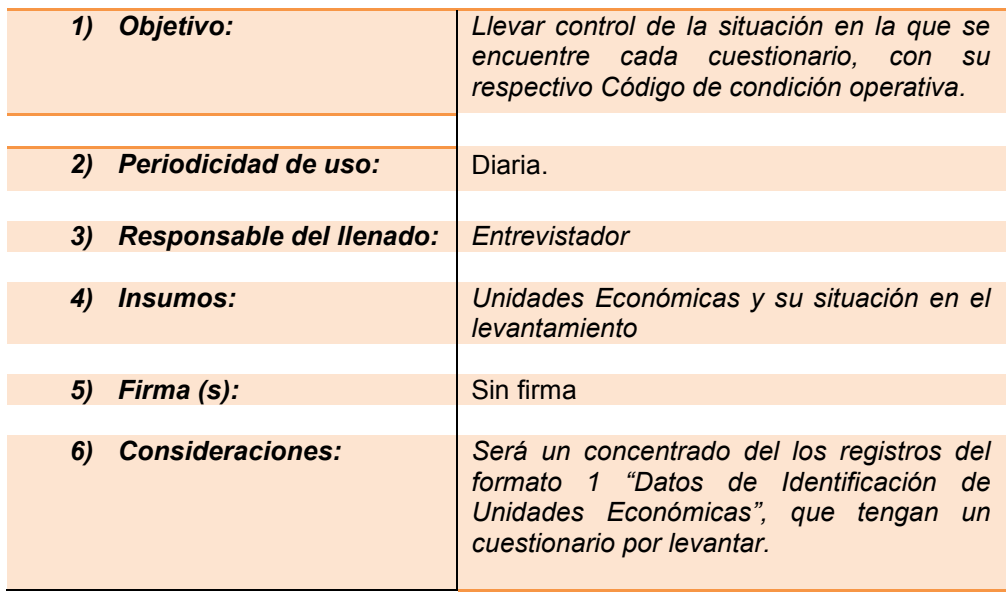

### *Indicaciones:*

Este formato es un concentrado de los registros del *formato 1* Datos de Identificación de Unidades Económicas (DUE) con cuestionario por levantar, ya sea impreso o por Internet.

Estará impreso hasta la columna Número de Registros en directorio muestral. De la columna Resultado de la visita en adelante estará en blanco, para que se registre la situación de cada Unidad Económica que conforma la carga de trabajo, con ello conocer el avance mensual del operativo.

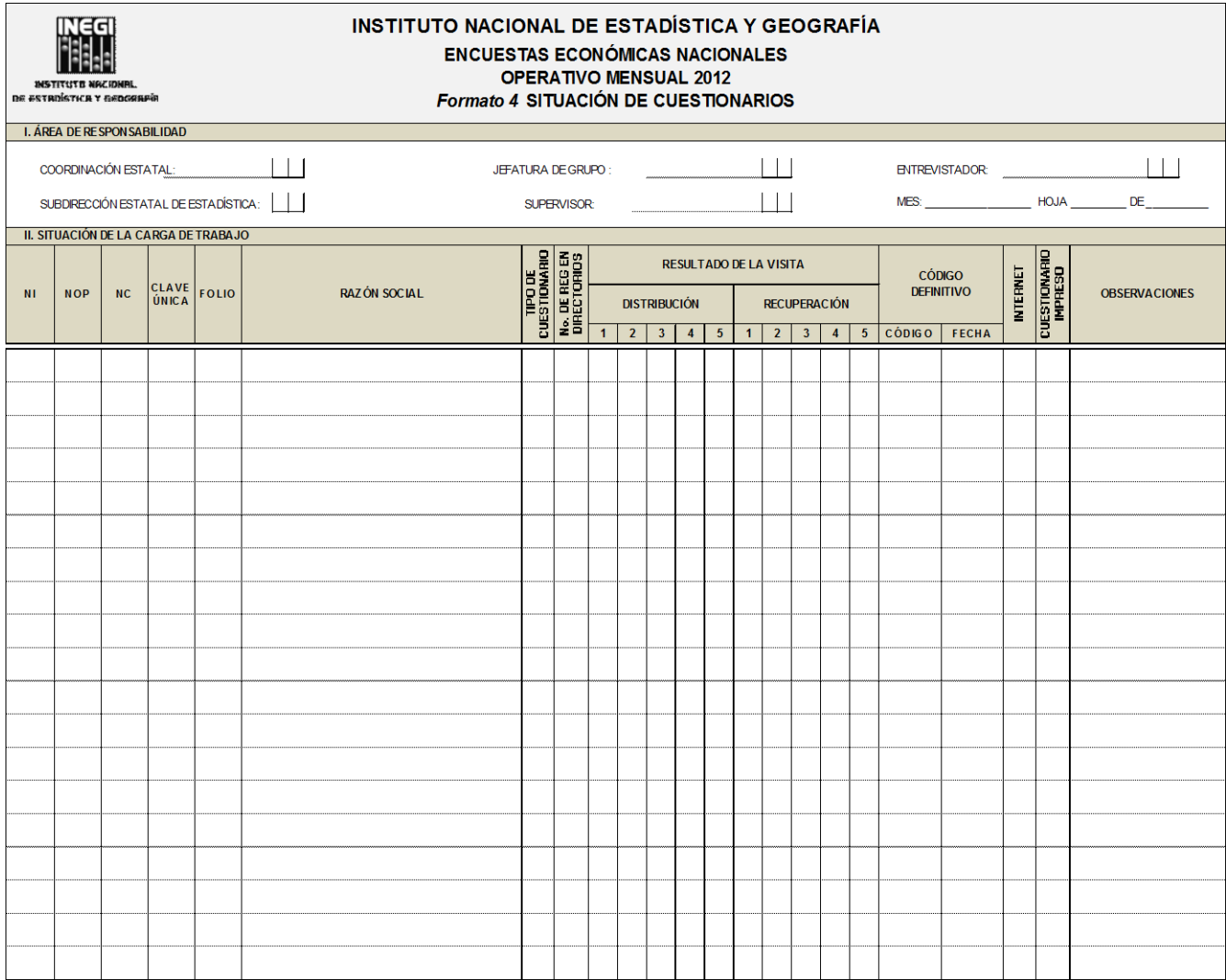

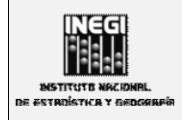

#### INSTITUTO NACIONAL DE ESTADÍSTICA Y GEOGRAFÍA **ENCUESTAS ECONÓMICAS NACIONALES** OPERATIVO MENSUAL 2012 Formato 4 SITUACIÓN DE CUESTIONARIOS

Se anotará el Código de condición operativa asignado al cuestionario, en la visita respectiva. Cuando el Código de condición operativa sea de los considerados definitivos, se anulará con una línea horizontal el resto de las visitas, para que visualmente sea más fácil descartar en cuáles ya se concluyó alguna de las etapas: Distribución o Recuperación.

Si se realiza a una Unidad Económica más de cinco visitas para alguna de las etapas, se

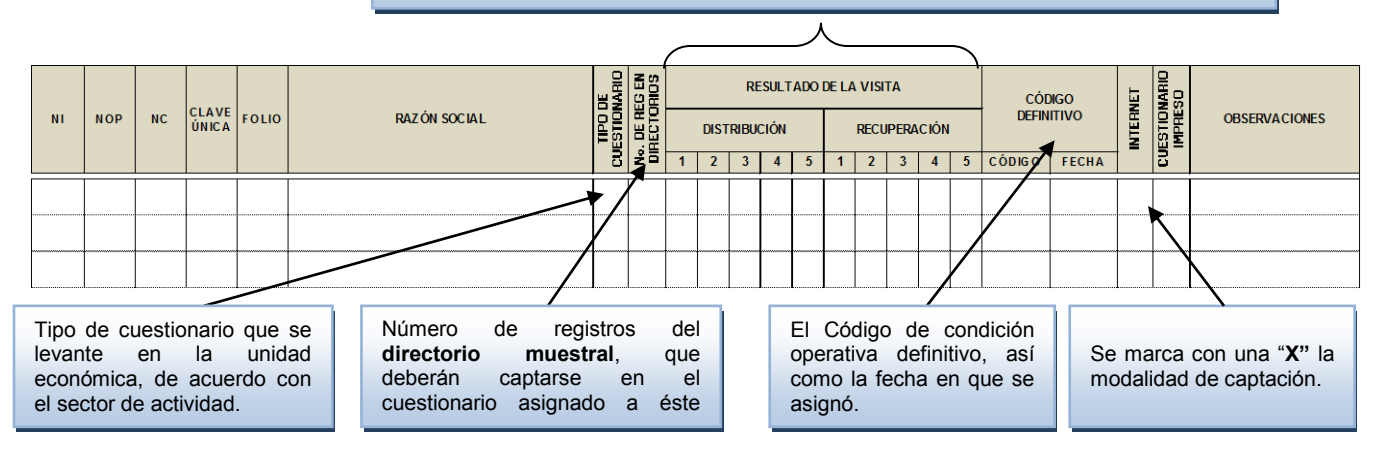

# *7.2.5 Formato 5 "***RELACIÓN DE UNIDADES REGISTRADAS EN UN CUESTIONARIO" (RURC)**

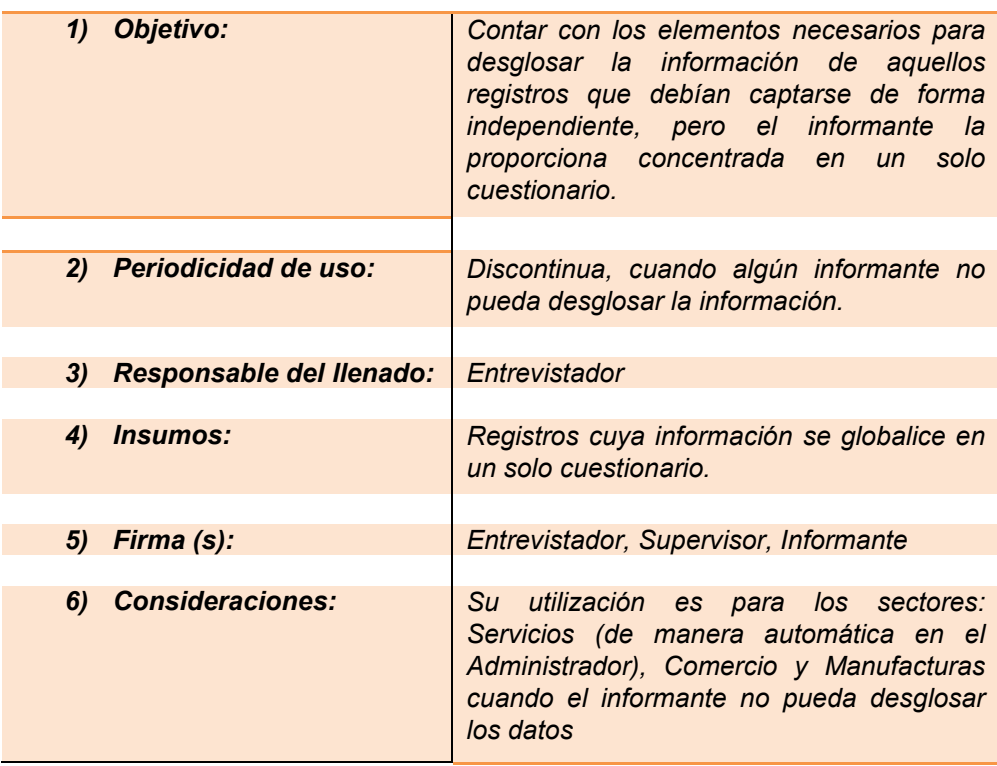

#### *Indicaciones:*

*Generalmente se utiliza cuando un Establecimiento Informante entrega información globalizada de dos o más unidades económicas* en un solo cuestionario*.*

Se llenará en dos momentos: el primero cuando una Unidad Económica proporcione información globalizada; en ese momento se registran los datos de los tramos de control, los correspondientes a la Unidad Económica globalizadora, **NI, NOP, NC**, clase de actividad, razón social y domicilio; datos que se transcribirán del *formato 1* DUE. Se entrega el formato, junto con el cuestionario al informante. El segundo momento será cuando el informante registre sus respuestas en las siguientes cinco columnas del formato, la columna de código de condición operativa la asignará el Entrevistador una vez requisitada la información y se determine la situación de cada unidad económica.

Se deberá destinar un renglón para anotar cada Unidad Económica, cuya información se concentre en dicho cuestionario.

Si se globalizan unidades económicas no seleccionadas en la muestra, ésta información se concentrará en los renglones finales de manera individual, es decir el RURC deberá contener a todas las Unidades Económicas.

La suma de los porcentajes de ingresos o valor de la producción deberá ser igual al cien por ciento. Si se usa más de una hoja, el total se debe anotar en la última.

Para el caso de Infonautas y en específico para el sector Servicios, dentro del capturador del cuestionario se encuentra integrado el módulo para capturar RURC (*Formato 5)*.

### **RURC para Unidades Económicas coincidentes entre EMIM y EMEC**

Existen casos de unidades económicas coincidentes en los proyectos de EMIM y EMEC en donde el informante contesta a nivel de empresa un sólo cuestionario, regularmente el de manufacturas.

Para efecto de generar los indicadores correspondientes en cada sector, es necesario contar con la información para cada uno de estos sectores por lo que a partir de 2012 se estarán utilizando formatos RURC de manera separada.

En estos formatos se incluyen las siguientes variables:

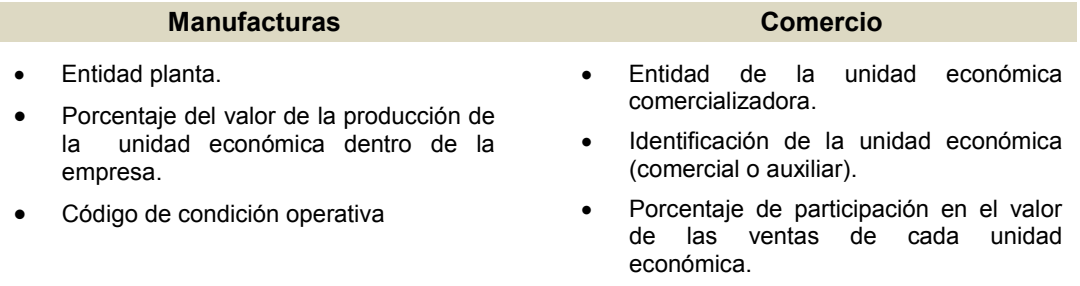

Código de condición operativa.

En el RURC de manufacturas debe garantizarse que están incluidas todas las unidades económicas (plantas) de la empresa y para el RURC de comercio todas las sucursales que comercializan los productos (puntos de venta) que se elaboran en el sector de manufacturas, para ello se deberá revisar que el cuestionario de EMIM contenga datos en las variables de **M<sup>100</sup>** ingresos para la compra venta sin transformación de mercancías y la **K<sup>100</sup>** costos de las mercancías recibidas.

Los criterios para la validación de estos formatos señalados en el apartado de **indicaciones**, son válidos para estos casos.

Aun cuando los formatos actualizados no aparezcan en el presente manual, estos se enviarán en archivo para su impresión y manejo.

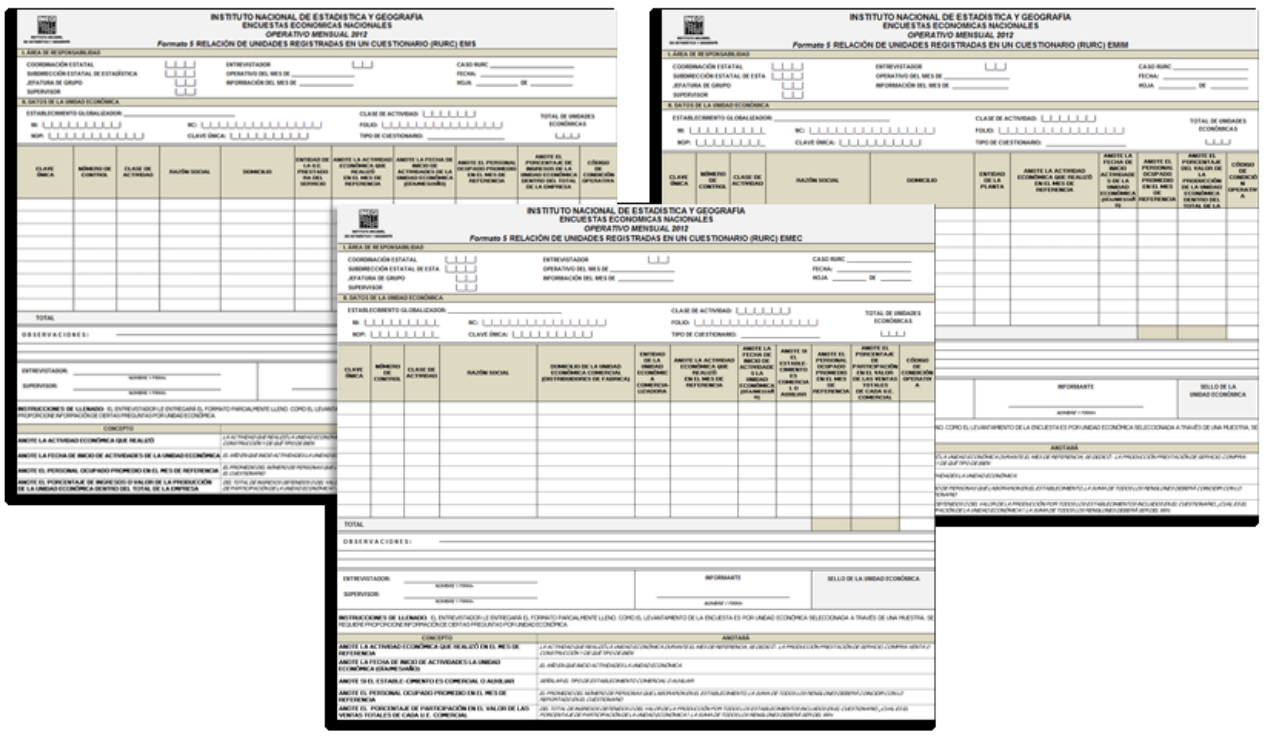

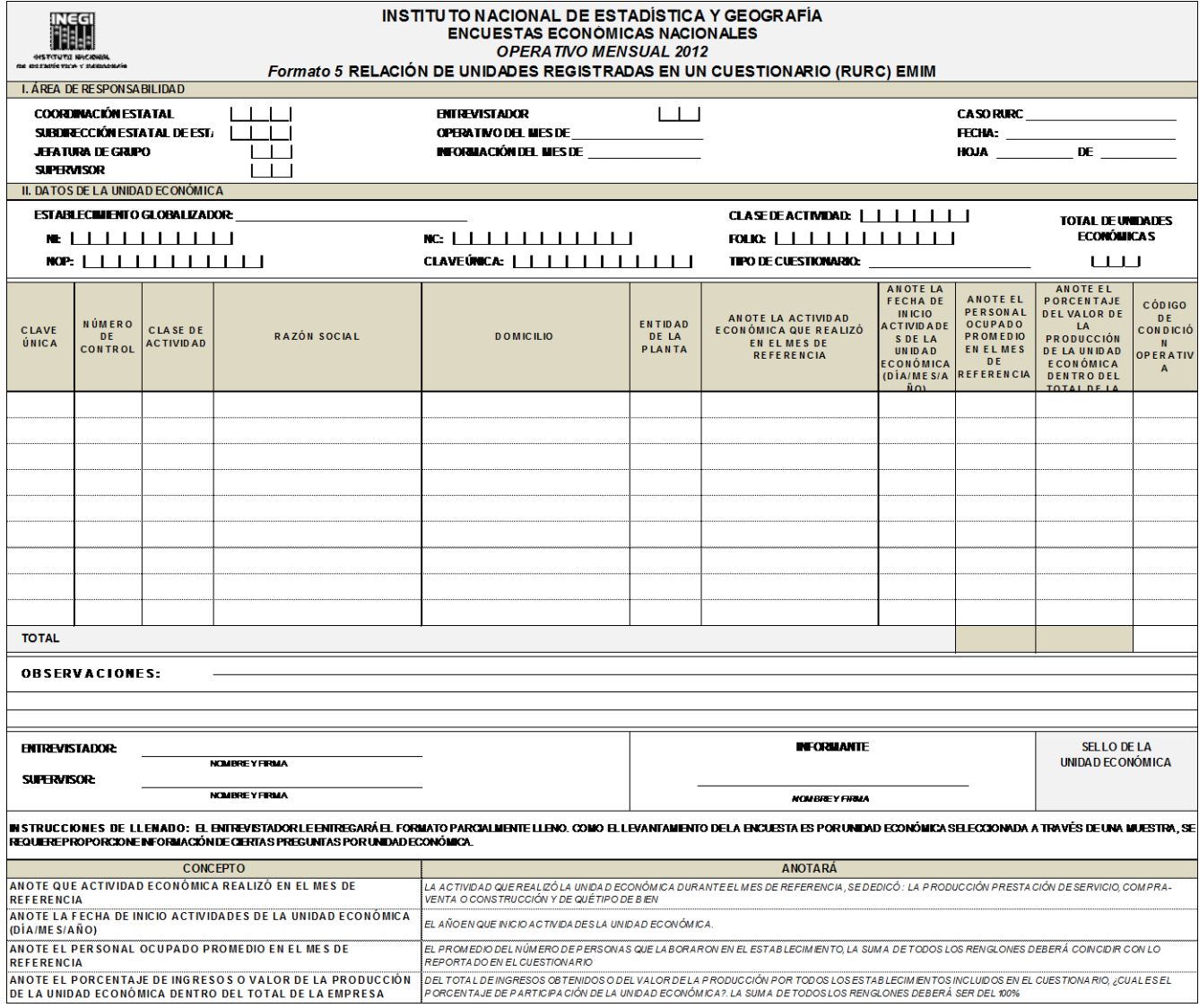

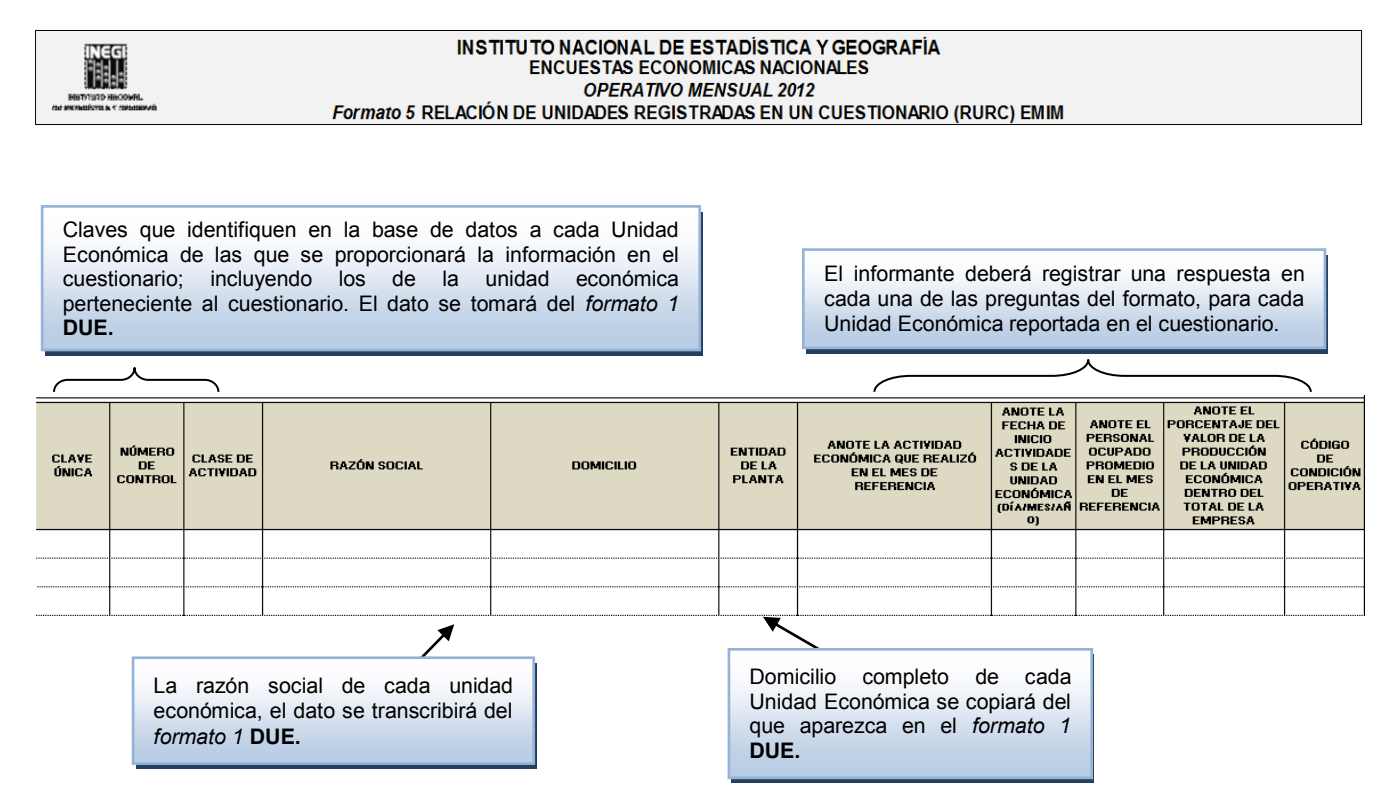

Al final aparece el instructivo de llenado para las preguntas que deberá contestar el informante en este formato.

INSTRUCCIONES DE LLENADO: EL ENTREVISTADOR LE ENTREGARÁ EL FORMATO PARCIALMENTE LLENO, COMO EL LEVANTAMIENTO DE LA ENCUESTA ES POR UNIDAD ECONÓMICA SELECCIONADA A TRAVÉS DE UNA MUESTRA, SE REQUIERE PROPORCIONE INFORMACIÓN DE CIERTAS PREGUNTAS POR UNIDAD ECONÓMICA.

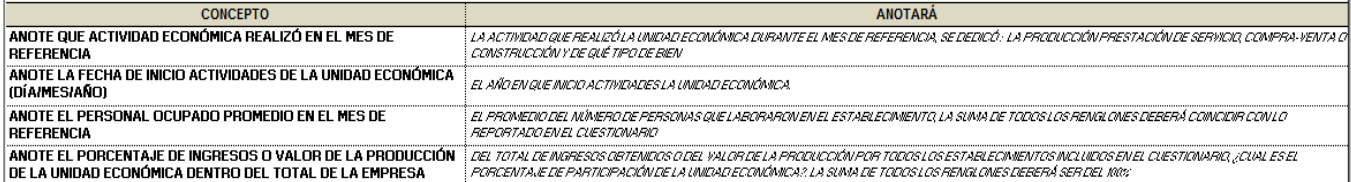

# *7.2.6 Formato 7* **"CUESTIONARIO DE INVESTIGACIÓN"**

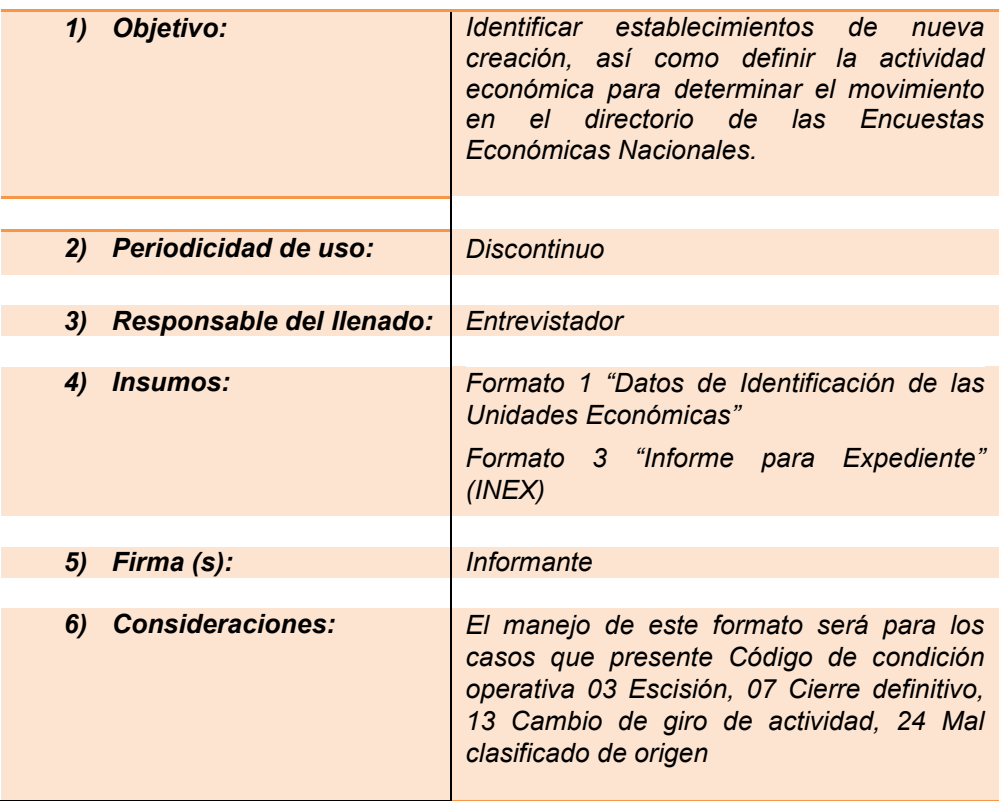

## *Indicaciones:*

Cuando se presenten las siguientes situaciones el Entrevistador deberá aplicar el *formato 7* "Cuestionario de Investigación":

- $\checkmark$  Si una unidad económica causa escisión.
- $\checkmark$  Cuando la unidad económica realiza una actividad diferente a aquella por la que fue seleccionada.
- $\checkmark$  Si la actividad económica no corresponde a la clase determinada de origen.
- $\checkmark$  Si la unidad económica de estudio cerró y en el mismo domicilio se ubica otra unidad económica.
- $\checkmark$  Cuando el informante argumenta desconocer a la unidad económica que estaba ubicada en ese lugar y no sabe donde se encuentra, obtener la información de la nueva unidad económica ubicada ahí

*Este formato una* vez requisitado, se debe enviar a oficinas centrales a la cuenta con atención del encargado de dar seguimiento.
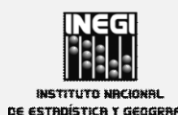

### INSTITUTO NACIONAL DE ESTADÍSTICA Y GEOGRAFÍA **ENCUESTAS ECONÓMICAS NACIONALES** OPERATIVO MENSUAL 2012<br>
Formato 7 CUESTIONARIO DE INVESTIGACIÓN

I. UBICACIÓN FÍSICA DE LA UNIDAD ECONÓMICA

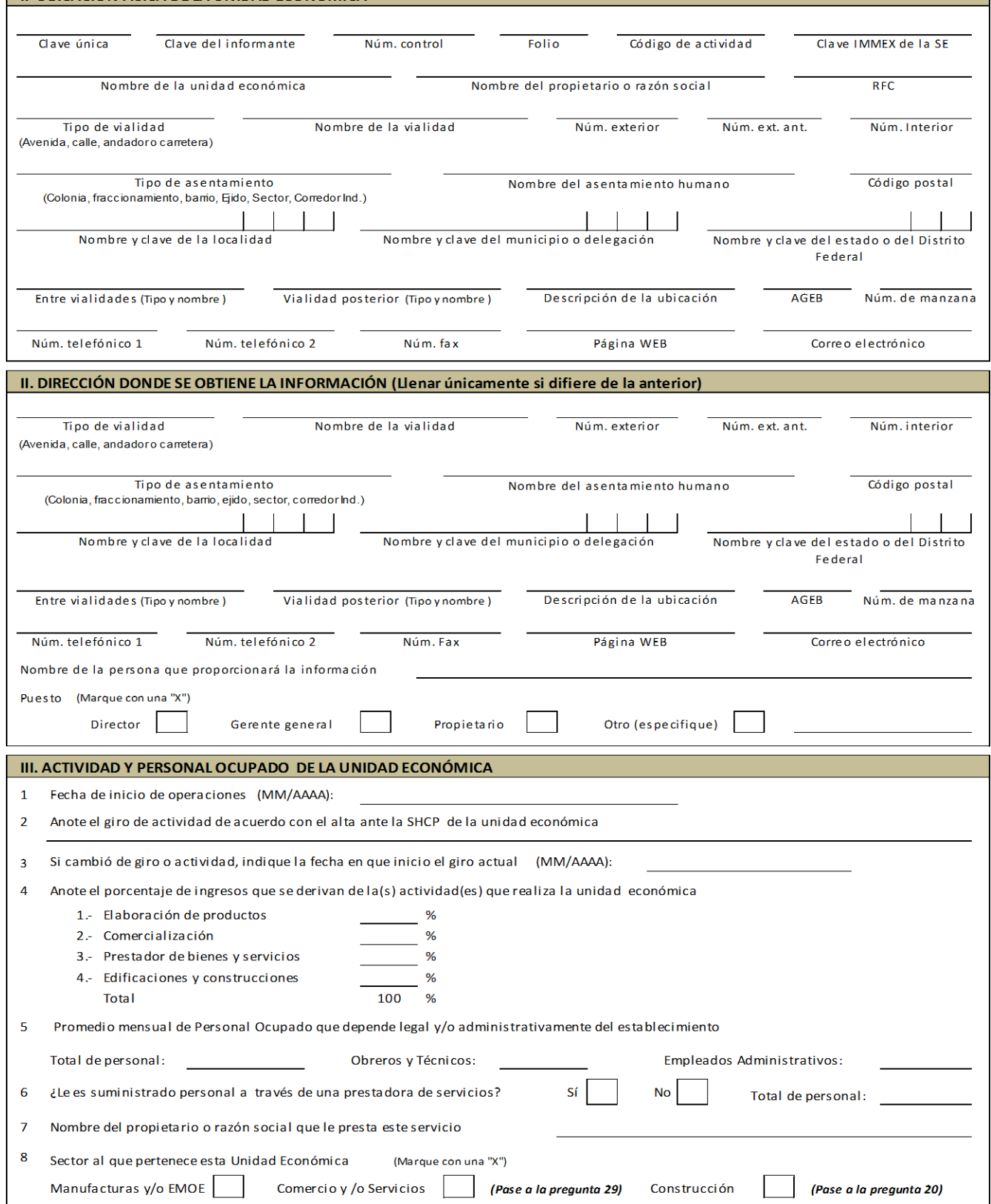

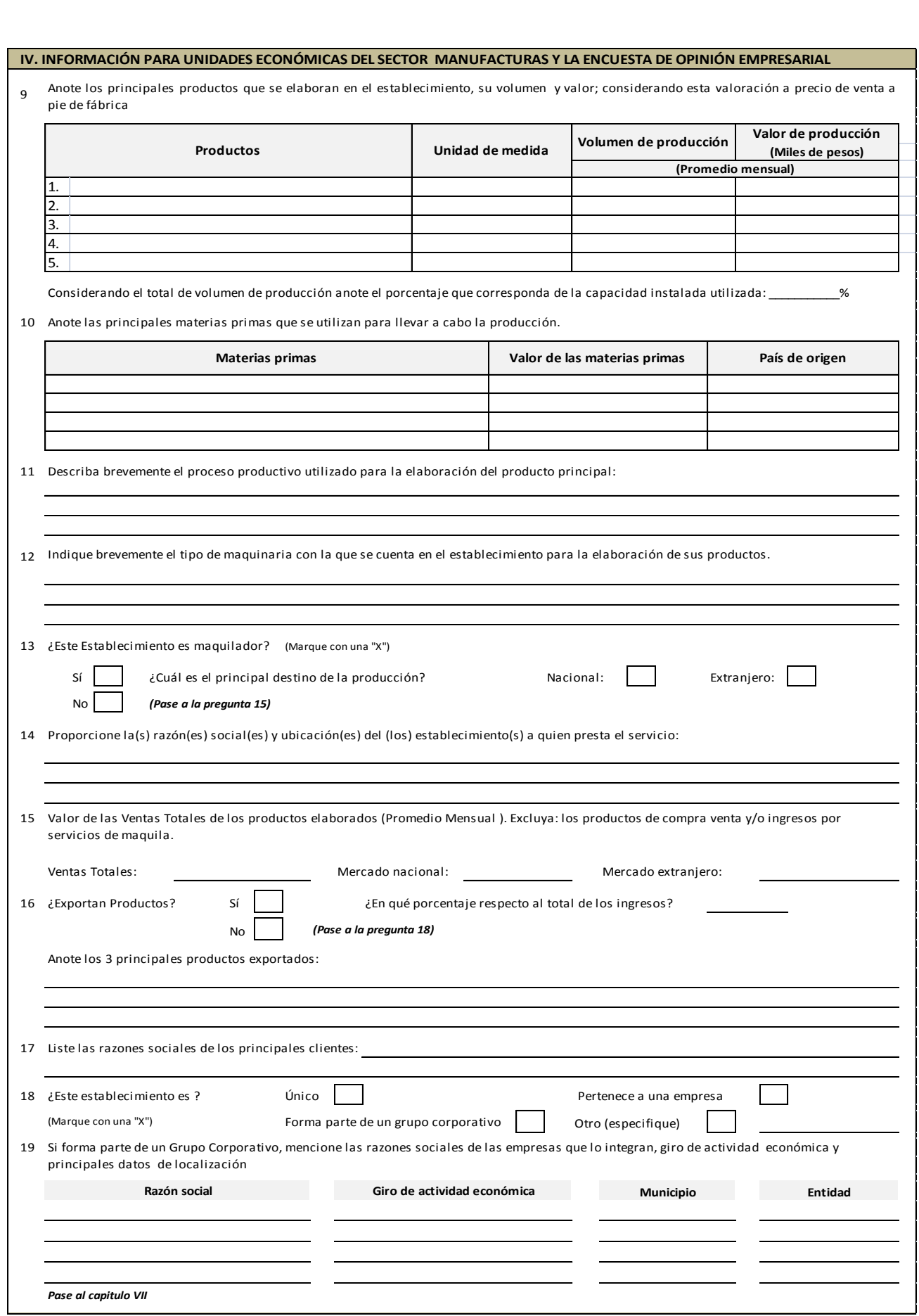

# $\frac{V}{20}$ **V. INFORMACIÓN PARA UNIDADES ECONÓMICAS DEL SECTOR CONSTRUCCIÓN**

20 Anote el valor de las obras o trabajos ejecutados durante el mes de referencia.

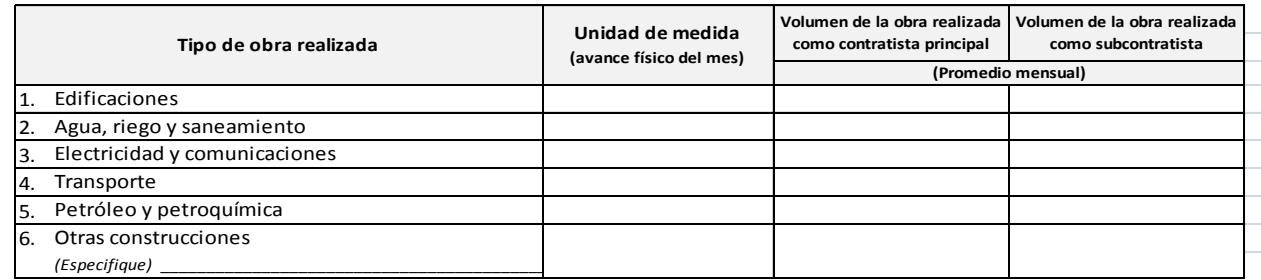

21 Anote los principales materiales que se utilizan para llevar a cabo la obra de construcción.

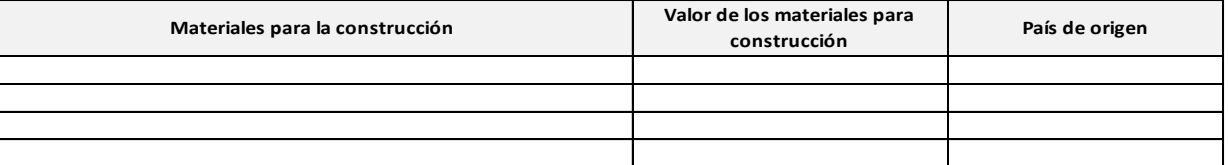

2 2 Describa brevemente el proceso productivo utilizado para la realización de la obra de construcción:

23 23 Indique brevemente el tipo de maquinaria con la que cuenta la empresa para la realización de la obra.

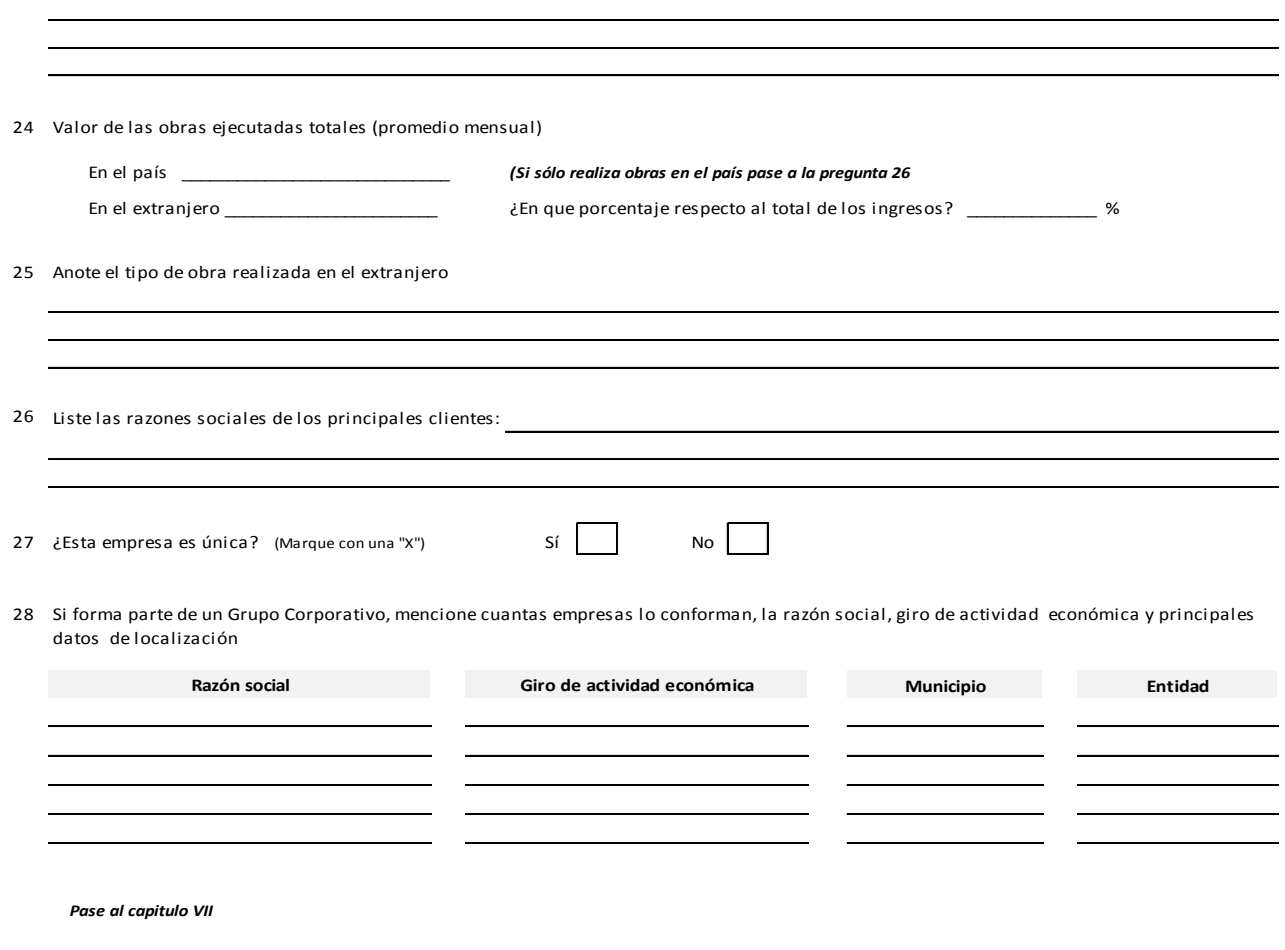

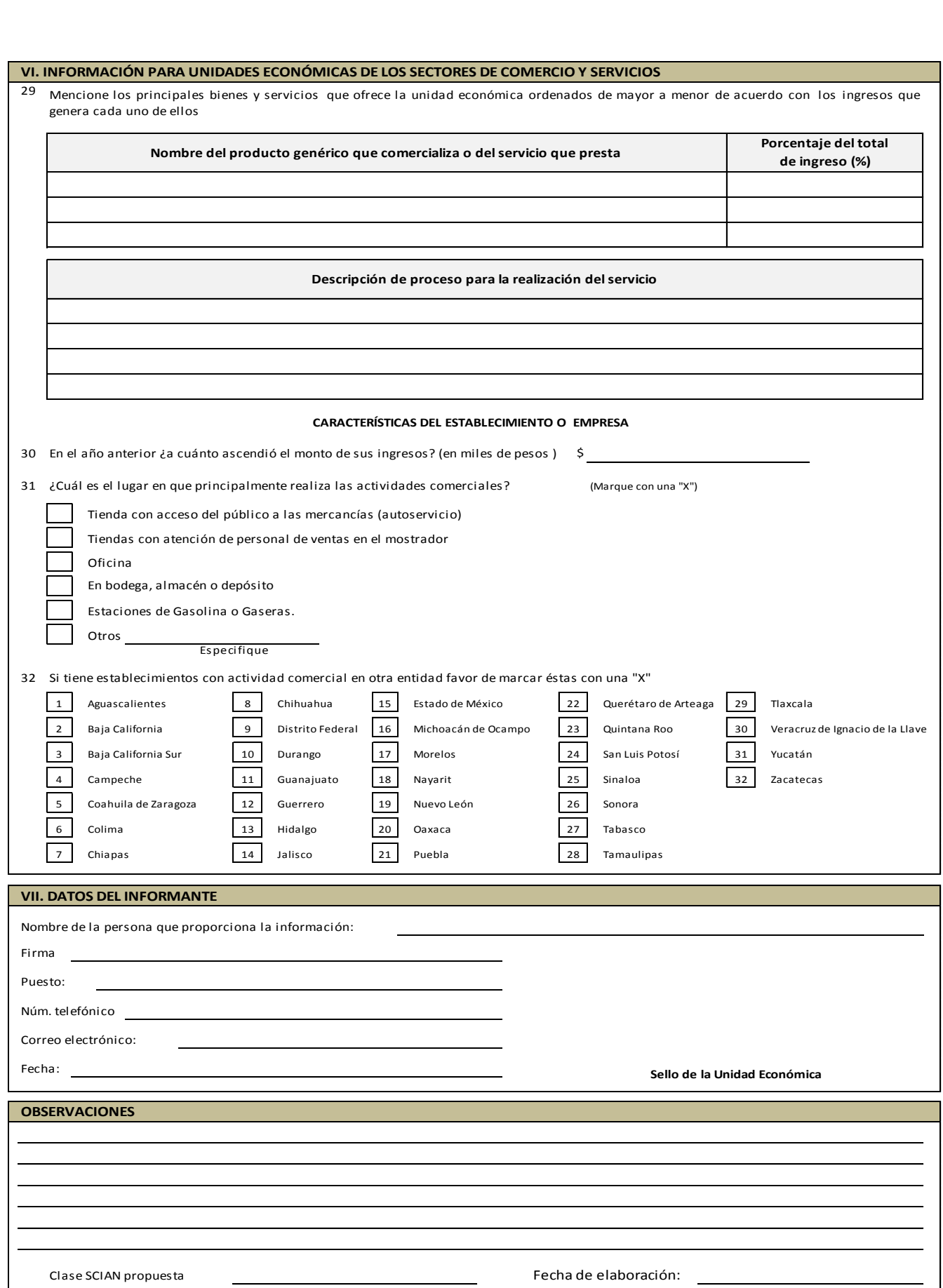

## **INDICACIONES:**

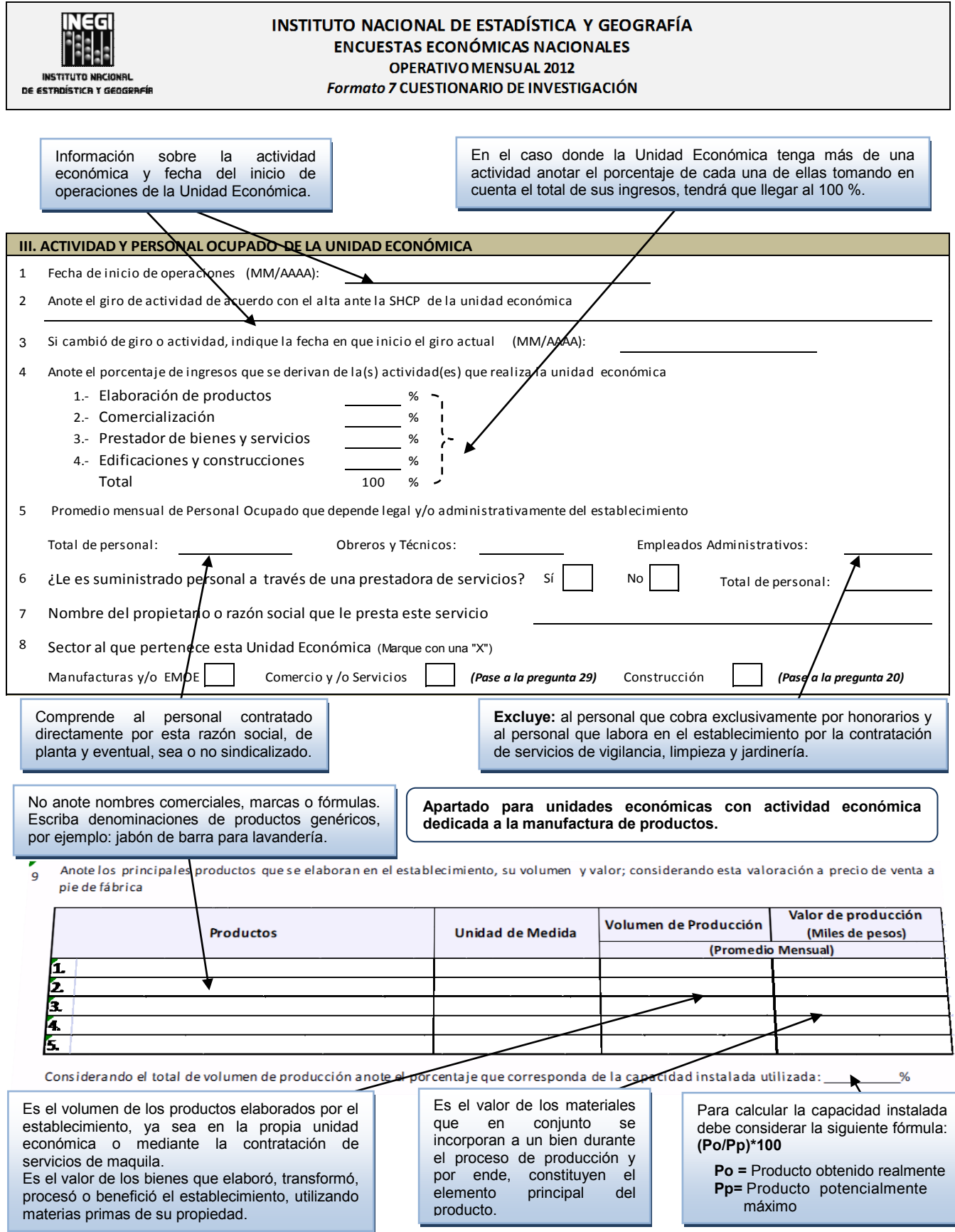

# $\frac{V}{20}$ **V. INFORMACIÓN PARA UNIDADES ECONÓMICAS DEL SECTOR CONTRUCCIÓN**

Anote el valor de las obras o trabajos ejecutados durante el mes de referencia.

El objetivo de su llenado es para definir la clase de actividad y en base al valor de la producción si es de interés para la encuesta.

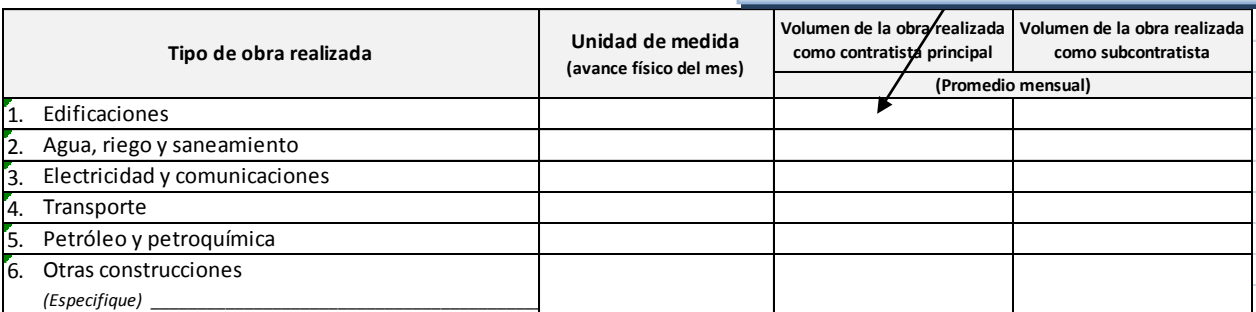

21 Anote los principales materiales que se utilizan para llevar a cabo la obra de construcción.

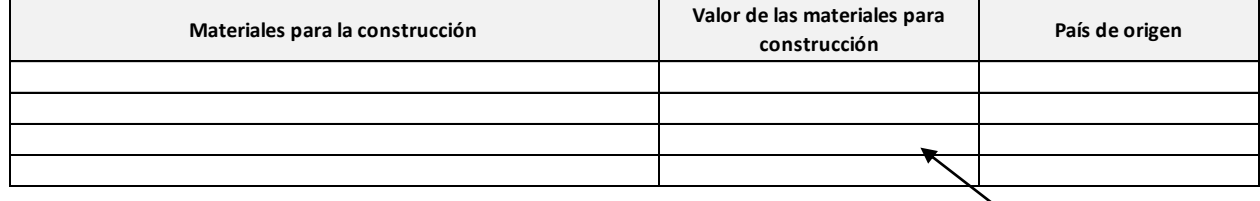

Valor de los materiales utilizados<br>para la construcción como para la construcción como<br>contratista principal o como principal o subcontratista

Serie de acciones efectuadas en la etapa de la construcción.

22 Describa brevemente el proceso productivo utilizado para la realización de la obra de construcción:

 $23$ 23 Indique brevemente el tipo de maquinaria con la que cuenta la empresa para la realización de la obra.

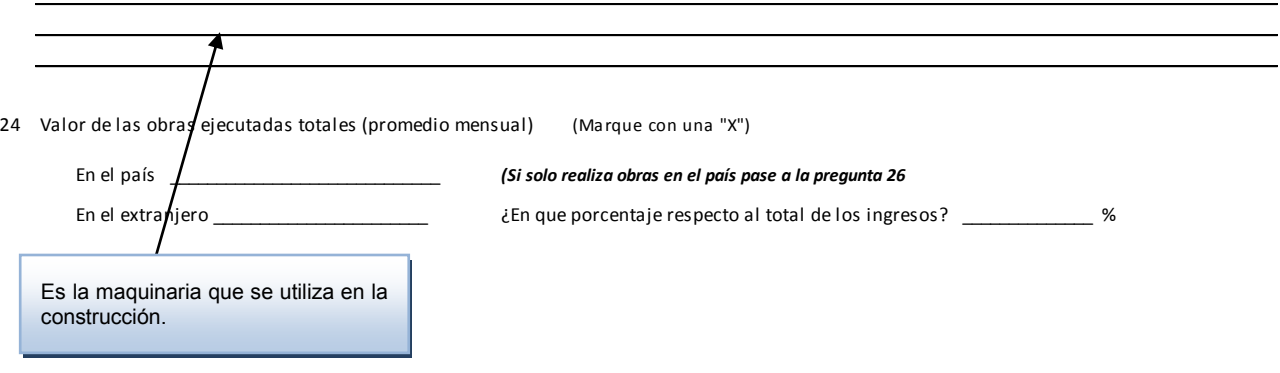

**Servicios.** Es la unidad económica que en una sola ubicación física, entada en un lugar de manera permanente realiza transacciones orientadas a prestar servicios a terceros por cuenta propia; ya sea con carácter mercantil, profesional, social o cultural.

**Comercio.** Unidades económicas dedicadas principalmente a realizar transacciones orientadas a la compra-venta de bienes con el objeto de venderlos.

#### **VI. INFORMACIÓN PARA UNIDADES ECONÓMICAS DE LOS SECTORES DE COMERCIO Y SERVICIOS**

 $\frac{1}{2}$ <br> $\frac{1}{2}$ <br> $\frac{1}{2}$  $29$ Mencione los principales bienes y servicios que ofrece la unidad económica ordenados de mayor a menor de acuerdo con los ingresos que genera cada uno de ellos

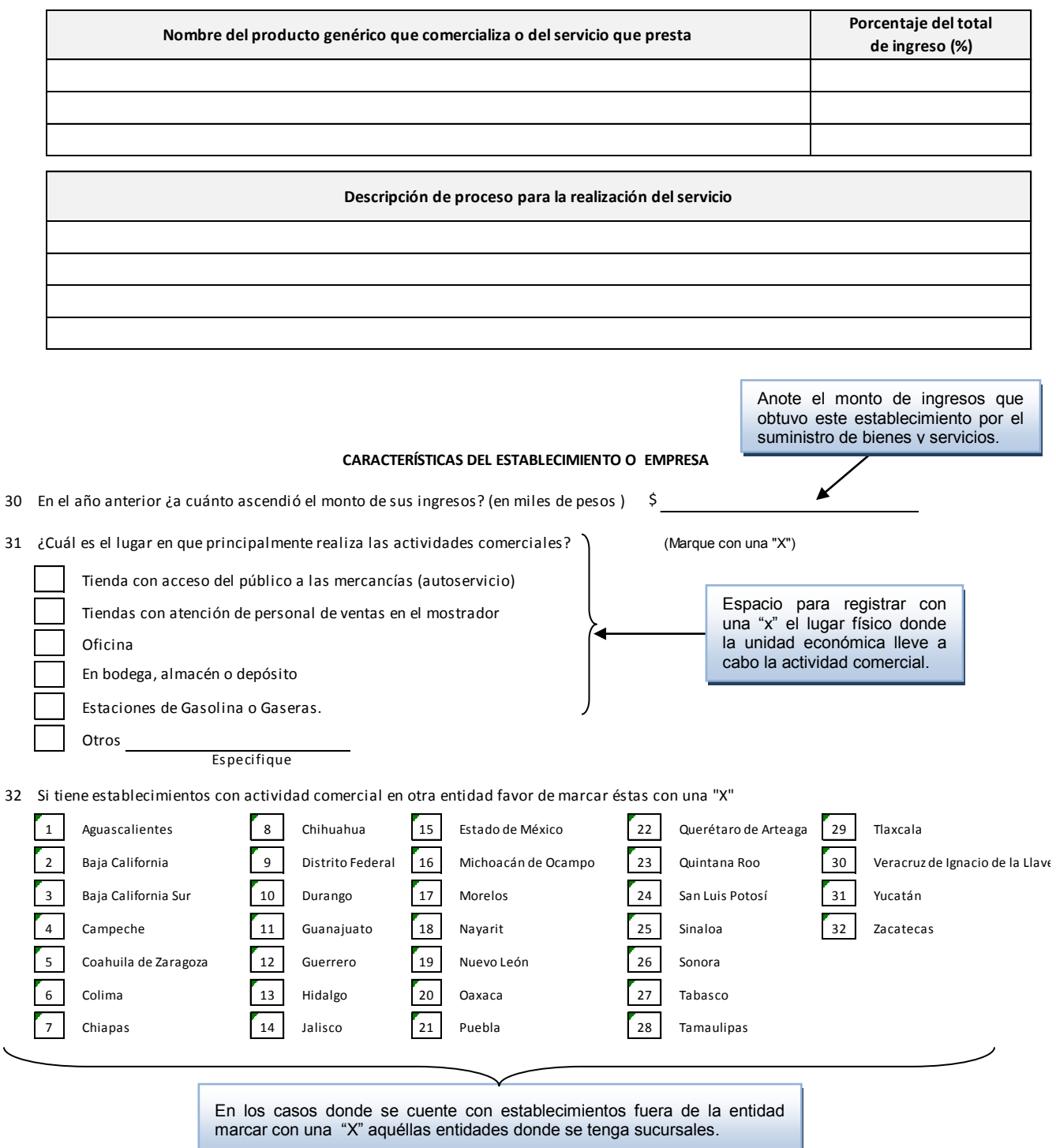

#### *7.2.7 Formato 9* **"RECIBO DE ENTREGA Y COMPROBANTE DE RECUPERACIÓN DE CUESTIONARIO"**

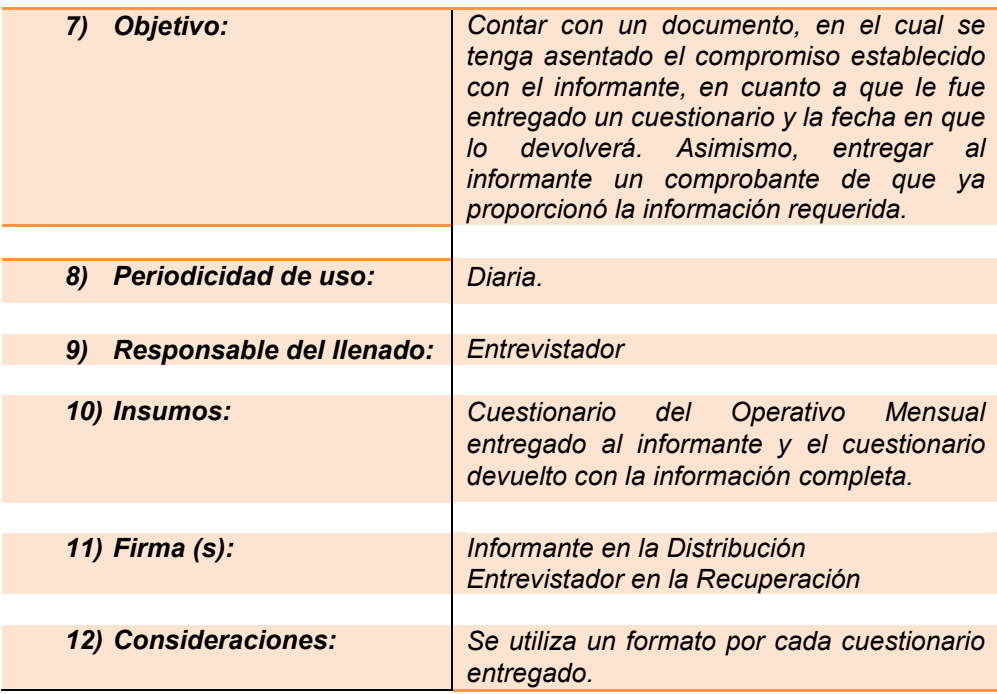

#### **Indicaciones**

El formato consta de dos secciones. La primera es para dejar asentado el compromiso establecido con el informante, en cuanto a que recibió el cuestionario y la fecha en que lo devolverá.

La segunda sección se utiliza para entregarla al informante cuando devuelva el cuestionario con información completa o incompleta con justificación (caso de construcción que no tuvo obra), la cual le servirá como comprobante de haber cumplido con su llenado.

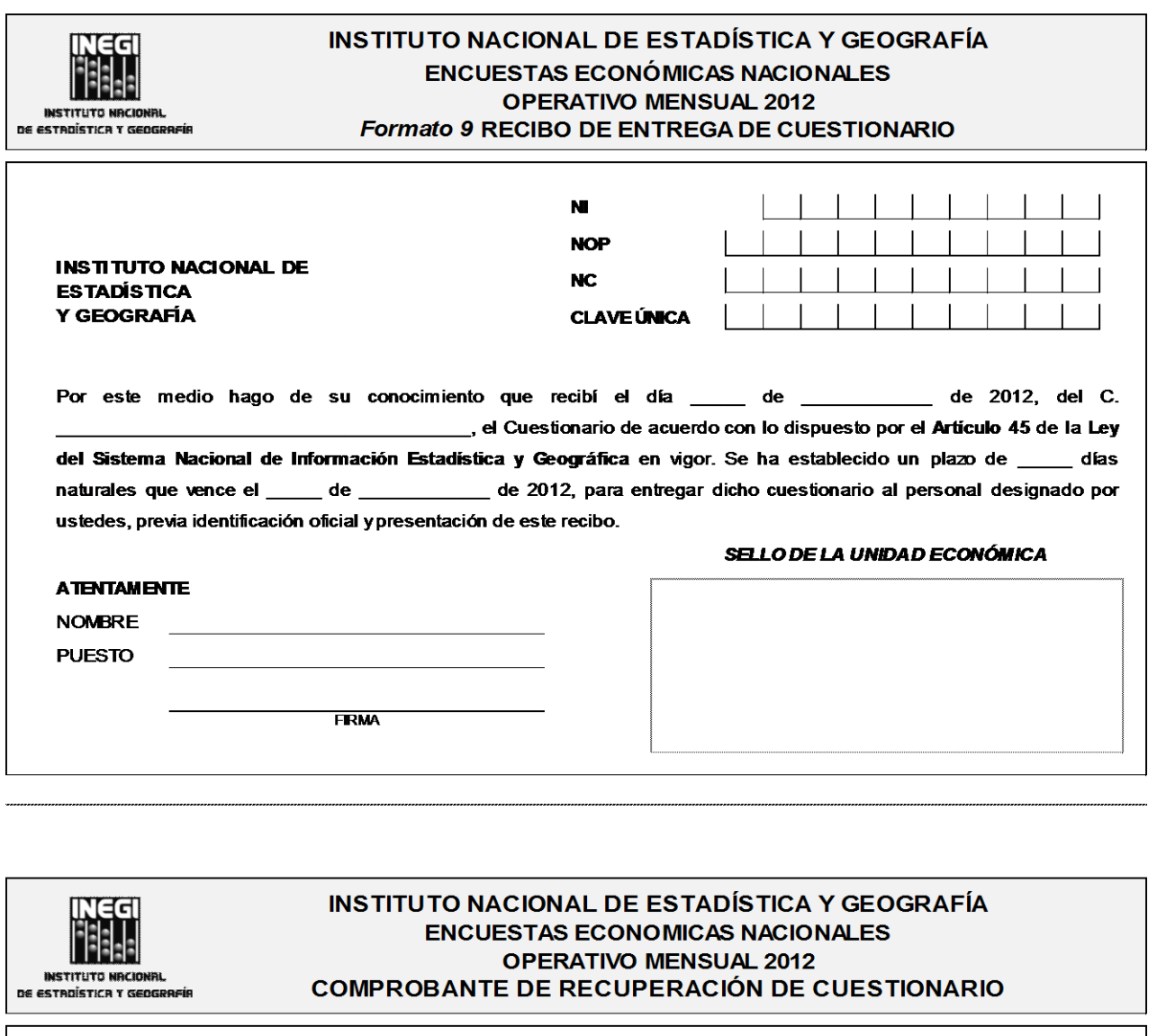

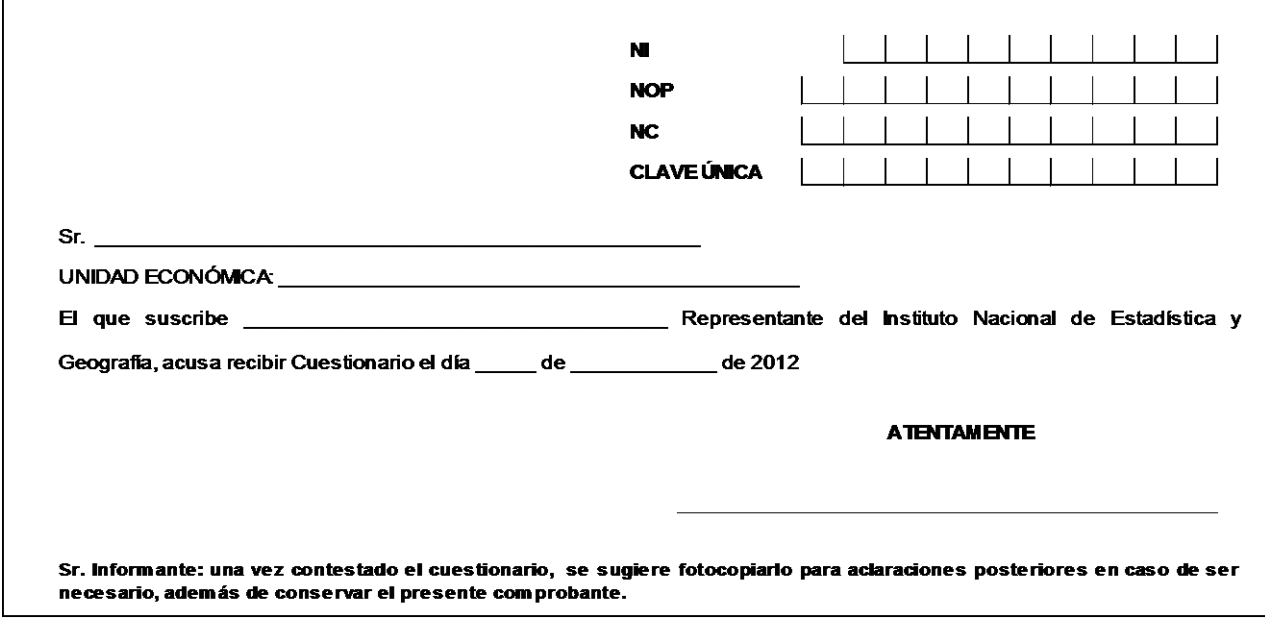

#### **INDICACIONES:**

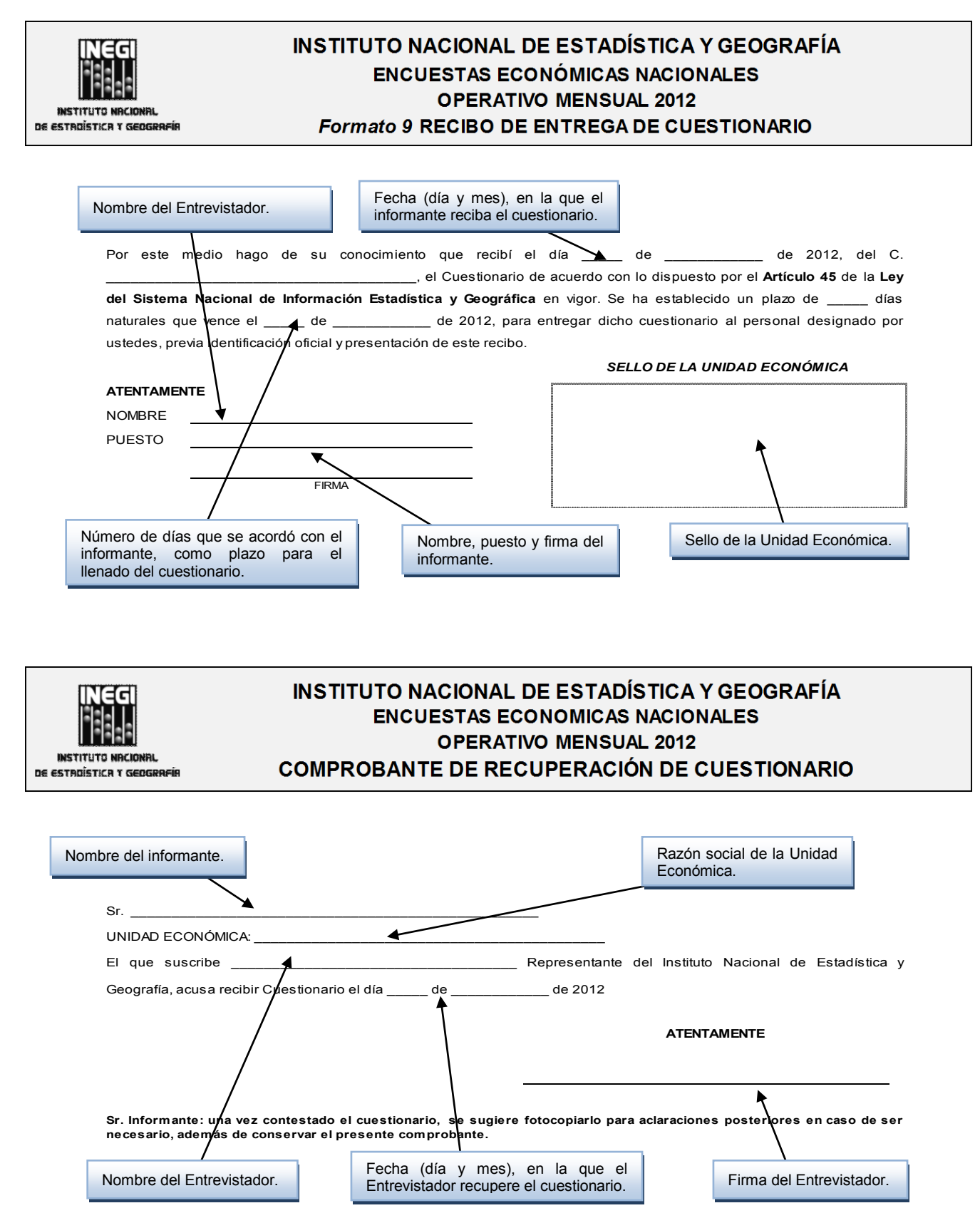

### *7.2.8 Formato 10 "***SOLICITUD DE REGISTRO PARA INTERNET"**

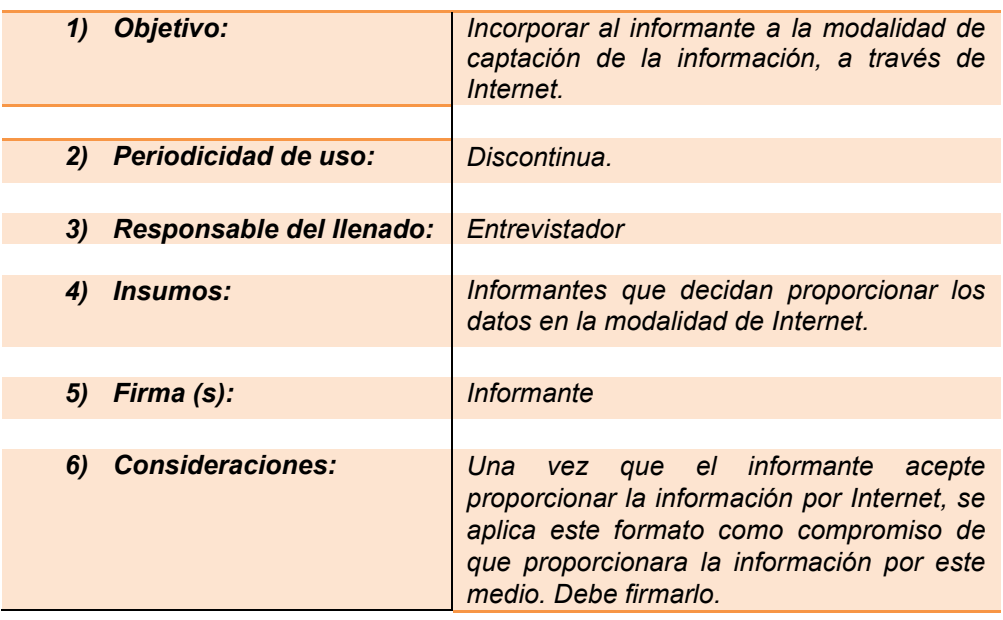

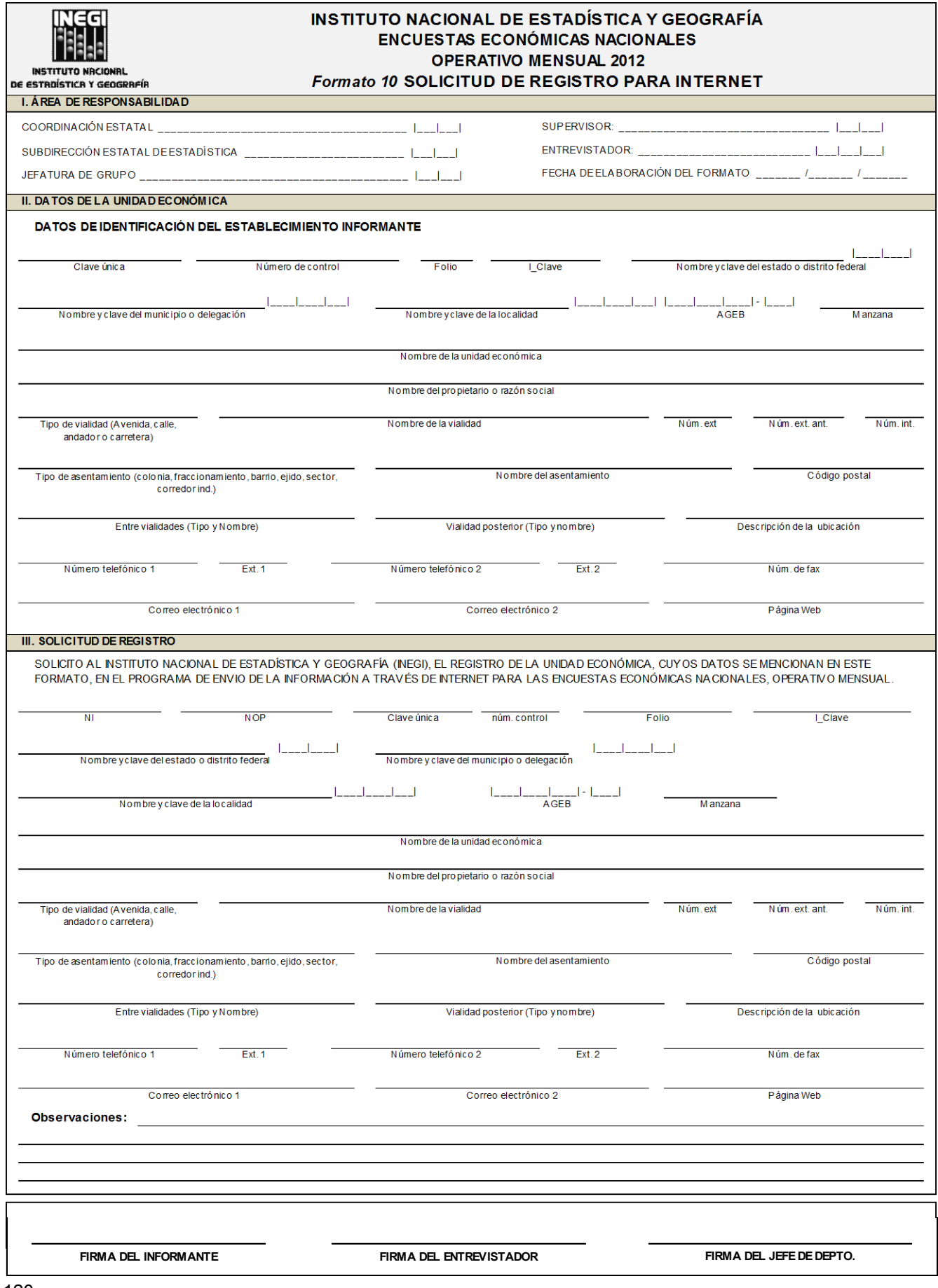

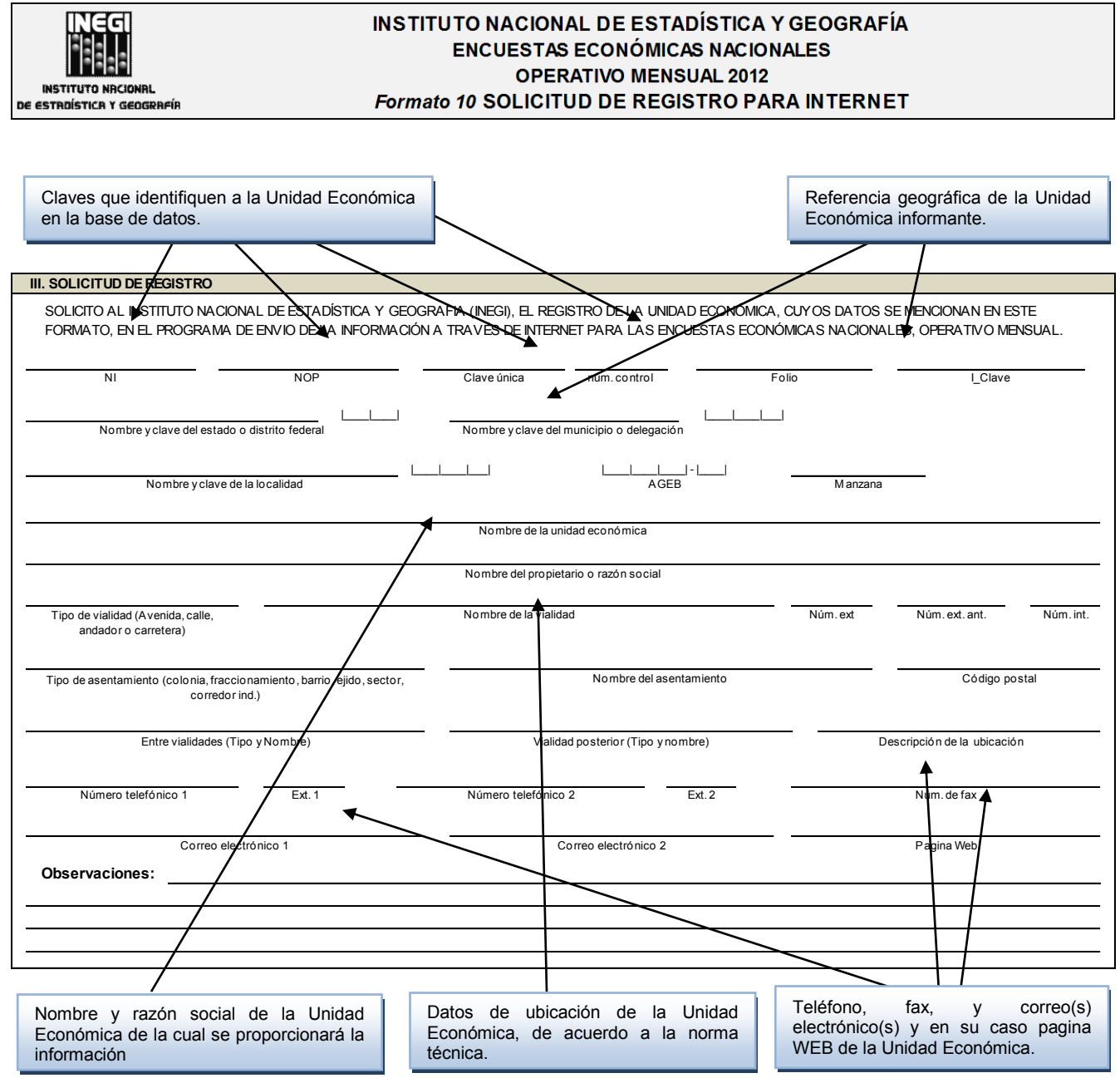

# **Anexos**

#### **ENCUESTAS ECONOMICAS NACIONALES OPERATIVO MENSUAL 2012**

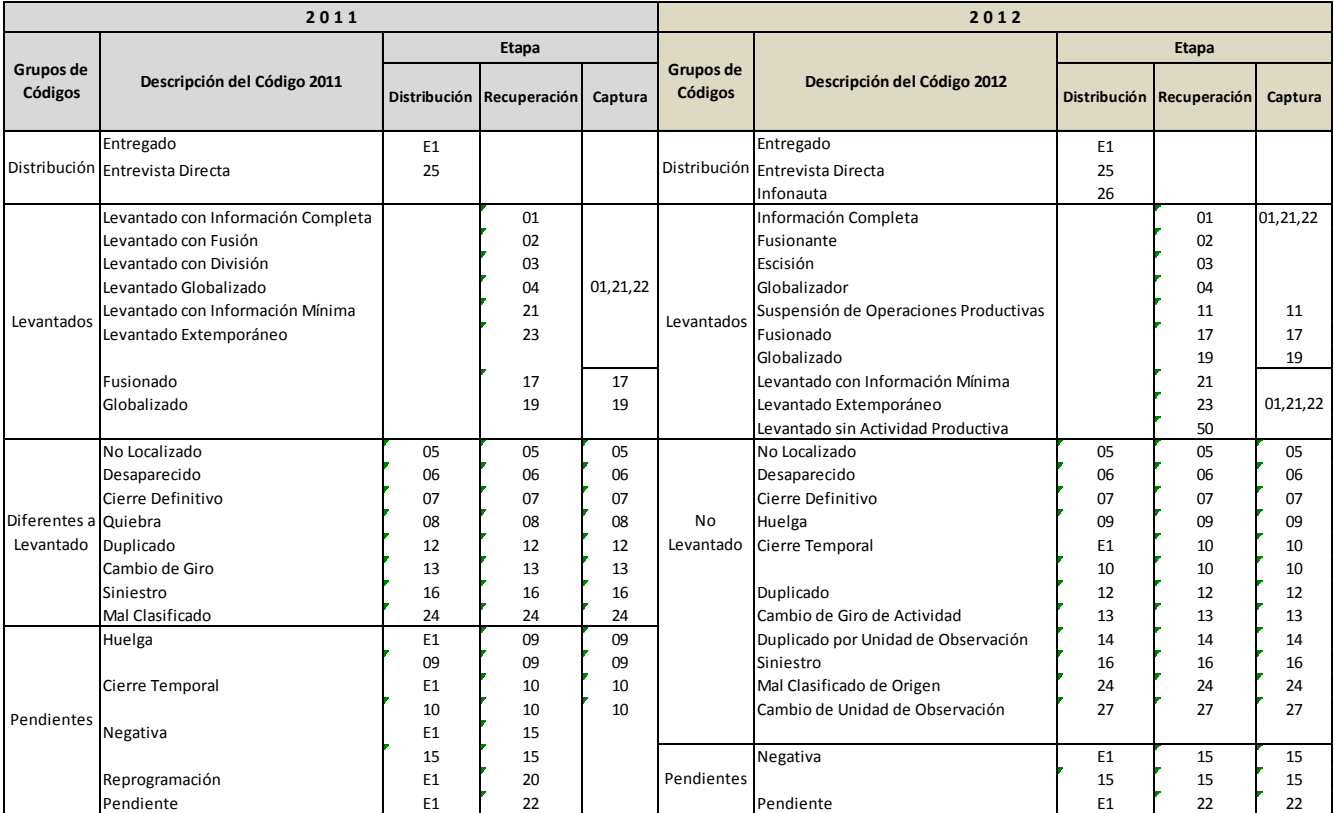

**CUADRO 1** COMPARATIVO DE CÓDIGOS DE CONDICIÓN OPERATIVA

#### **ENCUESTAS ECONÓMICAS NACIONALES OPERATIVO MENSUAL 2012**

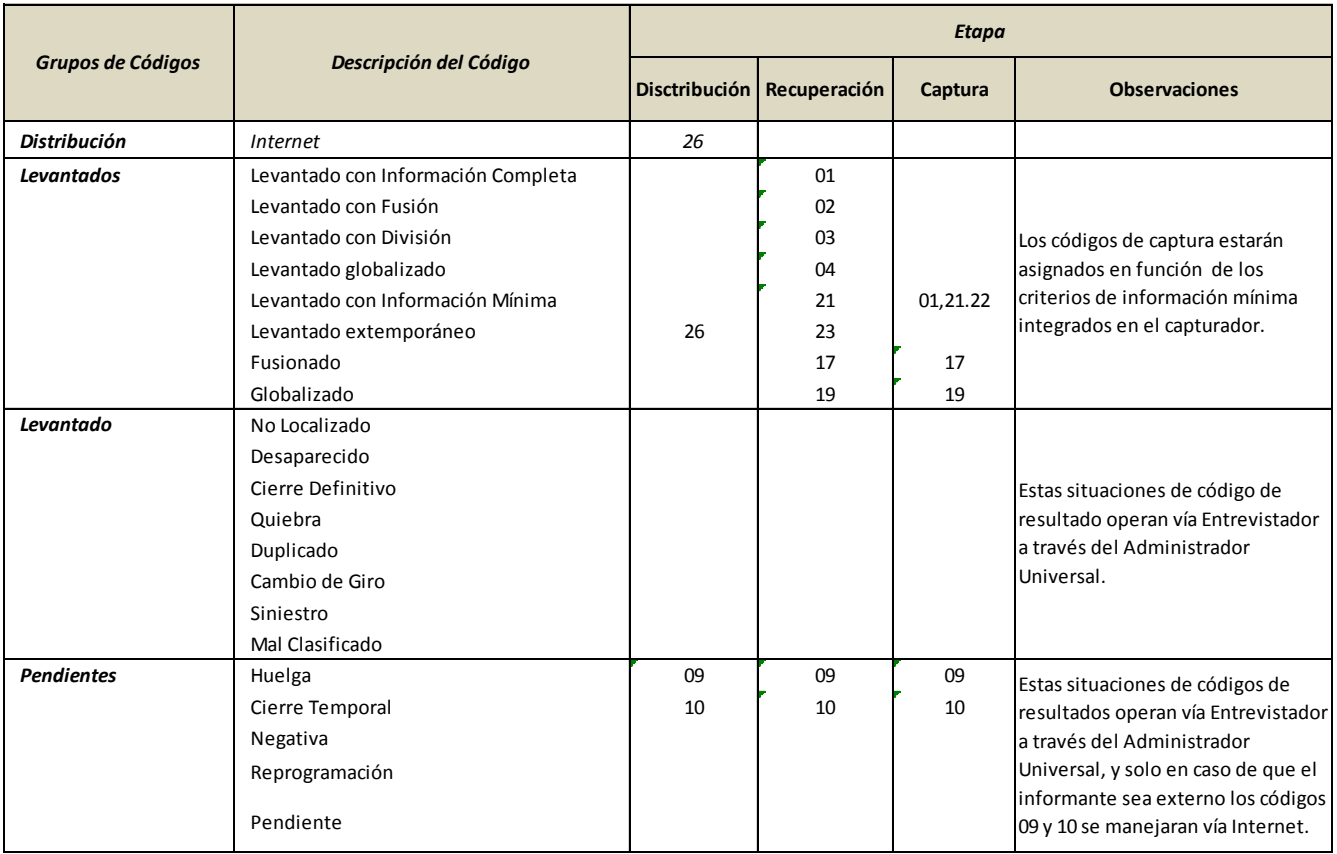

**CUADRO 2** ASIGNACIÓN DE CÓDIGOS DE CONDICIÓN OPERATIVA EN INTERNET EN LA ETAPA DEL OPERATIVO

# **Glosario**

*Actividad económica.-* De acuerdo al Sistema de Clasificación Industrial de América del Norte, (SCIAN), es un conjunto de acciones realizadas por una unidad económica con el propósito de producir o proporcionar bienes y servicios.

*Administrador Universal.-* Sistema informático que permite estandarizar los procesos de captación, integración y monitoreo de información para su posterior tratamiento, facilitando y promoviendo la captación de información proveniente de fuentes externas de manera oportuna y con niveles de seguridad, para las diferentes encuestas económicas existentes en el Instituto.

*Captura.-* Es el ingreso de los datos de la unidad económica a través del capturador para integrar el archivo de captura.

*Códigos de condición operativa.-* Se define como el número que se asigna a un registro y que describe la situación que presenta esta unidad económica al momento en que acude el Entrevistador a visitarle

*Códigos de captura.-* Claves que identifican el estado de la información capturada en los cuestionarios ya sea completa, con información mínima o la que no cumple con esta última.

Estos códigos tienen como objetivo registrar todas aquellas unidades económicas que entregaron información así como la de identificar situaciones diferentes a los cuestionarios levantados.

*Código de Distribución.-* Claves que identifican el estado de los cuestionarios distribuidos ya sea que se hayan entregado de manera física, en entrevista directa o a través de Internet.

*Código de Ética.-* Documento que regula los estándares de conducta a los que se deberá apegar todo aquel que realice actividades estadísticas y geográficas, incluyendo al propio Instituto. Los profesionales de las actividades estadísticas y geográficas que conforman el *Sistema* deberán cumplir con los estándares de conducta descritos en él, con la finalidad de que la información de interés nacional que generan en estas materias se desarrolle en un marco de valores que fortalezca la integración del Sistema Nacional de Información Estadística y **Geográfica** 

*Códigos de Levantado.-* Claves que identifican la situación de cómo fue levantado el cuestionario, por ejemplo: recuperados con información completa (01), con información mínima (21), globalizada (04), etc.

*Criterios básicos de revisión en campo.-* Son un conjunto de reglas o criterios, que sirven de base para la identificación y solución de los problemas que se presentan en los datos estadísticos proporcionados por los informantes.

*Cuestionario revisado***.-** Documento que se utiliza para la captación de información, debidamente validado.

*Encuesta.-* La investigación acerca de las características dadas de una población, por medio de la recolección de datos de una muestra de dicha población, para obtener estimaciones de sus características utilizando métodos estadísticos.

*Entrevista diferida.-* Técnica de investigación en la que se tiene contacto con el informante, se le explican los objetivos y se le deja el cuestionario para su llenado, dándole un tiempo determinado para su recuperación.

*Entrevista directa.-* Es la técnica de investigación que se establece a partir del contacto respetuoso con el informante, tiene como objetivo el acopio de datos cuantitativos y cualitativos, se realiza en el momento.

*Establecimientos Comerciales***.-** Unidades económicas cuya actividad principal es la compra-venta de artículos, en el mismo estado en que se compraron

*Establecimiento informante.-* Es aquél donde se encuentra el informante adecuado de acuerdo con los últimos levantamientos de las encuestas y puede ser el establecimiento matriz, algún otro establecimiento de la empresa o, incluso, un establecimiento que no forme parte de la empresa, por ejemplo, el de un despacho contable (informante externo).

**Establecimiento matriz.-** Es aquel establecimiento que controla dirige o administra a otros establecimientos de la misma empresa, con quienes comparte la razón social.

*Establecimiento único.-* Es el establecimiento que se caracteriza por no compartir la razón social con otras unidades económicas, por lo que no controla ni es controlado, además de que sus recursos son utilizados en su misma ubicación física, de tal manera que sus tratos con terceros (clientes) siempre son operaciones de mercado.

*Estrato.-* Es una clasificación económica que indica el tamaño de una unidad económica (establecimiento y empresa) y se define de acuerdo a los rangos del personal ocupado con que ésta cuenta; los criterios de clasificación por tamaño son emitidos por la Secretaría de Economía y publicados en el Diario Oficial de la Federación. Actualmente se están usando los publicados en éste, emitido el 25 de junio de 2009, los cuales establecen los siguientes rangos de clasificación

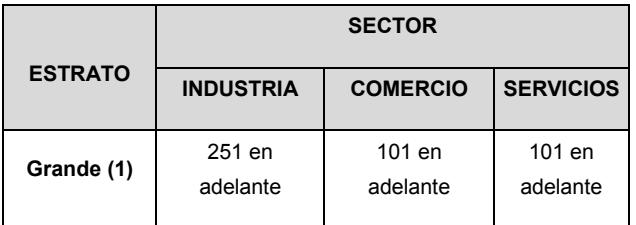

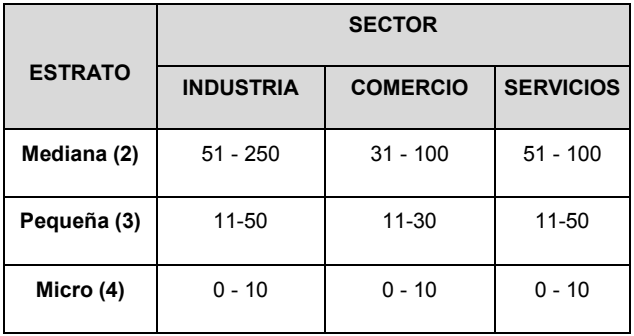

*Estrategia.-* Una estrategia es el conjunto de acciones que se implementarán en un contexto determinado con el **objetivo** de lograr el fin propuesto**.**

*Estrategia de Trabajo.-* Conjunto de principios y acciones para asegurar la realización de los objetivos de integración del Programa de Trabajo.

*Estructura Orgánica.-* Es la organización formal en la que se establecen los niveles jerárquicos de una Unidad Administrativa;

*Escisión.-* Proceso que sufre una sociedad que decide dividirse en dos o más partes, sin extinguirse y conservando una parte del todo, cuyo activo, pasivo y capital contable lo aporta en bloque a otra u otras sociedades de nueva creación, denominadas escindidas. Solamente se separa una parte del patrimonio de la sociedad existente, originando una nueva sociedad con la parte separada, o sea, la que se escinde, prevaleciendo las dos sociedades. La escisión se puede realizar por una sola sociedad; entraña la reducción del capital de la sociedad que se escinde.

*Etapa de distribución***.-** Periodo del operativo de campo en el cual el entrevistador entrega el cuestionario anotando el código de condición operativa de distribución, estableciendo la fecha de común acuerdo con el informante para la recuperación.

*Etapa de recuperación.-* Periodo del operativo de campo en que la empresa o establecimiento entrega el cuestionario debidamente requisitado.

*Estructura organizacional.-* La estructura organizacional se define como las distintas maneras en que puede ser dividido el trabajo entre el personal dentro de una organización para alcanzar los objetivos determinados.

*Formatos de control.-* Son reportes que permiten consultar y dar seguimiento a las actividades de levantamiento durante el operativo de campo.

*Fusión.-* Para el levantamiento de las Encuestas Económicas Nacionales, se denomina fusión cuando una Unidad Económica físicamente integró tanto su personal ocupado como sus activos fijos a los de otra Unidad Económica (en muestra o no), ya sea en el domicilio de la primera, de la segunda o en un domicilio diferente a los dos anteriores. Al igual que el domicilio, la razón social de la primera Unidad Económica puede conservarse, o bien, cambiar por la segunda o crear una nueva razón social. En la fusión se requiere de cuando menos la concurrencia de dos sociedades, la que se extingue y la que continúa con las operaciones; en la fusión la sociedad fusionada se queda sin capital.

*Giro de actividad económica***.-** Conjunto de tareas encauzadas a la producción de bienes y servicios, objeto del establecimiento o empresa.

*Informante adecuado.-* Es la persona que forma parte de la unidad económica seleccionada y que por su posición jerárquica dentro de la organización, tiene el conocimiento suficiente para responder las preguntas contenidas en el cuestionario o bien, tiene la autoridad suficiente para instruir a otra persona dentro de la organización para responder al cuestionario.

*Informante externo.-* Es la persona que integra la información o da respuesta a alguna de las Encuestas Económicas pero pertenece a una razón social diferente al de la unidad económica seleccionada.

*Informante interno.-* Es la persona responsable de proporcionar la información, pertenece a la misma razón social de la Unidad Económica en muestra, pudiendo estar en el mismo lugar donde se ubique ésta o en diferente; en el caso de que ésta sea única, el Informante Interno y la *Unidad Económica*  *seleccionada* será el mismo establecimiento y estará en el mismo lugar.

*Intercambios.-* Situación que se origina cuando la información de una unidad económica se capta en otra entidad diferente a la signada en el directorio muestra.

*Marco estadístico.-* Es el conjunto de información que permite identificar a todos los individuos de la población.

*Marco muestral***.-** Es el conjunto de elementos que permite delimitar o identificar en forma apropiada los elementos de una población (listas, mapas, etc.) para la selección de las unidades económicas que sean representativas.

*Marco poblacional.-* Es el conjunto de todas las unidades elementales al que hace referencia el estudio.

*Matriz.-* Es aquel establecimiento que controla, dirige o administra a otros establecimientos de la misma empresa, con quienes comparte la razón social.

*Población.-* Es el conjunto de elementos de referencia sobre el que se realizan las observaciones.

*Productividad.-* Número de cuestionarios recuperados y/o capturados por entrevistador, determinado por la carga de trabajo y el número de días hábiles en que se recupera la información.

*Reconsulta.-* Consulta o dictamen que se solicita respecto a datos contenidos en los cuestionarios que no presentan una relación lógica con otras variables o con la operación de la unidad económica.

*Recuperación.-* Es el momento en que el Entrevistador acude a la unidad económica a recuperar el (los) cuestionario(s) debidamente requisitado(s)

*Registro.-* Se le denomina a la unidad elemental de información en un archivo.

*Sucursal.-* Es el establecimiento que comparte la razón social con otros, formando parte de una empresa y es controlado desde el punto de vista direccional, contable o administrativo por un establecimiento matriz.

*Unidad económica.-* Es aquella de la cual se obtendrán los datos en el cuestionario específico, según el sector de actividad.

*Unidades Económicas con Programa IMMEX***.-** Unidades Económicas que en algún momento de su ciclo productivo realizan actividades de exportación e importación.

Estas Unidades provienen de los Directorios que integra la Secretaría de Economía, la cual les otorga licencias de exportación e importación, con la condición de que presenten la correspondiente información mensual al Instituto.

*Unidad de observación.-* Son los elementos

que conforman la muestra seleccionada (empresa o establecimiento).

- *Empresa.-* **Es la unidad económica y jurídica que** bajo una sola entidad propietaria o controladora se dedica principalmente a actividades industriales, mercantiles o de prestación de servicios con fines lucrativos o no; operativa subdividida en sucursales o con una estructura con una sola ubicación física.
- *Establecimiento.-* Unidad económica que en una sola ubicación física, asentada en un lugar de manera permanente y delimitada por construcciones e instalaciones fijas, combina acciones y recursos bajo el control de una sola entidad propietaria o controladora para realizar actividades de producción de bienes, maquila total o parcial de uno o varios productos, la compra-venta de mercancías o prestación de servicios, sea con fines mercantiles o no.